## **République Algérienne Démocratique et Populaire**

Ministère de l'Enseignement Supérieur et de la Recherche Scientifique

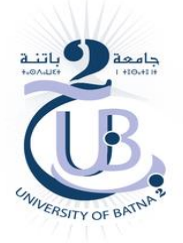

**Université Batna 2 – Mostefa Ben Boulaïd Faculté de Technologie Département de d'Hydraulique**

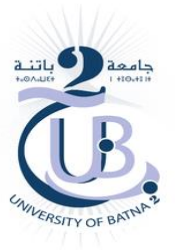

**Thèse**

Présentée pour l'obtention du diplôme de : **Doctorat en LMD en Hydraulique Option : sciences hydrauliques**

Sous le Thème :

## **Modélisation par volumes finis des écoulements à surface libre**

Présentée par :

## **KHANFOUF Omar**

### **Devant le jury composé de :**

M. LAHBARI Noureddine Prof. Université de Batna Président M. FOURAR AliProf. Université de Batna Rapporteur M. TIRI AmmarProf. Université de Batna Co-Rapporteur M. ABBOUDI AbdelazizMCA Université de Khenchela Examinateur M. ZEDIRA HammaProf. Université de Khenchela Examinateur

**2022**

## <span id="page-1-0"></span>**Dédicace**

*À la mémoire de mon cher père qui m'a dévouement soutenu au début de cette thèse et que le destin n'a pas voulu qu'il assiste à son accomplissement Que Dieu lui fasse miséricorde.*

*À ma chère mère pour ses sacrifices, sa tendresse, mon plus grand souhait dans cette vie, c´est de la voir toujours à côté de moi, en bonne santé, heureuse et que la paix soit avec elle.* 

*À mes sœurs et mes frères*

*À toute ma famille, mes amis et tous ceux qui ont contribué de près ou de loin à mon éducation.*

 *Omar.* 

**Remerciements** 

## **Remerciements**

*Avant toutes choses, Je remercie Dieu tout puissant qui m'a donné le courage, la volonté et la patience pour achever ce travail.*

*Je tiens à exprimer ma gratitude et mes vifs remerciements à Messieurs le directeur de thèse et le co-directeur de thèse : MM FOURAR Ali et TIRI Ammar Professeurs à l'université Batna 2, qui m'ont accompagné tout au long de ce travail, Merci pour votre disponibilité, votre confiance, vos encouragements et surtout votre patience.*

*J'adresse mes respectueux remerciements aux membres du jury qui me font l'honneur d'accepter de juger ce travail. Merci à Monsieur le professeur LAHBARI Noureddine d'avoir présidé le jury. Merci à messieurs les Professeurs ABBOUDI Abdelaziz* et *ZEDIRA Hamma, qui m'ont fait l'honneur de contribuer à l'examen et l'analyse de mon travail.*

*Tous mes remerciements et mon estime à tous les enseignants du département de l'hydraulique de l'université de Batna 2, et à tous les enseignants du département de l'hydraulique et de génie mécanique de l'université d'Oum El Bouaghi.*

*Omar.*

Résumé

### **Résumé**

L'objectif de ce travail est l'implémentation d'un modèle hydrodynamique turbulent approprié, pour la compréhension des écoulements turbulents à surface libre homogènes et isotropes, de créer ou modifier dynamiquement les conditions aux limites et la résolution des équations de transport non linéaires gouvernant le problème par la méthode numérique des volumes finis, après avoir fixé le maillage dont la qualité influe largement sur la précision des résultats. Afin de confirmer les résultats obtenus par le modèle numérique choisi, nous avons utilisé les résultats expérimentaux des travaux ayant été réalisés sur les écoulements turbulents homogènes anisotropes, conduits dans des conditions identiques, aussi, afin de de conclure sur la validité des hypothèses adoptées. Un accent particulier est mis sur la géométrie du canal numérique constitué d'un tunnel circulaire et d'un canal trapézoïdal ouvert, ainsi que les autres paramètres comme la rugosité et la pente du canal, afin d'évaluer les fluctuations des paramètres hydrodynamiques, autant que faire se peut, dont la distribution des vitesses et des pressions qui est homogène et isotrope et l'évolution spatio-temporelle des écoulements dans le circuit hydraulique adopté.

La modélisation du présent problème est basée sur le logiciel Fluent, qui est un modèle numérique en 3D, en volumes finis utilisant les équations aux dérivées partielles non linéaires de Navier-Stokes.

**Mots clés :** écoulements turbulents, surface libre, modèle numérique, volumes finis, Logiciel Fluent16.0.

#### <span id="page-4-0"></span>**Abstract**

The objective of this work is the implementation of an appropriate turbulent hydrodynamic model, for the understanding of homogeneous and isotropic free-surface turbulent flows, to create or dynamically modify the boundary conditions and the resolution of the nonlinear transport equations governing the problem by the numerical method of the finished volumes, after having fixed the mesh whose quality largely influences the precision of the results. In order to confirm the results obtained by the chosen numerical model, we used the experimental results of the works having been carried out on homogeneous anisotropic turbulent flows, conducted under identical conditions, also, in order to conclude on the validity of the adopted hypotheses. Particular emphasis is placed on the geometry of the numerical channel consisting of a circular tunnel and an open trapezoidal channel, as well as the other parameters such as the roughness and the slope of the channel, in order to evaluate the fluctuations of the hydrodynamic parameters, as much what can be done, including the distribution of velocities and pressures which is homogeneous and isotropic and the spatiotemporal evolution of flows in the hydraulic circuit adopted.

The modeling of the present problem is based on the Fluent software, which is a 3D numerical model, in finite volumes using the nonlinear partial differential equations of Navier-Stokes.

**Key words:** turbulent flows, free surface, numerical model, finite volumes, Fluent16.0.

امللخــــــــــــ ص

الهدف من هذا العمل هو تنفيذ منوذج هيدرودينامييك مضطرب مناسب، لفهم التدفقات املضطربة ذات السطح احلر واملتجانسة واخلواص، إلنشاء أو تعديل الظروف احلدودية ا ً ديناميكيًا وحل معادلات النقل غير الخطية التي تحكم المشكلة بواسطة العدد العددي. طريقة الأحجام النهائية، بعد إصلاح الشبكة التي تؤثر جودتها إلى حدكبير على دقة النتائج. من أجل نأكيد النتائج التي تم الحصول عليها بواسطة النموذج العددي المختار ، استخدمنا النتائج التجريبية للأعمال التي تم تنفيذها على تدفقات مضطربة متباينة الخواص، أجريت في ظل ظروف مماثلة، أيضًا، من أجل استنتاج صحة الفرضيات المعتمدة. يتم التركيز بشكل خاص على هندسة القناة العددية التي تتكون من نفق دائري وقناة شبه منحرف مفتوحة، بالإضافة إلى المعلمات الأخرى مثل خشونة وانحدار القناة، من أجل تقييم تقلبات المعلمات الهيدروديناميكية، بقدر ما يمكن القيام به، بما في ذلك توزيع السرعات والضغوط المتجانسة والخواص والتطور المكاني والزماني للتدفقات في الدائرة الهيدروليكية المعتمدة.

<sup>تع</sup>قد نمذجة المشكلة الحالية على برنامج Fluent، وهو نموذج عددي ثلاثي الأبعاد، بأحجام حمدودة ابس تخدام املعادلت التفاضلية اجلزئية غري اخلطية لـ Stokes-Navier.

الكلمات المفتاحية: التدفقات المضطربة، السطح الحر، النموذج العددي، الأحجام المحدودة، برانمج 16.0Fluent.

## Table des matières

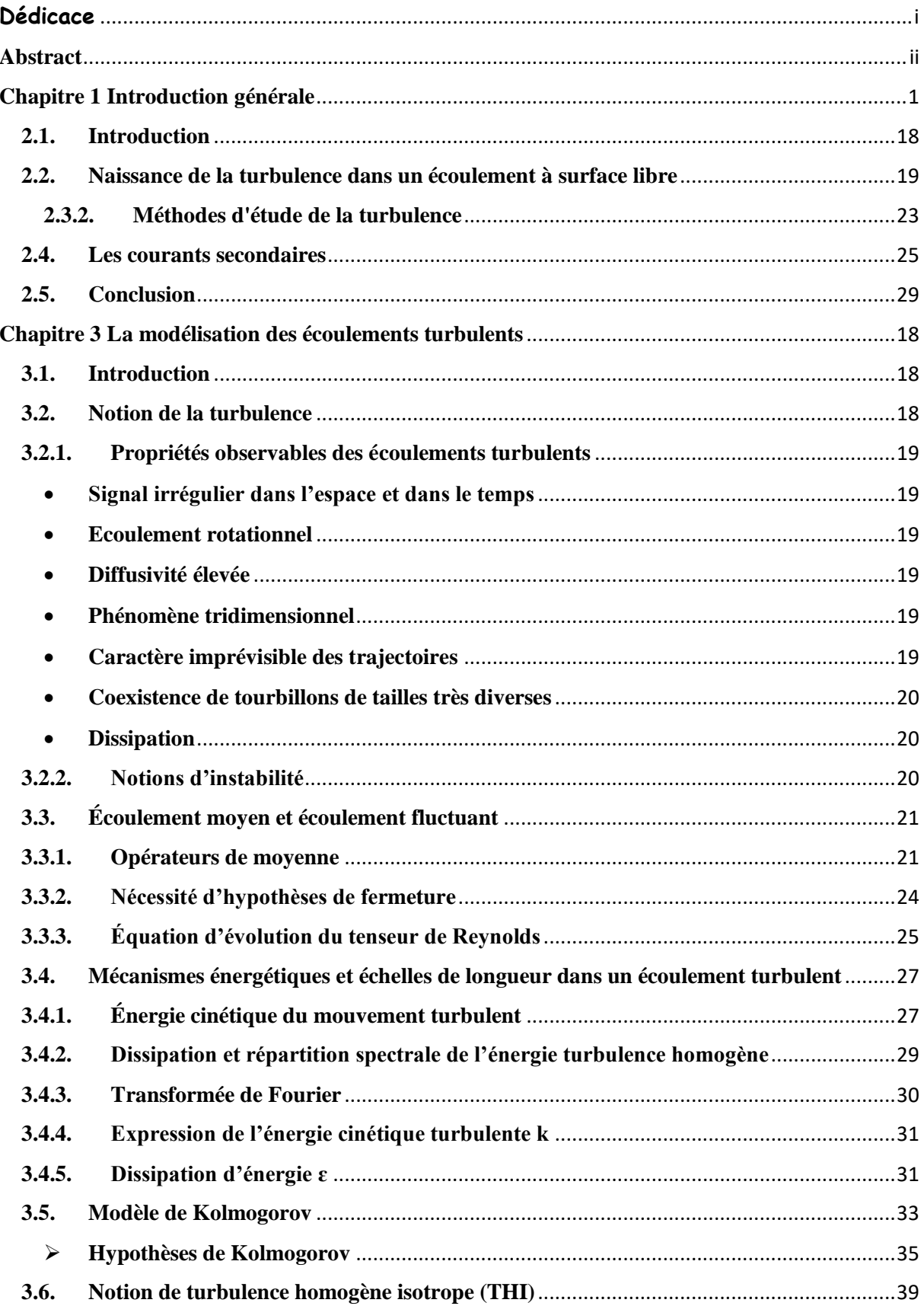

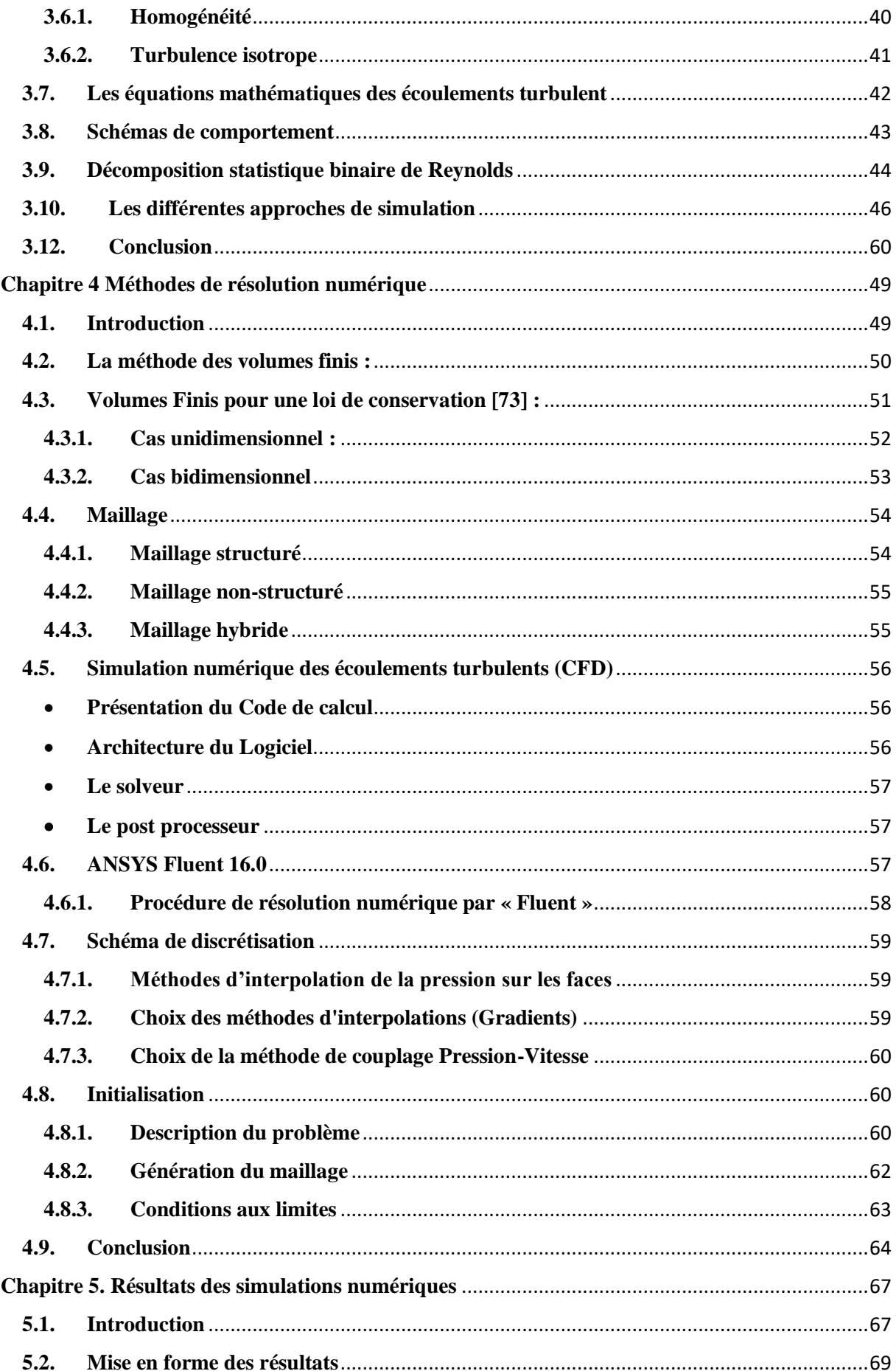

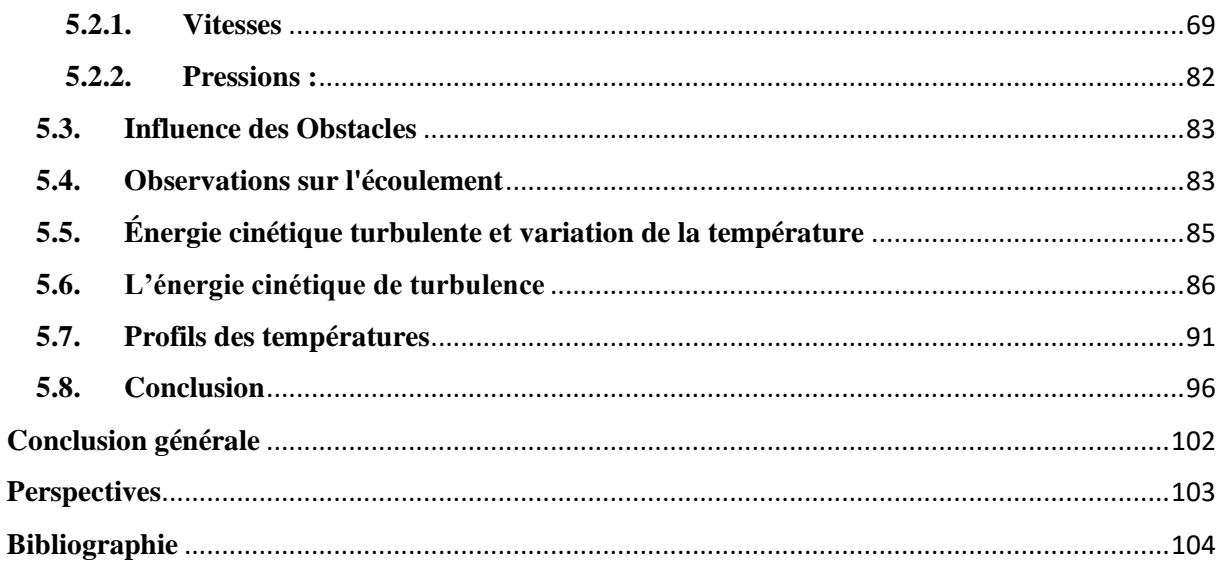

## **Liste des figures**

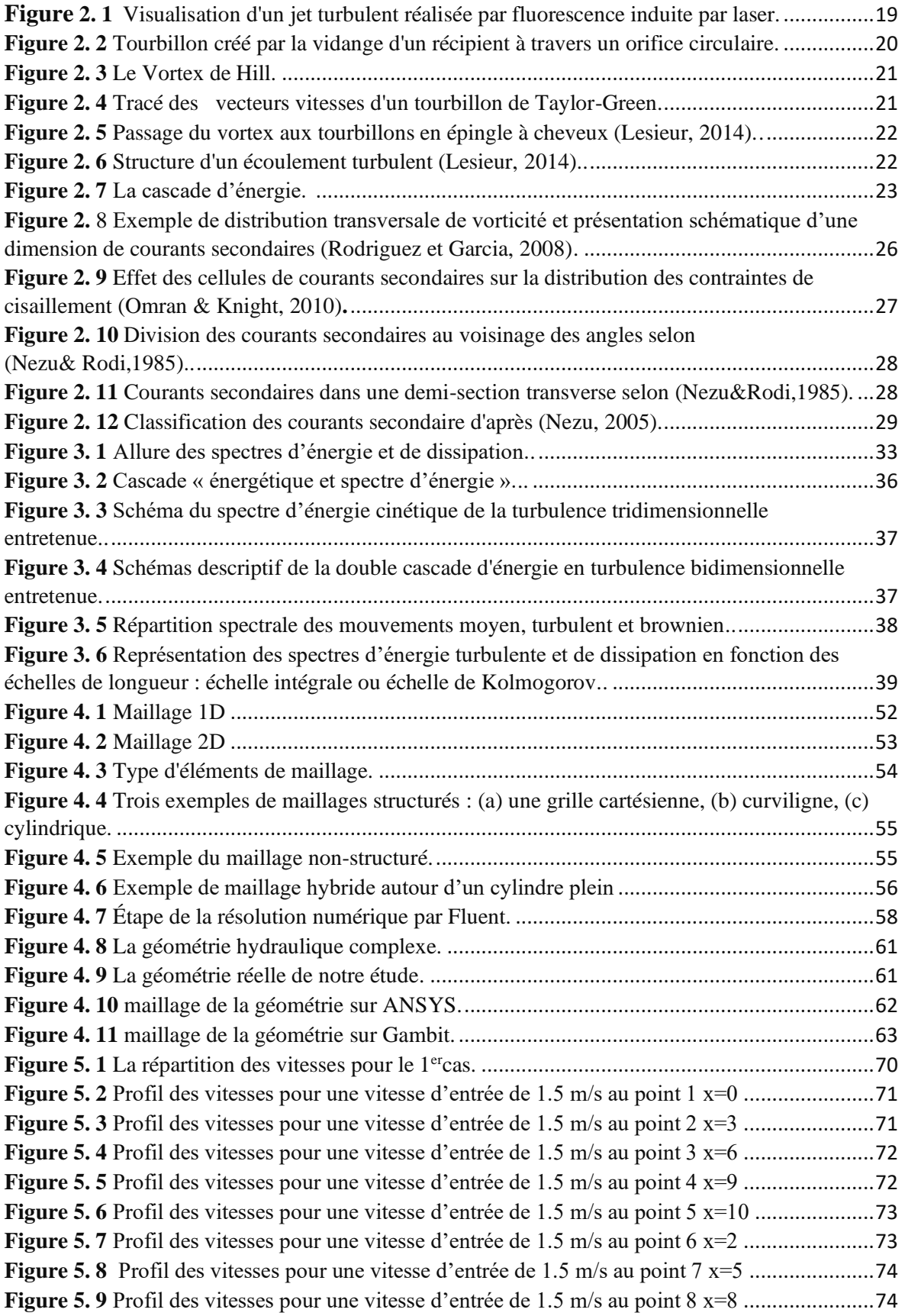

**Figure 5. 10** [Profil des vitesses pour une vitesse d'entrée de 1.5 m/s au point 9 x=7](#page-106-0) .....................75 **Figure 5. 11** [Profil des vitesses pour une vitesse d'entrée de 1.5 m/s au point 10 x=-2](#page-106-1) ..................75 **Figure 5. 12** [Profil des vitesses pour une vitesse d'entrée de 1.5 m/s au point 11 x=11.5](#page-107-0)...............76 **Figure 5. 13** [Profil des vitesses pour une vitesse d'entrée de 1.5 m/s au point 1 x=0](#page-107-1) .....................76 **Figure 5. 14** [Profil des vitesses pour une vitesse d'entrée de 1.5 m/s au point 2 x=3](#page-108-0) .....................77 **Figure 5. 15** [Profil des vitesses pour une vitesse d'entrée de 1.5 m/s au point 3 x=6](#page-108-1) .......................... **Figure 5. 16** [Profil des vitesses pour une vitesse d'entrée de 1.5 m/s au point 4 x=9](#page-109-0) .....................78 **Figure 5. 17** [Profil des vitesses pour une vitesse d'entrée de 1.5 m/s au point 5 x=10](#page-109-1) ...................78 **Figure 5. 18** [Profil des vitesses pour une vitesse d'entrée de 1.5 m/s au point 6 x=2](#page-110-0) .....................79 **Figure 5. 19** [Profil des vitesses pour une vitesse d'entrée de 1.5 m/s au point 7 x=5](#page-110-1) .....................79 **Figure 5. 20** [Profil des vitesses pour une vitesse d'entrée de 1.5 m/s au point 8 x=8](#page-111-0) .....................80 **Figure 5. 21** [Profil des vitesses pour une vitesse d'entrée de 1.5 m/s au point 9 x=7](#page-111-1) .....................80 **Figure 5. 22** [Profil des vitesses pour une vitesse d'entrée de 1.5 m/s au point 10 x=-2](#page-112-0) ..................81 **Figure 5. 23** [Profil des vitesses pour une vitesse d'entrée de 1.5 m/s au point 11 x=11.5](#page-112-1)...............81 **Figure 5. 24** [Variation de pression dans le temps pour le premier cas.](#page-113-1) ...........................................82 **Figure 5. 25** [Variation de pression dans le temps pour le deuxième cas.](#page-113-2) ........................................82 **Figure 5. 26** Gradient des vitesses pour le premier cas.[..................................................................84](#page-115-0) **Figure 5. 27** [Gradient des vitesses pour le deuxième cas.](#page-115-1)...............................................................84 **Figure 5. 28** [Energie cinétique de turbulence dans](#page-117-1) le plan (Y, Z) pour le modèle ..........................86 **Figure 5. 29** [Energie cinétique de turbulence dans le plan \(Y, Z\) pour le modèle k−ϵ](#page-118-0) standard pour V=1.5m/s à T=300 kelvin (K).[................................................................................................87](#page-118-0) **Figure 5. 30** [Energie cinétique de turbulence dans le plan \(Y, Z\) pour le modèle RNG-](#page-118-1) k−ϵ Pour V=0.02m/s à la température T=400 kelvin (K).[...............................................................................87](#page-118-1) **Figure 5. 31** [Energie cinétique de turbulence dans le plan \(Y, Z\) pour le modèle RNG-](#page-119-0) k−ϵ Pour V=0.02m/s à la température T=300 kelvin (K).[...............................................................................88](#page-119-0) **Figure 5. 32** [Energie cinétique de turbulence dans le plan \(Y, Z\) pour le modèle k−ϵ](#page-119-1) standard [pour V=0.02m/s à la température T=400 kelvin \(K\).](#page-119-1) ......................................................................88 **Figure 5. 33** [Energie cinétique de turbulence dans le plan \(Y, Z\) pour le modèle k−ω standard](#page-120-0)  [Pour V=1.5 m/s à la température T=300 kelvin \(K\).](#page-120-0) .......................................................................89 **Figure 5. 34** [Energie cinétique de turbulence dans le plan \(Y, Z\) pour le modèle SST k−ω](#page-120-1) pour V=1.5 m/s à la température T=300 kelvin (K).[................................................................................89](#page-120-1) **Figure 5. 35** [Energie cinétique de turbulence dans le plan \(Y, Z\) pour le modèle SST k−ω](#page-120-2) pour V=0.02m/s à la température T=400 kelvin (K).[...............................................................................89](#page-120-2) **Figure 5. 36** [Energie cinétique de turbulence dans le plan \(Y, Z\) pour le modèle](#page-121-0) SST k−ω Pour V=0.02 m/s à la température T=300 kelvin (K).[..............................................................................90](#page-121-0) **Figure 5. 37** [Energie cinétique de turbulence dans le plan \(Y, Z\) pour le modèle RSM pour](#page-121-1)  V=0.02 m/s à la température T=300 kelvin (K).[..............................................................................90](#page-121-1) **Figure 5. 38** [Energie cinétique de turbulence dans le plan \(Y, Z\) pour le modèle RSM pour](#page-121-2)  V=1.5m/s à la température T=300 kelvin (K).[.................................................................................90](#page-121-2) **Figure 5. 39** [Energie cinétique de turbulence dans le plan \(Y, Z\) pour le modèle transition SST](#page-122-1)  [pour V=1.5m/s à la température T=300 kelvin \(K\).](#page-122-1) ........................................................................91 **Figure 5. 40** [Contours des températures dans le plan \(Y, Z\) du modèle RNG-](#page-123-0) k−ϵ pour V=1.5m/s à la température T=300 kelvin (K).[.................................................................................92](#page-123-0) **Figure 5. 41** [Contours des températures dans le plan \(Y, Z\) du modèle k−ϵ](#page-123-1) standard pour V=1.5m/s à la température T=300 kelvin (K).[.................................................................................92](#page-123-1) **Figure 5. 42** [Contours des températures dans le plan \(Y, Z\) du modèle RNG-](#page-124-0) k−ϵ Avec V=0.02m/s à la température T=400 kelvin (K).[...............................................................................93](#page-124-0) **Figure 5. 43** [Contours des températures dans le plan \(Y, Z\) du modèle RNG-k−ϵ](#page-124-1) pour V=0.02m/s à la température T=300 kelvin (K).[...............................................................................93](#page-124-1)

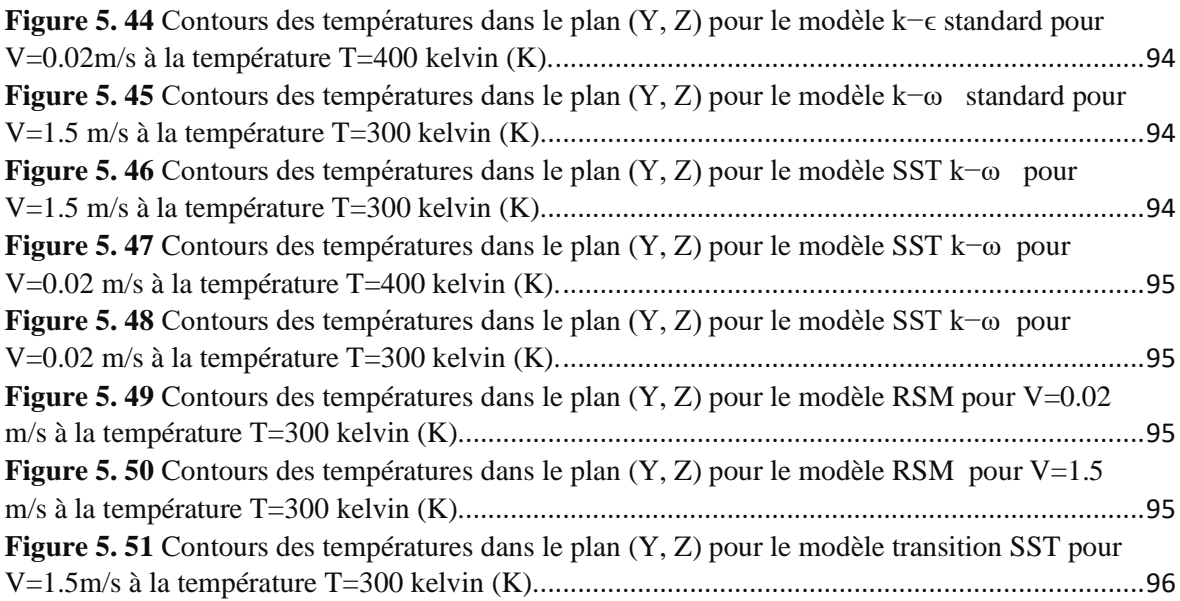

## **Liste des tableaux**

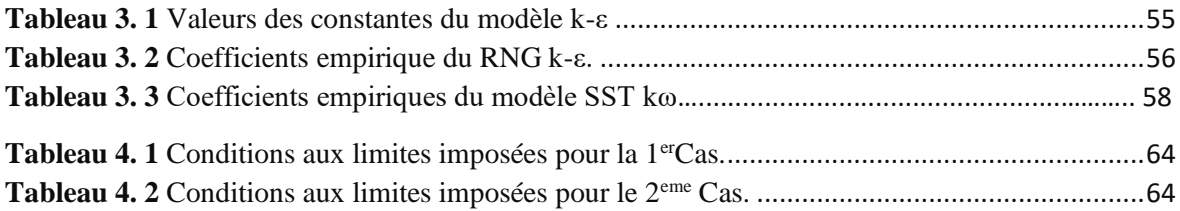

### **Notations**

- h: Hauteur du canal trapézoïdale [m]
- L: Longueur du canal trapézoïdale [m]
- **D** : Diamètre de tunnel [m]
- **T :** température [Kelvin]
- **l :** longueur de tunnel [m]
- **k** : l'énergie cinétique (en m<sup>2</sup>/s<sup>2</sup>).
- **r** : est une normalisation du nombre de Rayleigh.
- **f :** autocorrélation longitudinale
- **g :** autocorrélation transverse.
- $u_{rms}$ : la vitesse caractéristique de l'écoulement.
- **Ui:** Les composantes du champ de vitesse de l'écoulement considéré.

**t:** le temps (en s).

- **P :** la pression(en Pa).
- **F** : la force massique (en N/kg).
- $\overline{Id}$  : le tenseur.
- **μ :** la viscosité dynamique
- **μ'** : la viscosité de volume du fluide (en Pa.s).
- **V<sup>0</sup> :** la vitesse de référence de l'écoulement
- **G<sup>k</sup> :** la production de l'énergie cinétique turbulente.
- $\overline{u'_i u'_j}$  : les tensions de Reynolds.
- $\overline{u'_jT'}$  : les flux de chaleur turbulents.
- $u'_i$ : la vitesse fluctuante.
- $C_{ii}$ : convection.
- D<sub>L:ii</sub>: Diffusion moléculaire.
- $D_{\text{T:ii}}$ : Diffusion turbulente.
- $C_{ii}$ : la convection du tenseur de Reynolds $\overline{u_i'u_j'}$ .
- $D_{L;ij}$ : redistribution spatiale due au mouvement brownien.

#### **Notations**

- $D_{T;ij}$ **:** une redistribution spatiale de l'énergie de l'écoulement fluctuant.
- P<sub>ij</sub>: un transfert d'énergie entre l'écoulement moyen et fluctuant.
- ɸ**:** la redistribution d'énergie par rapport à la direction.
- $\varepsilon_{ij}$ : la dissipation de la contrainte  $\overline{u_i'u_j'}$ .
- **Re :** le nombre de Reynolds.
- **u**<sup>n</sup> : valeur approchée de la moyenne.
- **σ** : le nombre de Prandtl.
- **λij :** le gradient.
- **ε :** le taux de dissipation visqueuse.
- **ρ:** masse volumique (en kg.m-3).
- **τ :** le tenseur des contraintes visqueuses(en Pa).
- **:** la notation nabla.
- $\vec{\omega}$  : le vecteur vorticité.
- $\vec{\Omega}$ : vecteur vitesse de rotation local.
- $\rho$ .  $\overline{u'_i u'_j}$ : Contraintes de turbulence.
- **∆w :** l'incrément de la grandeur.
- **∆t :** un pas de temps.

### **Abréviations**

- **THI :** Turbulence Homogènes Isotrope.
- **DNS :** Simulation numérique directe**.**
- **LES :** Simulation aux grandes échelles.
- **RANS:** Reynolds Averaged Navier-Stokes.
- **ALE :** Arbitrairement Lagrangienne- Eulérienne.
- **VOF :** Volume of Fluid, Volume De Fluide
- **CFD :** Computational fluid dynamics (CFD).

*Chapitre 1 Introduction générale*

### <span id="page-16-0"></span>**Chapitre 1 Introduction générale**

Les écoulements à surface libre dans des systèmes hydrauliques artificiels (réseaux d'eaux urbains, tunnels), soumis à des dénivelés ou sans pente, génèrent le plus souvent une importante transformation d'énergie potentielle en énergie cinétique. Ceci se traduit généralement par une augmentation considérable de la turbulence au sein de l'écoulement, qui finit par induire des perturbations au niveau de la surface libre.

Des situations hydrauliques très complexes, comme les réseaux d'évacuation des eaux pluviales et d'autres systèmes utilisant plusieurs canaux, sont maintenant mieux reproduits par les modèles numériques. En fait, le développement continu des modèles numériques permet d'évaluer des systèmes hydrauliques de plus en plus complexes.

La modélisation numérique des fluides constitue un outil prometteur pour le calcul de la dynamique des écoulements à surface libre. Le développement des techniques de résolution et de modèles de représentation de ces écoulements est, en effet, un objet de recherche d'actualité. La complexité des phénomènes physiques ayant lieu dans les écoulements instables constitue un défi majeur pour l'obtention des modèles pertinents et le développement de méthodes de résolution, performantes, génériques, flexibles et robustes des problèmes de dynamique des écoulements turbulents.

La présente thèse s'inscrit dans le contexte de modélisation numérique des écoulements turbulents instationnaires homogène et isotrope dans une structure hydraulique complexe. Ces écoulements sont en fait des phénomènes physiques complexes, dont la prédiction par les modèles existants demeure encore restreinte. Les instationnarités tourbillonnaires générées dans les écoulements par la présence d'obstacles, ces écoulements sont supposés tridimensionnelle, la présence de structures organisées au leur sein et leurs captures, sont autant d'aspects qui exigent de revoir les modèles existants pour mieux reproduire les propriétés de la turbulence. En particulier, ce type d'écoulement n'obéit pas aux hypothèses d´équilibre statistique de la turbulence. En effet, les échelles spatiotemporelles du mouvement organisé ne sont pas les mêmes que celles du mouvement aléatoire. Il est donc nécessaire de prendre en compte ces modifications dans les modélisations.

Les écoulements considérés sont les écoulements turbulents instationnaires dans un ouvrage hydraulique de géométrie complexe, impliquant de forts décollements notamment au niveau des obstacles, ce qui constitue des difficultés supplémentaires du point de vue de la modélisation. Du fait aussi de la diffusion importante générée par ces décollements, il devient relativement difficile de les prédire par les modèles de turbulence instationnaire existants. Car, malgré les progrès considérables des approches de modélisation de la turbulence instationnaire, il n'existe pas encore aujourd'hui de méthode universelle et entièrement fiable pour la modélisation satisfaisante de cette classe d'écoulements.

Compte tenu de ces difficultés, le cas des ouvrages hydrauliques prospectés (tunnel + canal trapézoïdal) avec obstacles nous permet toutefois, de mieux appréhender les phénomènes impliqués.

En substance, cette thèse a pour objectif principal, d'une part d'améliorer la prédiction d'écoulements turbulents autour d'obstacles, d'analyser les structures complexes de ces écoulements qui conduisent au développement de nombreux phénomènes instationnaires, et ainsi de fournir une base de données permettant de valider ou d'améliorer les modèles utilisés pour les écoulements instationnaires autour d'obstacles, d'autre part, mettre en place une étude numérique cohérente pour comprendre l'écoulement dans des ouvrages hydrauliques à géométrie variable. Dans le contexte qui nous intéresse ici, des approches de simulation numérique par résolution des équations de Navier-Stokes moyennées sont de plus en plus utilisées. Dans [les conditions](http://dictionnaire.sensagent.leparisien.fr/dans%20ces%20conditions/fr-fr/#anchorSynonyms) des instationnarités qui gouvernent la présente classe d'écoulements, ces approches doivent inclure des méthodes de simulation de la turbulence de plus en plus élaborées, de type RANS dont le principe est de résoudre les équations de Navier-Stokes pour les quantités moyennes, de telle sorte que le seul mouvement moyen est calculé. Une gamme très importante de modèles pour le tenseur de Reynolds est disponible, des plus simples, modèles algébriques, en passant par le modèle k− $\varepsilon$ , aux plus avancés, RSM (Reynolds Stress Model), impliquant la résolution des équations des contraintes turbulentes. L'approche RANS est actuellement très utilisée pour prédire des écoulements dans des configurations complexes. Cette approche souffre cependant d'un principal défaut, à savoir le fait que le modèle doit représenter une gamme très étendue d'échelles. Toutes les échelles de la turbulence sont intégrées et les moyennes ne sont pas toujours bien représentatives du comportement de l'écoulement. En effet, alors que les petites échelles tendent à dépendre uniquement de la viscosité, et sont donc plus ou moins universelles, les grandes échelles dépendent fortement des conditions aux limites et de la géométrie du système étudié.

Nous proposons dans ce travail d'utiliser Les différents modèles de turbulence utilisés pour les calculs RANS (k−ε, RSM) pour calculer des écoulements turbulents dans des géométries complexes. En guise de rappel, il est à souligner que les modèles à deux équations du premier ordre basés sur l'hypothèse de la viscosité turbulente de Boussinesq, tel que  $k$ - $\epsilon$  sont les plus courants dans les applications pratiques. [1]

Le modèle de turbulence  $(k-\epsilon)$  est le plus courant pour simuler les caractéristiques de l'écoulement moyen dans des conditions d'écoulement turbulent. Il appartient à la famille des modèles de turbulence RANS (Reynolds-averaged Navier Stokes) où tous les effets de la turbulence sont modélisés.

Il s'agit en fait d'un modèle à deux équations. Cela signifie qu'en plus des équations de conservation, il résout deux équations de transport (EDP), qui tiennent compte des effets d'histoire comme la convection et la diffusion de l'énergie turbulente. Les deux variables transportées sont l'énergie cinétique turbulente (k), qui détermine l'énergie dans la turbulence, et le taux de dissipation turbulente  $(\epsilon)$ , qui détermine le taux de dissipation de l'énergie cinétique turbulente.

La dissipation turbulente est la vitesse à laquelle les fluctuations de vitesse se dissipent. Les coefficients sont dérivés empiriquement ; Valable uniquement pour les débits turbulents. Dans le modèle k- $\varepsilon$  standard, la viscosité turbulente  $v_t$  est déterminée à partir d'une échelle de longueur de turbulence unique, de sorte que la diffusion turbulente calculée est celle qui ne se produit qu'à l'échelle spécifiée, alors qu'en réalité toutes les échelles de mouvement contribueront à la diffusion turbulente. Le modèle k-*E*utilise par ailleurs l'hypothèse de la diffusion du gradient pour relier les contraintes de Reynolds aux gradients de vitesse moyenne et à la viscosité turbulente. Ce modèle s'avère peu performant pour les courants impliquant un gradient de pression inverse, séparation et forte courbure des conduites.

Ce modèle  $k-\epsilon$ , dans sa forme de base, appartient au groupe des modèles dits de haut-Reynolds. Il est applicable surtout aux nombres de Reynolds turbulents élevés. Le nombre de Reynolds turbulent est donné par le rapport entre la viscosité tourbillonnaire et la viscosité moléculaire, il s'agit donc d'une mesure du niveau de turbulence. Dans les zones à faible Re, où les effets visqueux dominent (par exemple, les régions proches de la paroi), les modèles à haut Reynolds ne sont pas appropriés et une autre approche doit être utilisée. La pratique courante consiste à utiliser des fonctions de paroi, où l'intégration n'est pas

effectuée jusqu'à la paroi, mais dans ces zones, elle est remplacée par des équations obtenues empiriquement. Plus tard, des modifications de  $k$ - $\varepsilon$  permettant de résoudre le champ d'écoulement même dans les régions proches de la paroi sans les fonctions de paroi ont été développées (version à faible Reynolds du modèle k− $\epsilon$ ). Cependant, les fonctions de paroi ainsi que l'intégration jusqu'à la paroi sont basées sur les relations empiriques dérivées pour les couches limites développées pendant les écoulements stables sur un plan plat. Par conséquent, leur validité dans le cas d'un écoulement complexe impliquant une séparation de la couche limite, un gradient de pression, une rugosité, etc. est discutable. **[2]**

De meilleurs résultats pour la solution du champ d'écoulement dans une couche limite donnent un modèle  $k-\omega$  à deux équations de faible Reynolds. Il ajoute deux équations différentielles partielles de transport pour  $k \in \omega$  (taux de dissipation de l'énergie) pour traiter le problème de la fermeture. Il convient aux écoulements avec des gradients de pression défavorables et lorsque l'intégration à travers la sous-couche visqueuse est préférée (par exemple pour résoudre la transition de la couche limite). **[3]** La modification du modèle dérivé par Menter [4] SST k- $\omega$  est souvent mis en œuvre dans les logiciels commerciaux en raison de la combinaison efficace des approches à haut et bas Reynolds. Il associe le modèle de turbulence k−ω et k−ε d'une manière telle que le k−ω est utilisé dans la région des couches limites et passe au k−ε dans l'écoulement central. Une autre étape consistant à décrire précisément la turbulence est l'utilisation du modèle de contrainte de Reynolds (RSM). Contrairement aux modèles de viscosité tourbillonnaire, il prend en compte l'anisotropie de la turbulence. Les composantes individuelles du tenseur des contraintes de Reynolds sont directement calculées, ce qui permet de résoudre des interactions turbulentes plus complexes telles que les écoulements fortement tourbillonnaires. La fonction de paroi ainsi que l'approche de faible Reynolds peuvent être appliquées en relation avec le RSM.**[1]**

Une approche différente de la simplification des équations de Navier-Stokes par rapport à la moyenne de Reynolds dans le temps permet la simulation de grands tourbillons (LES). Les tourbillons à grande échelle sont résolus directement à l'aide des équations de Navier-Stokes, tandis que les tourbillons à petite échelle sont modélisés. La procédure décrite permet de réduire considérablement les coûts de calcul par rapport à la DNS. Elle reste plus exigeante que RANS, mais cette approche donne des résultats plus cohérents et précis. Les grands tourbillons, qui transportent la plus grande partie de l'énergie turbulente, responsables aussi de la plus grande partie de la [quantité de mouvement,](https://fr.wiktionary.org/wiki/quantit%C3%A9_de_mouvement) sont capturés directement. D'autre part, les tourbillons d'échelle inférieure sont, de par leur nature, plus isotrope et homogène, et la modélisation est donc suffisamment rapide pour obtenir une solution de haute précision **[5].** De plus, les modèles de turbulence pour la turbulence isotrope peuvent être relativement simples. L'inconvénient est la nécessité d'utiliser une résolution temporelle inférieure d'un ordre de grandeur à celle de la RANS. **[6]**

Tous les modèles de turbulence ont des points forts et des limites dus à la nature des hypothèses de modélisation. Il n'existe pas de modèle unique qui puisse être appliqué facilement à tous les écoulements turbulents sans un certain degré d'ajustement et d'expérience dans la sélection du modèle le plus approprié. En outre, l'ajustement des coefficients du modèle est de la plus haute importance pour obtenir des simulations précises, cohérentes et robustes.

Les modèles de contrainte de Reynolds (RSM), également connus sous le nom de modèles de transport de contrainte de Reynolds, sont des fermetures de turbulence de niveau supérieur et représentent le modèle de turbulence classique le plus complet. La méthode de fermeture employée est généralement appelée fermeture du second ordre. Cette approche de modélisation trouve son origine dans les travaux de Chou (1945) et Rotta (1951). Dans les modèles de contrainte de Reynolds, l'approche de la viscosité tourbillonnaire est évitée et les composants individuels du tenseur de contrainte de Reynolds sont directement calculés. Ces modèles reposent sur l'équation de transport des contraintes de Reynolds. Ils sont capables de tenir compte des interactions complexes dans les champs d'écoulement turbulent, comme les effets directionnels des contraintes de Reynolds. Ils expliquent les effets d'anisotropie dus à un fort mouvement tourbillonnaire, à une courbure de conduite, à des changements rapides de la vitesse de déformation et aux écoulements secondaires dans les conduites.

Les modèles de contrainte de Reynolds offrent une précision nettement supérieure aux modèles de turbulence basés sur la viscosité tourbillonnaire, tout en étant moins coûteux en termes de calcul que les simulations numériques directes (DNS) et les simulations de grands tourbillons.

- Contrairement au modèle k-ε qui utilise une viscosité turbulente isotrope, le RSM résout toutes les composantes du transport turbulent.

- Il est le plus général de tous les modèles de turbulence et fonctionne raisonnablement bien pour un grand nombre d'écoulements techniques.
- Il ne nécessite que la fourniture des conditions initiales et/ou des conditions aux limites.
- Puisque les termes de production ne doivent pas être modélisés, il peut amortir sélectivement les contraintes dues à la flottabilité, aux effets de courbure, etc.

La complexité du problème étudié et ses multiples enjeux fait qu'il n'existe pas d'outils numériques suffisamment prédictifs pour anticiper ce phénomène.

L'organisation de cette thèse s'articule autour des points suivants :

Nous présentons, dans ce premier chapitre les différents travaux réalisés sur les différents concepts fondamentaux qui servent de base à cette étude. Différents éléments sont tirés de la revue de la littérature ainsi que la relation qu'ils ont entre eux afin d'avoir une compréhension approfondie sur le sujet étudié.

Elle contient dans le deuxième chapitre les éléments préliminaires sur la modélisation numérique d'écoulements turbulents instationnaires, nécessaires à la bonne compréhension du problème et sa correcte formulation.

Les phénomènes physiques associés aux effets instationnaires y sont discutés ainsi que la capacité prédictive des approches et méthodes de simulation de la turbulence utilisées pour la simulation d'écoulements dans un système hydraulique de géométrie complexe avec et sans d'obstacles.

Le troisième chapitre met en contexte le cas particulier des écoulements turbulents instationnaires homogènes et isotropes dans un système hydraulique complexe. Le quatrième chapitre est consacré à la présentation de la problématique de recherche, les hypothèses qui s'y rattachent. Des configurations génériques de canaux (un tunnel de section circulaire), ainsi qu'une configuration générique de canal découvert de profil non prismatique sont simulées dans ce chapitre. Dans ce chapitre, les résultats de l'étude sont exposés. Ces derniers sont ensuite analysés et confrontés aux écrits de la littérature.

L'objectif de cette thèse est d'introduire le schéma numérique des volumes finis de discrétisation des flux diffusifs dans le cadre des écoulements turbulents instationnaires homogènes isotropes.

Il est particulièrement bien adapté aux équations de Navier-Stokes. Sa mise en œuvre est simple avec des volumes de forme quelconque et permet surtout de traiter des géométries complexes, contrairement aux autres méthodes. Le code de simulation numérique FLUENT repose, pertinemment d'ailleurs, sur cette méthode. Le choix du maillage (ou grille de calcul) et de la répartition des nœuds se sont avérés cruciaux. La construction du maillage adéquat a constitué aussi pour nous une autre contrainte, car notre objectif est de rechercher un couple approprié maillage-schéma à même de simuler les écoulements instationnaires turbulents dans une géométrie complexe.

Le chapitre cinq constitue le dernier chapitre de cette thèse. Les conclusions de ce travail seront faites et certaines perspectives possibles seront proposées.

#### <span id="page-24-0"></span>**2.1. Introduction**

La connaissance du régime d'écoulement d'un fluide est un point clé en génie de l'eau et de l'environnement, car il a une influence sur la plupart des phénomènes, en particulier les transferts de chaleur, tenseur de Reynolds, les profiles des vitesses etc…

Trois grands régimes d'écoulement ont été définis par Osborne Reynolds (1883). La première classification est celle des systèmes uniformes et organisés tels que les écoulements turbulents de Couette ou de Poiseuille. Ils se caractérisent par des trajectoires régulières de particules du fluide sans mélange. Une analyse mathématique simple de ces écoulements peut être effectuée pour une description et une modélisation facile, Le système converge toujours vers un stade final stationnaire, indépendant des conditions initiales. Ce type est rare en pratique dans les systèmes d'eau.

La deuxième classification est constituée des écoulements intermédiaires entre la première et la troisième catégorie. Ces écoulements ont un équilibre énergétique et ils sont stables car auto-entretenus, elles sont plus ou moins rectilignes, avec un peu de mélange (petits tourbillons). Ces systèmes dynamiques compétents de gérer une grande quantité d'énergie qui est dissipée dans des formes complexes pour le passage vers le désordre ou bien vers la stabilité. Ce type a peu d'intérêt dans la pratique industrielle.

La troisième classification rassemble les écoulements turbulents. Ils sont quasi inattendus tant ils sont sensibles à chacun des paramètres qui les dirigent. Le comportement du système change absolument en changeant l'une des conditions initiales. Cette personnalité variable fait une prédiction détaillée de cette classe impossible, ce qui signifie le caractère aléatoire du système désordonné. Voici quelques exemples de ces flux ordinaires que nous voyons dans notre vie quotidienne tels que les [vagues](https://stringfixer.com/fr/Breaking_wave) , les rivières à débit rapide, les nuages d'orage ou la fumée d'une cheminée. D'ailleurs leur modélisation nécessite une approche stochastique, propre à l'étude des phénomènes aléatoires. Pourtant, on ne peut assimiler chaos et désordre.

En effet, cette dernière catégorie appartient à l'écoulement turbulent étudié. Ce type est considéré comme le plus courant et le plus complexe par rapport aux autres écoulements. Il se caractérise par un nombre de Reynolds élevé accompagné des vitesses énormes. Cela rend le mouvement des particules irrégulier en le conduisant à la conformité du système avec une grande quantité d'énergie cinétique. Dans ce cas observerait la prédominance

des forces d'inertie qui tendent à rendre l'écoulement instable avec la production des écoulements secondaires. Ces derniers, qui seront décrits Plus tard, se présentent globalement sous la forme de vortex ou de rouleaux. C'est un phénomène qui permet d'atteindre la stabilité énergétique. La transition vers la turbulence et de la naissance de cette dernière c'est la question préalable qui pose pour étudier un tel système dynamique.

#### **2.2. Naissance de la turbulence dans un écoulement à surface libre**

<span id="page-25-0"></span>Dans une conduite lisse, un écoulement laminaire se décrit comme la superposition de lames d'eau parallèles glissant les unes sur les autres. Le fluide entame sa transition vers la turbulence lorsqu'une perturbation, pouvant être petite à l'origine, n'est plus amortie par l'écoulement mais commence à grandir en prenant son énergie de l'écoulement laminaire d'origine.

L'une des caractéristiques principales des écoulements turbulents est la présence d'un très grand nombre de tourbillons tridimensionnels dont les dimensions varient continuellement et qui fluctuent sur une large gamme d'échelles spatiales. Ces structures tourbillonnaires sont enchevêtrées de tailles et d'orientations distribuées de façon aléatoire (Figure 2.1). La turbulence est alors pleinement développée **[7]**.

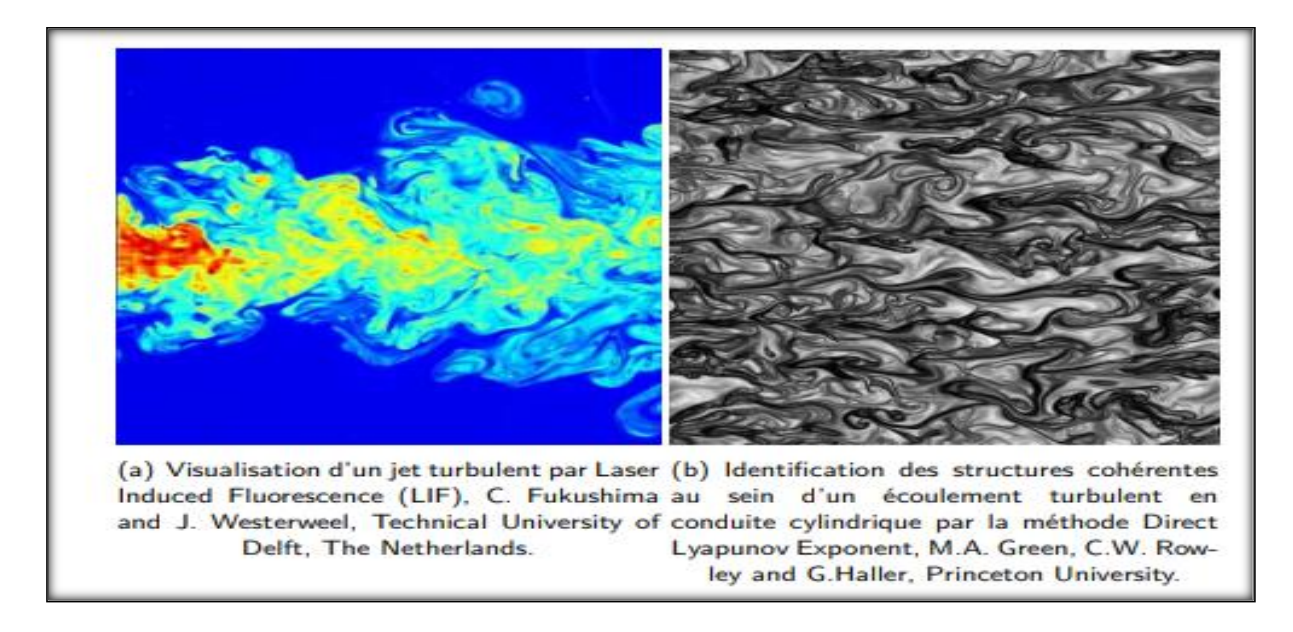

<span id="page-25-1"></span>**Figure 2. 1**– Visualisation d'un jet turbulent réalisée par fluorescence induite par laser. Le jet présente une large gamme d'échelles de longueur représentées par des couleurs différentes, caractéristique importante des écoulements turbulents. C. Fukushima and **[8] [9] [10] [11][12]**.

#### 2.3. **Point de vue phénoménologique**

#### **2.3.1. Vorticité et filaments tourbillonnaires**

Dans l'étude de la turbulence la vorticité est obligatoire pour caractériser un tourbillon. Il s'agit d'un vecteur dont l'origine est le point considéré, la direction est l'axe de rotation du tourbillon et la norme est celle du demi rotationnel de la vitesse, (Figure 2.2 et Figure 2.3) **[13]**. Nous citerons à titre d'exemple les vortex de Rankine qui est un vortex rectiligne, dont la vorticité est constante à l'intérieur d'un disque et nulle à l'extérieur, le Vortex de Hill qui est un modèle de vortex sphériques où la vorticité est confinée dans une sphère et les lignes de vorticité sont toriques. **[14]** et le vortex de Taylor-Green qui est vortex périodique en x, y et z ( $u = \sin x \cos y \cos z$ ,  $v = \cos x \sin y$  $\cos z$  et  $w = \cos x \cos y \sin z$ .

Le tourbillon de Taylor-Green est une solution analytique périodique des [équations](https://fr.wikipedia.org/wiki/%C3%89quations_de_Navier-Stokes)  [de Navier-Stokes](https://fr.wikipedia.org/wiki/%C3%89quations_de_Navier-Stokes) en incompressible et en deux dimensions d'espace. Il décrit un ensemble de tourbillons qui s'amortissent avec le temps. Il est utilisé comme [benchmark](https://fr.wikipedia.org/wiki/Test_de_performance) pour les méthodes numériques et comme conditions initiales pour l'étude des problèmes de transition vers la turbulence.

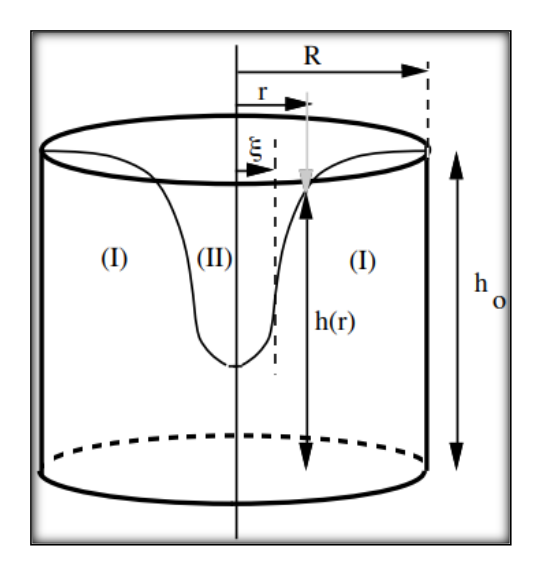

<span id="page-26-0"></span>**Figure 2. 2** Tourbillon créé par la vidange d'un récipient à travers un orifice circulaire.

**Région (I) -** L'écoulement correspond au champ de vitesse irrotationnel.

**Région (II) -** Les effets de la viscosité augmentent au fur et à mesure que r décroît et que le gradient de vitesse  $\partial v\theta$  $\frac{dS}{dr}$  augmente.

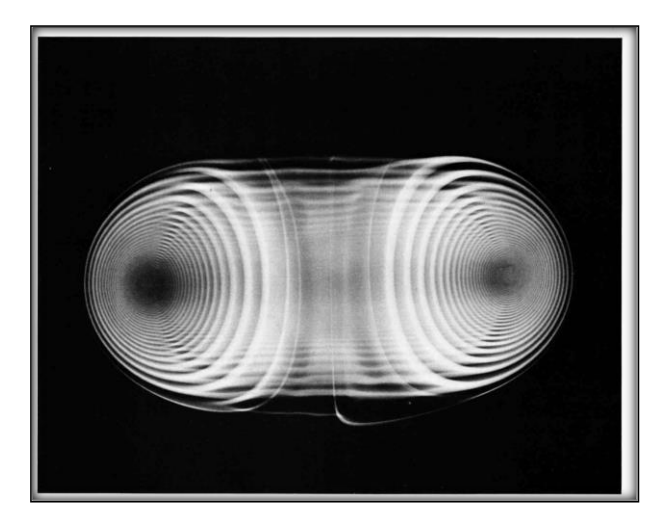

*Figure 2. 3* Coupe d'un vortex de Hill.

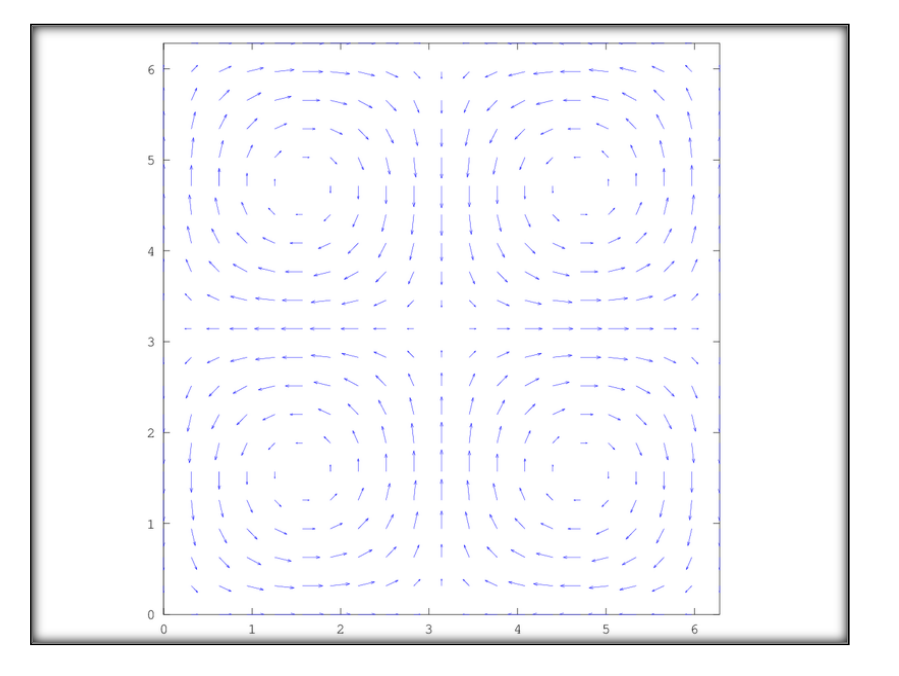

*Figure 2. 4* Tracé des vecteurs vitesses d'un tourbillon de Taylor-Green.

Les lignes de champ associées à la vorticité sont appelées filament tourbillonnaire. Une vorticité non nulle n'implique pas forcément la présence de tourbillon. Dans le cas d'un écoulement laminaire dans un canal plan, les filaments tourbillonnaires sont tous parallèles, dans la direction transversale.

Une vitesse élevée dans le sens de l'écoulement a pour effet d'étirer et d'incliner les tourbillons sous forme d'épingle à cheveux (Figure 2.5 et Figure 2.6). Cet allongement des tourbillons est essentiel pour reproduire le mouvement de la turbulence.

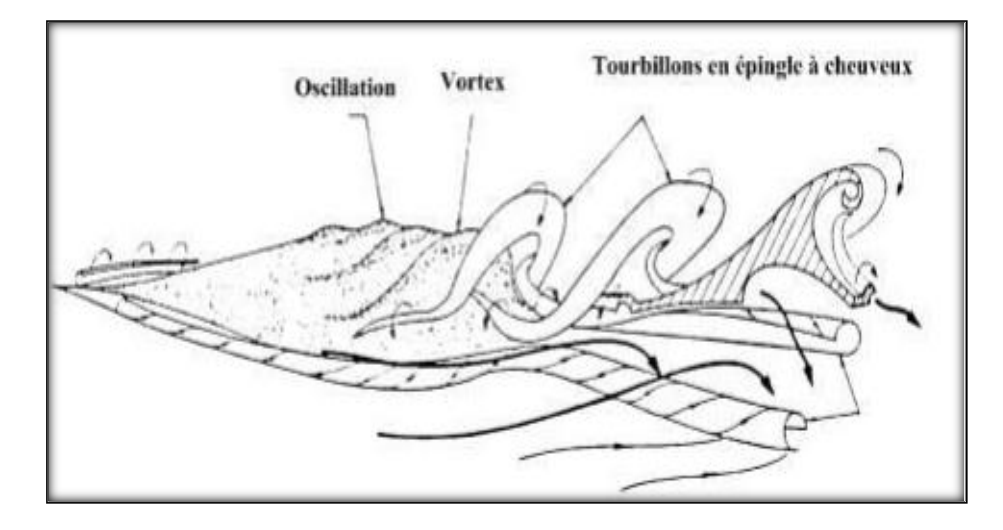

<span id="page-28-0"></span>**Figure 2. 5** *Passage du vortex aux tourbillons en épingle à cheveux (Lesieur, 2014).*

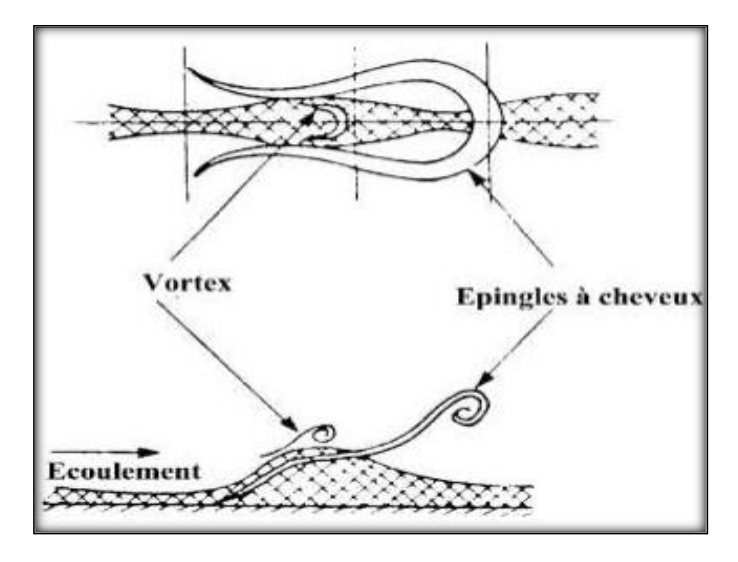

**Figure 2. 6** - Structure d'un écoulement turbulent (Lesieur, 2014).

<span id="page-28-1"></span>La turbulence qui est un mouvement tourbillonnaire présente une large étendue de dimensions de tourbillons et de vitesse de rotation. Ce mouvement toujours rotationnel peut être conçu comme un enchevêtrement de structures tourbillonnaires dont les vecteurs rotationnels sont orientés dans toutes les directions et sont fortement instationnaires (même en régime dit : « permanent »). La différence entre les plus gros et les plus petits tourbillons, augmente avec l'intensité de la turbulence. Les structures turbulentes peuvent être considérées comme des éléments tourbillonnaires qui s'étirent les uns les autres. Cet étirement des filets tourbillons est un aspect essentiel du mouvement turbulent. Il produit le passage de l'énergie à des échelles de plus en plus petites jusqu'à ce que les forces visqueuses deviennent actives et dissipent l'énergie : c'est la cascade d'énergie de Richardson : « Les gros tourbillons ont des petits tourbillons, Qui se nourrissent de leur

vitesse, Et les petits tourbillons en ont de plus petits, Et c'est ainsi jusqu'à la viscosité » (Figure 2.7).**[15].**

Les gros tourbillons qui sont associés aux basses fréquences du spectre, sont déterminés par les conditions aux limites de l'écoulement et leur dimension est de l'ordre de grandeur du domaine occupé par l'écoulement. Les gros tourbillons interagissent avec l'écoulement moyen car leur échelle est du même ordre de grandeur, ils extraient de l'énergie cinétique du mouvement moyen et la fournissent aux agitations à grande échelle. C'est surtout les mouvements à grande échelle qui transportent la quantité de mouvement et la chaleur. Ainsi le taux de dissipation d'énergie est déterminé par les mouvements à grandes échelles bien que la dissipation soit un processus visqueux dont les petits tourbillons sont le siège.

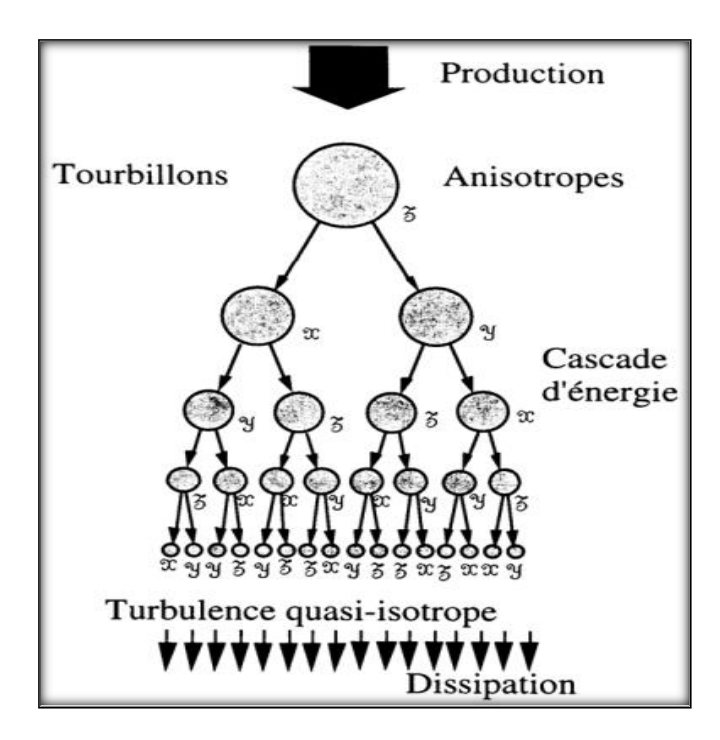

**Figure 2. 7-** La cascade d'énergie*.*

#### <span id="page-29-1"></span><span id="page-29-0"></span>**2.3.2. Méthodes d'étude de la turbulence**

La recherche d'une théorie satisfaisante de la turbulence a été marquée par des étapes remarquables : étude de l'écoulement moyen [Boussinesq, Reynolds] sans recherche de la manière dont il dépend de la structure à petite échelle ;

❖ Étude du champ à l'aide de la statistique appliquée. Cette étape s'est heurtée au problème de la fermeture du système des équations statistiques inférieures en nombre à celui des inconnues.

❖ Étude au moyen de la statistique mathématique.

#### **Bref Aperçu sur les théories**

**Les théories heuristiques** tendent de décrire la turbulence en termes de concepts : longueur de mélange de Prandtl, viscosité turbulente d'Heisenberg. Parmi celles-ci les plus connues sont celles de Heisenberg (1948)**[16]**, Chandrasekhar (1949) **[17]**, Proudman (1951) **[18]**. Dans ces théories, le transfert de l'énergie turbulente des grandes échelles vers les petites est étudié au moyen de la viscosité turbulente. D'autres hypothèses et approximations sur le transfert conduisent à d'autres formulations et donnent des expressions explicites pour le spectre d'énergie. Pour une comparaison critique, voir Ellison (1962). **[19]**

**Les théories phénoménologiques**. Parallèlement aux théories précédentes, issues des idées de Taylor, se sont développées des théories qui se déduisent d'hypothèses bien définies sur la nature de la turbulence :

Homogénéité et isotropie du champ.

La turbulence ne dépend que de quelques grandeurs indépendantes, d'où l'utilisation de l'analyse dimensionnelle :

- Les propriétés asymptotiques des écoulements sont indépendantes de la viscosité lorsque le nombre de Reynolds tend vers l'infini.

La structure locale, homogène et isotrope, est indépendante du mouvement à grande échelle et présente un caractère d'universalité.

Les théories probabilistes dont le but est de prédire le champ aléatoire en tout point de l'espace et à chaque instant moyennant un nombre restreint d'hypothèses.

#### **2.3.3. Aspect physique de la turbulence – intermittence**

Auprès des développements théoriques, des questions sur la physique de la turbulence se sont posées, notamment sur la dissipation de l'énergie turbulente aux petites échelles du mouvement. C'est Landau qui a été amené à mettre en doute le caractère universel de la théorie de Kolmogorov en signalant la nature aléatoire de l'énergie dissipée **[20].** Pour prendre en compte la remarque de Landau, Kolmogorov (1962) **[21]**, Obukhov (1962) **[22]** raffinent la théorie originale en introduisant une loi de probabilité spéciale, la loi log-normale, qui traduit le caractère intermittent des fluctuations de grand nombre

d'ondes, phénomène constaté expérimentalement par Batchelor et Townsend (1949) **[23]**. Novikov (1963, 1969, 1976) **[24][25][26]** a donné consistance à la nouvelle théorie en justifiant la loi log-normale par des considérations de similitude d'échelles. Physiquement, l'intermittence correspond à une structure spatiale et temporelle qui montre une alternance de petites échelles d'intense activité et de larges domaines de repos. Cette intermittence étant d'autant plus prononcée que l'échelle concernée est petite.

La structure spatiale correspondante est certainement très compliquée et l'on aimerait pouvoir la visualiser au cours du temps par un moyen qui reste à découvrir. Divers modèles de l'intermittence ont été élaborés :

Modèle géométrique de Frisch et al. (1974) **[27]**, modèle de cascade de Bell et Nelkin (1977) **[28]**, modèle fractal de Maudelbrot (1974) **[29]**, analogie avec les phénomènes critiques de Nelkin (1974) **[30].**

#### <span id="page-31-0"></span>**2.4. Les courants secondaires**

#### **Géométrie des courants secondaires**

L'existence des courants secondaires, responsables du transport de quantité de mouvement et donc de la structure de la distribution de vitesse, a été établie depuis plus d'un siècle à travers des observations dans les canaux naturels. Ces observations ont révélé que le maximum de vitesse des courants n'est pas au niveau de la surface libre mais en dessous de celle-ci (Stearns, 1883) **[31].** La présence de perturbations dans les écoulements le long du canal et (McLean, 1981) **[32],** la formation de zones de fortes vitesses et basses vitesses au niveau de la surface libre ont suggéré l'existence de courants secondaires. Ainsi une première interprétation du comportement d'un écoulement en canal est proposée par (Nezu&Rodi, 1985) **[33]** (Figure 2.8). La connaissance des courants secondaires est nécessaire dans l'étude des structures turbulentes de l'écoulement en canaux composés car leur présence affecte l'écoulement et la contrainte de cisaillement (Tominaga et al., 1989) **[34].** (Nezu&Rodi, 1985) **[33]** résume les mécanismes produisant les courants secondaires (Figures 2.8, 2.9, 2.10 et 2.11).

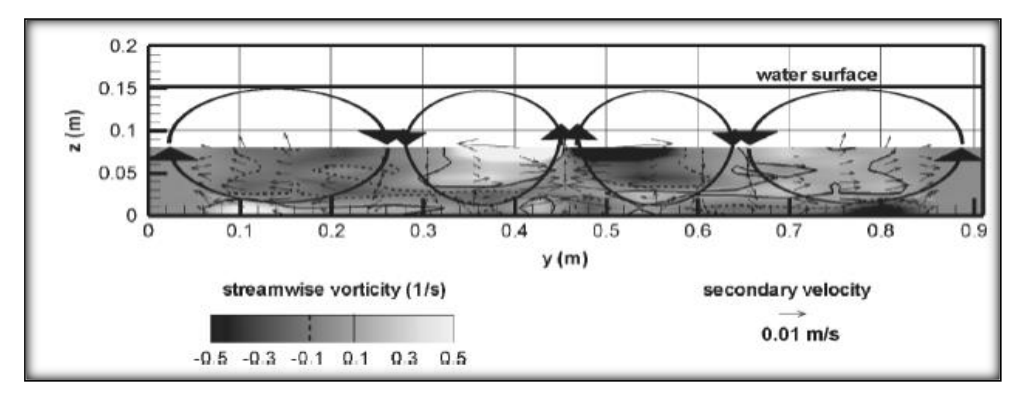

<span id="page-32-0"></span>**Figure 2. 8** Exemple de distribution transversale de vorticité et présentation schématique d'une dimension de courants secondaires (Rodriguez et Garcia, 2008).

La géométrie des courants secondaires a fait l'objet de nombreuses études. Tominaga et al. (1989) **[34]** ont effectué différents tests en laboratoire. Des canaux rectangulaires ainsi que des canaux trapézoïdaux ont été utilisés. Ils ont conclu que les canaux à surfaces libres présentaient des courants secondaires bien différents que les canaux en charge. La section du canal joue également un rôle déterminant sur la dimension des courants secondaires puisque l'étude citée plus haut mentionne que les canaux rectangulaires et trapézoïdaux ont présenté des structures de courants secondaires différentes. L'ouvrage de Nezu et Nakagawa (1993) **[35]** indique que dans les canaux étroits, les courants secondaires sont influencés par les coins du canal. Il y est également mentionné que pour un canal étant plus large que 2.5 fois la profondeur d'écoulement (ratio b/h>2.5), les courants secondaires ne pouvaient pas être observés. Cependant, ces observations étaient basées sur des expériences en canal à parois lisses. Blanckaert et al. (2010) **[36]** ont identifié l'influence de la profondeur d'eau, de l'inclination et de la rugosité des parois sur les structures d'écoulements et les contraintes de cisaillement dues aux courants secondaires. Ils ont conclu qu'une structure stable de courants secondaires couvrant la largeur complète du canal peut seulement être observée si la rugosité est suffisante pour fournir les oscillations transversales nécessaires au cisaillement du canal ainsi que le cisaillement turbulent de Reynolds. Ils ont également conclu que les conditions présentes dans le cas de canaux naturels fournissent effectivement la rugosité nécessaire afin de générer des courants secondaires sur la largeur complète du canal.

Rodriguez et Garcia (2008) **[37]** ont observé les structures d'écoulement à trois dimensions et la turbulence en canal rectiligne à lit rugueux. Leurs expériences ont été conduites dans un canal dans des conditions présentant un ratio de largeur sur profondeur de 8.5 et 6.3. Ces valeurs se situent entre les valeurs de classification d'un canal large (b/h

 $> 10$ ) et d'un canal étroit (b/h < 5). Leurs recherches étaient axées sur les courants secondaires et leurs résultats appuient également le fait que les courants secondaires se développent à des ratios de  $b/h > 2.5$ .

La Figure 2.8 démontre la distribution transversale de vorticité. Les cellules de courants secondaires y sont également indiquées.

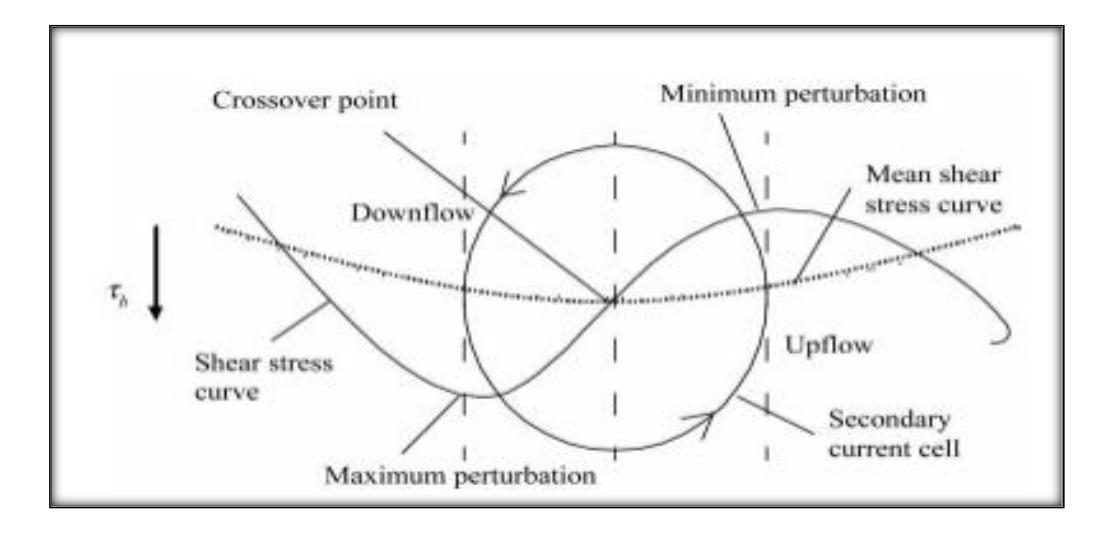

**Figure 2. 9** Effet des cellules de courants secondaires sur la distribution des contraintes de cisaillement (Omran & Knight, 2010) **[38]**

Dans les canaux larges, les courants secondaires se développent en cellules distinctes. Omran et Knight (2010) **[38]** ont proposé une méthode de modélisation de cellule de courants secondaires en canal rectangulaire. Leurs recherches portent sur la distribution des contraintes de cisaillement aux parois. Dans le cadre de leurs recherches, ils ont testé une méthode d'approximation de la distribution des contraintes de cisaillements. Ils ont conclu que cette méthode n'était pas efficace puisqu'elle ne tient pas compte des courants secondaires. Leurs recherches ont également dévoilé que la présence de courants secondaires perturbe la distribution des contraintes de cisaillement. La Figure 2.9 illustre cette perturbation. On remarque sur cette figure que la courbe de contrainte de cisaillement est influencée par la cellule de courant secondaire. Celle-ci augmente dans la zone de courants descendants et elle est réduite à l'endroit où le courant remonte. Cette variation de contrainte de cisaillement constitue un indicateur intéressant afin de délimiter les différentes cellules de courants secondaires.

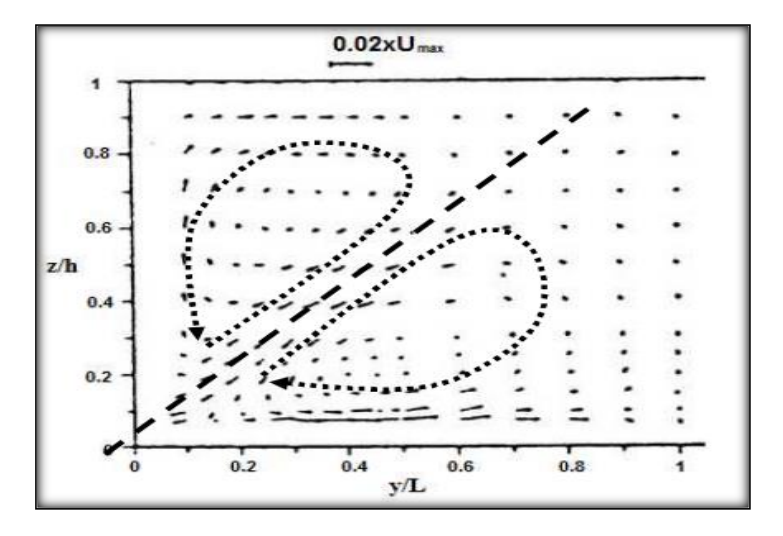

<span id="page-34-0"></span>**Figure 2. 10** Division des courants secondaires au voisinage des angles selon (Nezu& Rodi,1985)**.**

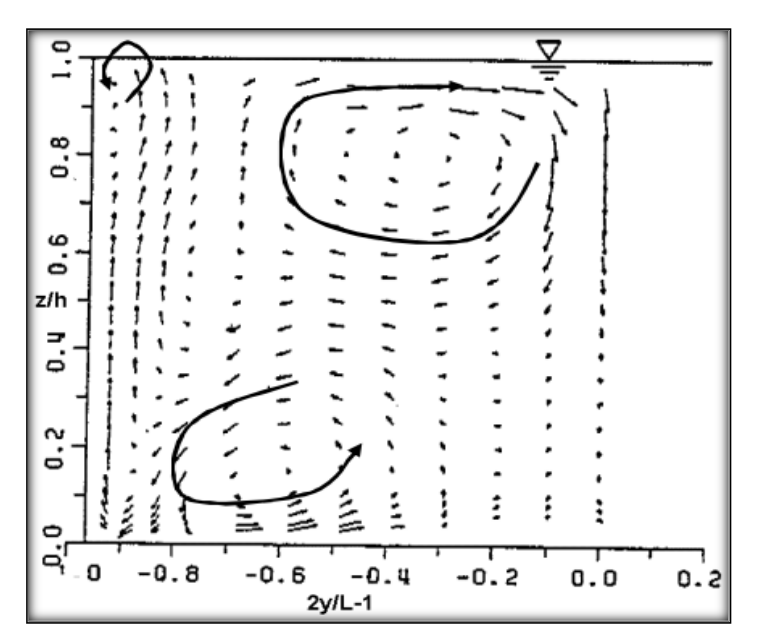

**Figure 2. 11**Courants secondaires dans une demi-section transverse selon (Nezu&Rodi,1985).

<span id="page-34-1"></span>Les courants secondaires sont divisés en deux types :

• Les courants secondaires de premier type de Prandtl :

Ceux-ci sont produits par la déviation des lignes de courants causée par la géométrie. Sur une courbure de ligne de courant, les forces centrifuges deviennent importantes et créent ainsi un unique tourbillon.

• Les courants secondaires de second type de Prandtl :

Ils sont surtout présents dans la zone développée d'un écoulement en canal rectiligne. Ces courants sont le produit de la perturbation du champ moyen par effet de la turbulence. Il s'agit d'une conséquence de l'hétérogénéité et l'anisotropie de la turbulence.

Ces écoulements secondaires comportent au minimum deux tourbillons. (Rodi, 1993) **[39] a** nommé ce type d'écoulement « écoulements secondaires induits par la turbulence ». D'après (Bradshaw, 1987) **[40]** les modèles de turbulence utilisant la viscosité cinématique isotrope ne peuvent pas reproduire ces courants secondaires.

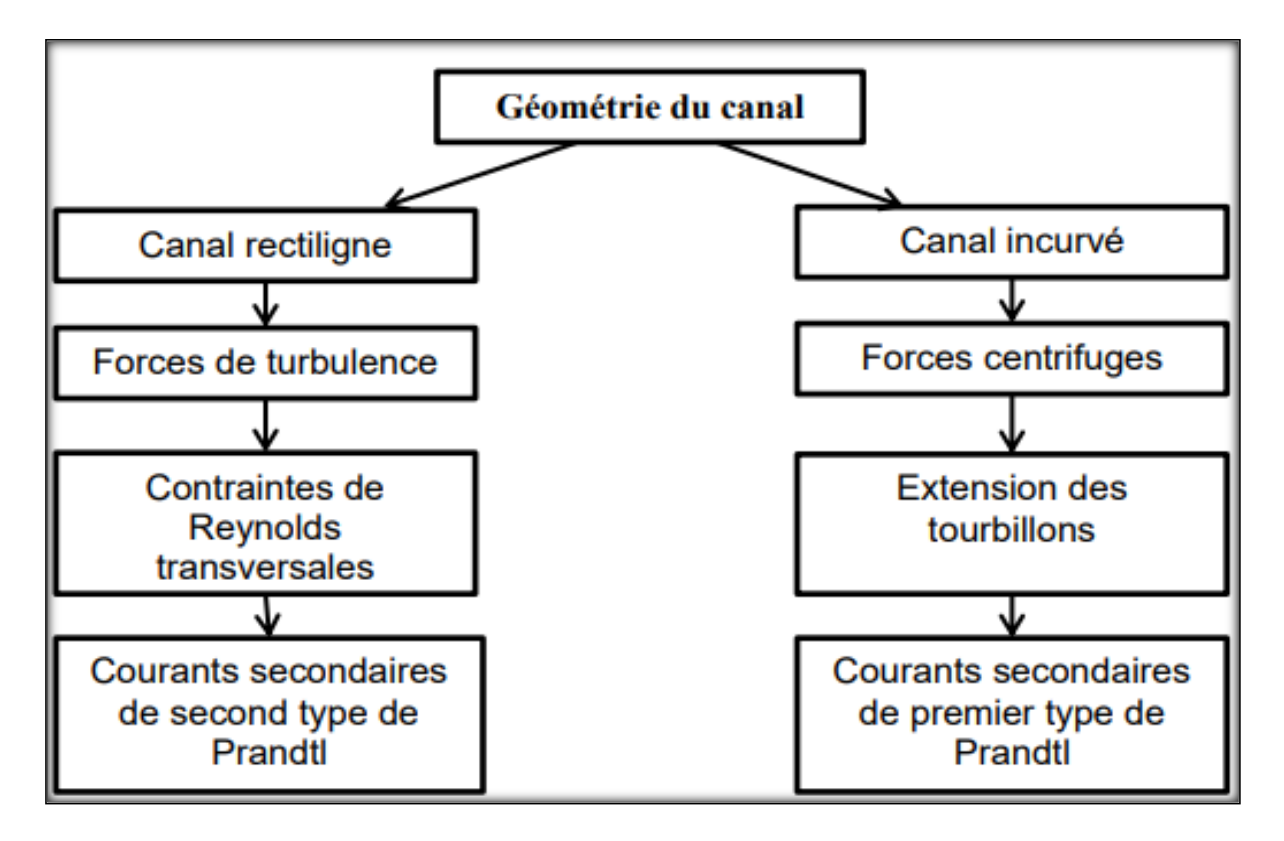

<span id="page-35-1"></span>**Figure 2. 12** Classification des courants secondaire d'après (Nezu, 2005).

#### <span id="page-35-0"></span>**2.5. Conclusion**

Dans ce chapitre, nous avons présenté les différents types de systèmes d'écoulement identifiés par Reynolds et certaines de leurs caractéristiques. Les deux points de vue sur la turbulence et sa naissance ainsi que les phénomènes qui sont générés par son influence, tels que les courants secondaires.
## **3.1.Introduction**

Ce chapitre contient les éléments préliminaires sur la modélisation numérique d'écoulements turbulents instationnaires, nécessaires à la bonne compréhension du problème et sa correcte formulation.

Les phénomènes physiques associés aux effets instationnaires y sont discutés ainsi que la capacité prédictive des approches et méthodes de simulation de la turbulence utilisées pour la simulation d'écoulements dans un système hydraulique de géométrie complexe avec et sans d'obstacles.

# **3.2.Notion de la turbulence**

Depuis la définition, très simple, d'Osborne Reynolds qui d´écrit le mouvement turbulent comme un "écoulement sinueux", plusieurs descriptions de la turbulence permettent de retracer l'évolution de la compréhension des phénomènes qui a conduit à la connaissance et à la maitrise que l'on a aujourd'hui des écoulements turbulents. Taylor et Von Karman en 1937**[41]** définissent la turbulence comme "un mouvement irrégulier qui fait son apparence dans les fluides gazeux ou liquides lorsqu'ils s'écoulent sur des surfaces solides ou même lorsqu'ils avoisinent des courants du même fluide s'écoulant le long ou par-dessus l'un l'autre". Cette définition précise que la turbulence peut être générée par les forces de frottement due à l'interaction du fluide avec des parois solides "turbulence de paroi" ou au mélange de Couches de fluides "turbulence libre". Monin et Yaglom (1971) **[42]** d'écrivent les écoulements turbulents comme "des écoulements où la vitesse, la pression, la température et les autres grandeurs mécaniques du fluide fluctuent de manière désordonnée avec des variations spatio-temporelles brusques et irrégulières". Landau et Lifchitz (1971) **[43]** donnent une définition équivalente : "le mouvement turbulent d'un fluide est, pour des valeurs suffisamment grandes du nombre de Reynolds, caractérise par l'existence d'une variation extrêmement irrégulière, chaotique de la vitesse au cours du temps en chaque point du fluide. Selon Hinze (1975) **[44]** le mouvement turbulent du fluide est "une situation irrégulière de l'écoulement dans laquelle les diverses quantités montrent une variation aléatoire dans les coordonnées spatiotemporelles de sorte que des valeurs moyennes statistiquement caractérisées

peuvent être discernées". Dans un plus récent ouvrage, Lesieur (1994) **[45]** caractérise la turbulence, à la fois par les qualificatifs désordonne, aléatoire, chaotique et par deux de ses propriétés essentielles : imprévisibilité et mélange. **[46]**

## **3.2.1. Propriétés observables des écoulements turbulents**

## • **Signal irrégulier dans l'espace et dans le temps**

Les grandeurs physiques telles que vitesse et pression varient de façon apparemment aléatoire. Remarquons que les fluctuations organisées ou périodiques ne font pas partie de l'agitation turbulente, comme c'est le cas des écoulements pulsés dans lesquels on devra retrancher la composante périodique pour obtenir le signal turbulent proprement dit.

#### • **Ecoulement rotationnel**

Le mouvement turbulent présente des fluctuations du rotationnel de vitesse. Un champ acoustique même aléatoire n'est pas pour autant turbulent car il est irrotationnel.

#### • **Diffusivité élevée**

Un champ turbulent diffuse fortement toute quantité transportable comme la température ou un colorant, mais aussi la quantité de mouvement. En réalité, la diffusion turbulente est due aux termes de convection au niveau des fluctuations. Une particule fluide marquée par un colorant se déforme alors, se ramifie et s'effiloche progressivement.

#### • **Phénomène tridimensionnel**

Les mouvements turbulents fluctuants sont toujours tridimensionnels et instationnaires. Signalons dès à présent qu'il existe toutefois une turbulence dite "bidimensionnelle" que l'on rencontre dans des situations très spécifiques et dont les mécanismes sont différents de ceux de la turbulence tridimensionnelle.

#### • **Caractère imprévisible des trajectoires**

Ce comportement imprévisible des détails des trajectoires sur des temps suffisamment longs correspond à une perte de mémoire des conditions initiales, c'est le phénomène d'imprédictibilité. Il explique, par exemple, les difficultés de la prévision du temps à long terme. Le problème de la prédictibilité a été étudié numériquement par Chollet J.P. et Métrais O. ,1989.

#### • **Coexistence de tourbillons de tailles très diverses**

Il existe toute une cascade de tourbillons d'échelles de plus fines, crée par les processus non linéaires engendrés par les termes d'inertie dans les équations du mouvement.

#### • **Dissipation**

La turbulence est fortement dissipative du fait de la présence de forts gradients de vitesse instantanée. Les taux de déformation instantanés deviennent en effet très importants et la dégradation de l'énergie cinétique turbulente en chaleur est alors très forte. **[48]**

## **3.2.2. Notions d'instabilité**

Ce phénomène physique trouve une explication sur le plan théorique à travers la notion d'instabilité d'une solution particulière  $(V_0, p_0)$  d'un écoulement laminaire permanent, tel que le profil parabolique des vitesses pour l'écoulement entre deux plaques parallèles. En introduisant la solution perturbée  $V' = V_0 + V_1$  dans les équations de Navier-Stokes, on montre que la perturbation peut s'amplifier au cours du temps pour certains longueurs d'onde dés que le nombre de Reynolds, Re, dépasse une valeur critique. Pour des valeurs croissantes de Re, l'instabilité de la perturbation peut être déclenchée par des valeurs de plus en plus faibles de la longueur d'onde de la perturbation.

En 1939, J.M. Burgers donne plusieurs exemples d'équations mathématiques, très simplifiées et néanmoins capables de donner lieu à une amplification des perturbations. Ces modèles mathématiques portent le nom" d'équations de Burgers". La plus simple est une équation unidimensionnelle :

$$
\frac{\partial u}{\partial t} + u \frac{\partial u}{\partial x} = v \frac{\partial^2 u}{\partial x^2} + f \tag{3.1}
$$

Burgers montre que l'origine de ces instabilités se trouve dans le terme non linéaire que toutes ces équations simplifiées ont en commun avec les équations de Navier-Stokes. Bien que ces facettes de la turbulence soient passionnantes, on se limitera ici aux outils statistiques classiques qui permettent à l'ingénieur de comprendre et prédire (en moyenne) ce phénomène a priori imprévisible (pour un événement donné).

## **3.3. Écoulement moyen et écoulement fluctuant**

## **3.3.1. Opérateurs de moyenne**

On a vu que, dans un écoulement turbulent, les vitesses, la pression ou les autres grandeurs, comme la température ou la concentration d'une substance portée par l'écoulement, connaissent des fluctuations telles qu'on ne peut les appréhender que de façon statistique. Nous allons chercher des équations qui puissent nous permettre de calculer la vitesse moyenne.

## ➢ **La vitesse moyenne**

Supposons que l'on mesure une fonction  $f$  à l'aide d'un appareillage adéquat ; répétons N fois la même expérience ; on obtient des valeur  $f_1...f_i...f_N$  de f. Si N est suffisamment grand, la valeur moyenne de  $f$  est alors approchée par :

$$
\bar{f} = \frac{f_1 + \dots + f_N}{N} \tag{3.2}
$$

La fluctuation  $f'$  pour une réalisation particulière à cette moyenne.

En toute rigueur, il faut faire tendre N vers l'infini. Lors d'une expérience, on s'assure que la valeur moyenne est calculée sur un ensemble de valeurs assez grand pour que la moyenne ne dépende plus de N (ex. : un compare les moyennes obtenues avec  $N = 10$ 000 et  $N = 20000$  réalisations). Le plus pratique, une fois la sonde en place, est d'enregistrer les mesures pendant un certain temps. Pour que la moyenne ait un sens, il faut que ce temps soit assez grand pour que la sonde ait pu voir passer un grand nombre de tourbillons différents. Cette façon de procéder suppose aussi que la valeur moyenne ne dépende pas du temps, c'est-à-dire que l'écoulement moyen est stationnaire.

# ➢ **Hypothèses d'ergodicité**

Ces hypothèses d'ergodicité stipulent que, dans le cas d'un écoulement stationnaire, la valeur moyenne définie par (3.2) est la même que la moyenne temporelle :

$$
\bar{f} = \lim_{T \to \infty} \frac{1}{T} \int_0^T f(x, t) dt
$$
\n(3.3)

En pratique, on choisit T suffisamment grand devant le temps caractéristique de la turbulence, que l'on déterminera plus loin.

Dans le cas d'un écoulement homogène (c'est-à-dire dont les valeurs moyennes sont uniformes en espace), la valeur moyenne définie par (3.3) est la même que la moyenne en espace ;  $\Omega$  désignant un volume :

$$
\bar{f} = \lim_{\Omega \to \infty} \frac{1}{\Omega} \int_{\Omega} f(x, y, z) dx dy dz
$$
 (3.4)

Dans le cas d'un écoulement moyen non permanent, on considère que les statistiques sont relatives à un ensemble de réalisations de la même expérience.

#### ➢ **Densité de probabilité**

Mathématiquement, les probabilités permettent de définir la moyenne indépendamment des hypothèses précédentes. La probabilité qu'une variable aléatoire f prenne une valeur dans un intervalle particulier est : Probabilité  $(f \in [f_0, f_0 + df])$  $P(f_0) df$ , ce qui définit la densité de probabilité  $P(f)$ . Elle doit vérifier en particulier :  $P(f) \ge 0$  et  $\int_{-\infty}^{+\infty} P(f) df = 1$ .

La donnée de  $P(f)$  permet de définir toutes les grandeurs statistiques liées à  $f$ :

- Espérance mathématique (moyenne) :  $\bar{f} = \int_{-\infty}^{+\infty} f P(f) df$  (3.5) - Moment d'ordre 2 :  $\overline{f^2} = \int_{-\infty}^{+\infty} f^2 P(f) df$ (3.6)
- Variance :  $\overline{f'^2} = \int_{-\infty}^{+\infty} f'^2 P(f) df$ (3.7)

f' étant la valeur fluctuante, ou fluctuation, définie par  $f' = f - \bar{f}$ , et dont la moyenne est nulle.

Partant de la seule équation de Navier-Stokes, la notion de densité de probabilité, que nous ne développerons pas plus avant, sert à introduire un formalisme rigoureux dans la théorie de la turbulence et dans l'interprétation des mesures. La densité de probabilité n'est fonction que de la variable aléatoire, pas de l'espace et du temps (elle en dépend seulement indirectement si  $f$  en dépend), ce qui permet de montrer que l'opérateur moyenne commute avec les dérivations.

Quel que soit l'opérateur choisi pour définir les grandeurs moyennes, il doit satisfaire aux propriétés de linéarité suivantes.

Propriétés de l'opérateur moyenne

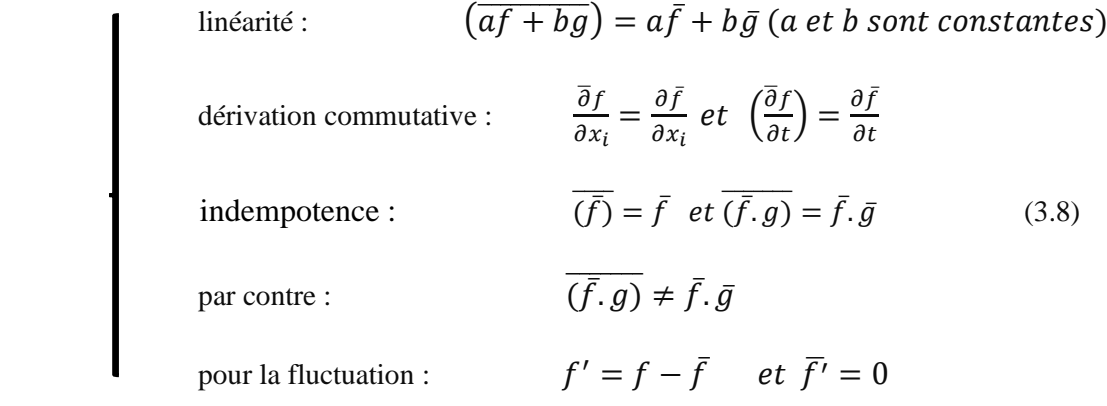

## ➢ **Équations de la vitesse moyenne**

Le mouvement d'un fluide Newtonien incompressible est régi par les équations de Navier-Stokes :

$$
\frac{\partial u_i}{\partial t} + u_j \frac{\partial u_i}{\partial x_j} = -\frac{1}{\rho} \frac{\partial p}{\partial x_i} + v \frac{\partial^2 u_i}{\partial x_k \partial x_k} + g_i
$$
  

$$
\frac{\partial u_i}{\partial x_i} = 0
$$
 (3.9)

Lorsque l'écoulement est turbulent, on introduit dans l'équation précédente la décomposition  $u_i = \overline{u}_i + u'_i$  et on lui applique l'opérateur moyenne. Compte tenu des propriétés (3.8), les termes linéaires se retrouveront à l'identique dans l'équation de la vitesse moyenne. Seul le terme non linéaire de la dérivée particulière pose quelque difficulté. On le réécrit préalablement :

$$
(\overline{u_j} + u_j')\frac{\partial(\overline{u_i} + u_i')}{\partial x_j} = \frac{\partial [(\overline{u_j} + u_j')(\overline{u_i} + u_i')]}{\partial x_j}
$$

$$
= \frac{\partial [(\overline{u_j u_i} + u_j'\overline{u_i} + \overline{u_j}u_i' + u_j'u_i']}{\partial x_j}
$$

Appliquant l'opérateur moyenne, on a :  $(\overline{u'_j u_i}) = \overline{u'_j} \cdot \overline{u_i} = 0 \cdot \overline{u_i} = 0$ , mais en revanche  $\overline{u'_i u'_j} \neq 0$ . On reporte ce terme à droite pour laisser à gauche la dérivée particulière en suivant la vitesse moyenne. Les équations de Navier-Stokes moyennées, appelées équations de Reynolds s'écrivent donc :

$$
\frac{\partial \overline{u_i}}{\partial t} + \overline{u_j} \frac{\partial \overline{u_i}}{\partial x_j} = -\frac{1}{\rho} \frac{\partial \overline{p}}{\partial x_i} + \nu \frac{\partial^2 \overline{u_i}}{\partial x_k \partial x_k} - \left(\frac{\partial \overline{u_j' u_i}}{\partial x_j}\right) + g_i
$$
\n
$$
\frac{\partial \overline{u_i}}{\partial x_i} = 0
$$
\n(3.10)

Posons  $R_{ij} = \overline{u'_i u'_j}$ , c'est-à-dire :

$$
\mathbf{R} = \begin{bmatrix} \overline{u_1' u_1'} & \overline{u_1' u_2'} & \overline{u_1' u_3'} \\ \overline{u_1' u_2'} & \overline{u_2' u_2'} & \overline{u_2' u_3'} \\ \overline{u_1' u_3'} & \overline{u_2' u_3'} & \overline{u_3' u_3'} \end{bmatrix}
$$
(3.11)

Écrivant l'équation de Navier-Stokes sous la forme vectorielle, avec σ le tenseur des contraintes :

$$
\frac{\partial V}{\partial t} + (V.\text{grad})V = \frac{1}{\rho}div(\sigma) + g ;
$$

on obtient (3.10) sous la forme :

$$
\frac{\partial \overline{V}}{\partial t} + (\overline{V}.grad)\overline{V} = \frac{1}{\rho}div(\overline{\sigma} - \rho R) + g
$$
  
div( $\overline{V}$ ) = 0 (3.12)

**R** est la moyenne du produit extérieur des vecteurs fluctuations de vitesses  $R = \overline{V' \otimes V'}$ .

En plus de la valeur moyenne des contraintes de pression et viscosité, il apparaît donc une nouvelle contrainte **R** appelée "tension de Reynolds".

On se souviendra que les forces de pression et de viscosité trouvent leur origine dans l'agitation des molécules qui, à l'échelle macroscopique, se traduit par des transferts de quantité de mouvement des "particules fluides".

L'agitation turbulente des particules fluides agit de façon semblable sur l'écoulement moyen, mais à la différence du mouvement brownien des molécules, le mouvement turbulent des particules fluides a une certaine "corrélation" avec le mouvement moyen, et ces deux mouvements ont des échelles semblables. La similitude apparente entre mouvements brownien et turbulent est donc très limitée en raison de l'absence de séparation nette des échelles de la turbulence et du mouvement moyen.

## **3.3.2. Nécessité d'hypothèses de fermeture**

Pour calculer le mouvement moyen à partir de (3.12), il nous faut connaître l'expression des composantes du tenseur de Reynolds, R, qui dépendent des fluctuations de vitesse.

On obtient l'équation de la fluctuation en soustrayant l'équation de Reynolds de celle de Navier-Stokes. Puis, on multiplie l'équation de  $u_i$ ; par  $u_j$ ; et réciproquement, on somme et on moyenne, c'est-à-dire :

$$
\frac{\partial u'_i}{\partial t} = \frac{\partial u_i}{\partial t} - \frac{\partial \overline{u_i}}{\partial t} = \dots \frac{\partial \overline{u'_i u'_j}}{\partial t} = \frac{\overline{\partial u'_i}}{\partial t} u'_j + \frac{\overline{\partial u'_j}}{\partial t} u'_i = \dots
$$

On obtient :

$$
\frac{\partial u_i'}{\partial t} + \overline{u_j} \frac{\partial u_i'}{\partial x_j} = -\frac{1}{\rho} \frac{\partial p'}{\partial x_i} + v \frac{\partial^2 u_i'}{\partial x_k \partial x_k} - \left( u_j' \frac{\partial \overline{u_i}}{\partial x_j} + u_j' \frac{\partial u_i'}{\partial x_j} \right) + \left( \frac{\partial \overline{u_i'} u_j'}{\partial x_j} \right)
$$
(3.13)  

$$
\frac{\partial u_i'}{\partial x_i} = 0 \quad \text{soit} \quad \text{div}(\mathbf{V}') = 0
$$
(3.14)

En utilisant l'équation (3.13), il est possible de construire des équations pour les corrélations doubles  $\overline{u_i'u_j}$ . On peut écrire symboliquement (3.12) sous la forme :

$$
\frac{\partial \overline{\mathbf{v}}}{\partial t} = f(\overline{\mathbf{v}}, \overline{\mathbf{p}}, \overline{\mathbf{v}' \otimes \mathbf{v}'})
$$

Avec la même symbolique, l'équation sur la corrélation double s'écrit :

$$
\frac{\partial \overline{v' \otimes v'}}{\partial t} = f(\overline{v}, \overline{v' \otimes v'}, \overline{v'p'}, \overline{v' \otimes v' \otimes v'})
$$
(3.15)

Le système d'équations ci-dessus n'est pas fermé car il est apparu de nouvelles inconnues, par exemple  $\overline{V' \otimes V' \otimes V'}$ . L'équation de ce tenseur d'ordre 3 peut s'obtenir en répétant le procédé :

$$
\frac{\partial \overline{v' \otimes v' \otimes v'}}{\partial t} = f(\overline{v}, \overline{v' \otimes v'}, \overline{v'p'}, \dots, \overline{v' \otimes v' \otimes v' \otimes v'})
$$

C'est-à-dire que chaque corrélation d'ordre m fait apparaitre dans son équation d'évolution des nouvelles corrélations d'ordre m+1. On a affaire à une suite infinie d'équations et, pour résoudre le problème, on est contraint d'introduire une modélisation, appelée "fermeture". On dit, par exemple, que l'on introduit une fermeture à l'ordre 2, si l'on modéliser les termes inconnus de l'équation de  $R_{ij}$ , permettant de calculer ce dernier pour le reporter dans l'équation du mouvement moyen.

## **3.3.3. Équation d'évolution du tenseur de Reynolds**

L'équation (3.15), obtenue comme décrit ci-dessus, s'écrit in extenso :

$$
\frac{\partial \overline{u_i' u_j'}}{\partial t} + \overline{u_k} \frac{\partial \overline{u_i' u_j'}}{\partial x_k} = -\left[\overline{u_i' u_k'} \frac{\partial \overline{u_j}}{\partial x_k} + \overline{u_j' u_k'} \frac{\partial \overline{u_i}}{\partial x_k}\right] - \frac{\partial \overline{u_i' u_j' u_k'}}{\partial x_k}
$$

$$
-\frac{1}{\rho} \left(\overline{u_i'} \frac{\partial \overline{v'}}{\partial x_j} + \overline{u_j'} \frac{\partial \overline{v'}}{\partial x_i}\right) + \nu \left(\overline{u_i'} \Delta u_j' + \overline{u_j'} \Delta u_i'\right)
$$

Après quelque calculs simples (et tenant compte de div  $V' = 0$ ), l'équation de transport des tensions de Reynolds s'écrit encore :

$$
\frac{\partial \overline{u_i' u_j'}}{\partial t} + \overline{u_k} \frac{\partial \overline{u_i' u_j'}}{\partial x_k} = -\left[\overline{u_i' u_k'} \frac{\partial \overline{u_j}}{\partial x_k} + \overline{u_j' u_k'} \frac{\partial \overline{u_i}}{\partial x_k}\right] \n\left.\overline{v_j}\right>
$$
\n
$$
-\frac{\partial}{\partial x_k} \left[\overline{u_i' u_j' u_k'} + \frac{1}{\rho} \left(\overline{u_i' v_j'} \delta_{ik} + \overline{u_i' v_j'} \delta_{jk}\right)\right] \n\left.\overline{v_j}\right>
$$
\n
$$
\left.\overline{v_j}\right]
$$
\n
$$
+\frac{1}{\rho} \overline{v'(\frac{\partial u_i'}{\partial x_k} + \frac{\partial u_j'}{\partial x_k})} - 2 \overline{v} \overline{v(\frac{\partial u_i'}{\partial x_k} \frac{\partial u_j'}{\partial x_k})} \n\left.\overline{v(\delta_{ij})}\right]
$$
\n
$$
+ \nu \Delta \overline{u_i' u_j'}
$$
\n(3.16)

 $\ddot{\phantom{0}}$ 

 En dehors du membre de gauche, qui représente le transport par le mouvement moyen, et du dernier terme à droite, qui représente la diffusion moléculaire, cette équation comprend quatre termes nouveaux qu'il va falloir interpréter. De plus, il s'agit d'une équation tensorielle, c'est-à-dire que (3.16) correspond à six équations, si l'on prend successivement les valeurs  $(i, j) = (1, 1), (1, 2), (1, 3), (2, 2), (2, 3), (3, 3).$ 

En sommant les trois composantes diagonales,  $(i=1, j=1) + (i=2, j=2) + (i=3, j=3)$ , on obtient l'énergie cinétique du mouvement fluctuant, et le terme  $(\phi_{ij})$  s'annule grâce à  $div V' = 0.$ 

Dans la modélisation que nous allons décrire, on ne conservera de l'équation (3.16) que L'énergie cinétique du mouvement fluctuant.

#### **3.4. Mécanismes énergétiques et échelles de longueur dans un écoulement**

## **turbulent**

Avant de rentrer plus avant dans la modélisation de la turbulence, il convient que nous abordions deux questions :

- La provenance de l'énergie cinétique du mouvement fluctuant et l'analyse des transferts d'énergie d'un point à l'autre du fluide.

- La compréhension des transferts d'énergie entre "tourbillons" turbulents de différentes tailles et la description des échelles associées aux différents "tourbillons".

## **3.4.1. Énergie cinétique du mouvement turbulent**

Une analyse riche en enseignements consiste à chercher à comprendre comment l'énergie se transmet du mouvement moyen au mouvement turbulent, et ce qu'il en advient.

Soit  $q^2$  la densité massique d'énergie cinétique du movement fluctuant, et soit K sa valeur moyenne (densité volumique moyenne d'énergie cinétique turbulente) :

$$
q^2 = \frac{1}{2} u_i' u_i'; k = \overline{q^2}
$$
 (3.17)

Prenons la valeur moyenne de la moitié de la trace de l'équation de Rij (3.16), il vient :

$$
\frac{\partial k}{\partial t} + \bar{u}_i \frac{\partial k}{\partial x_i} = -\overline{u'_i u'_j} \frac{\partial \bar{u}_i}{\partial x_j} \qquad -\frac{\partial}{\partial x_j} \left[ \frac{1}{2} \overline{u'_i u'_i u'_j} + \frac{1}{\rho} \overline{u'_j P'} \right]
$$
\n
$$
(P) \qquad \qquad (diff_t)
$$
\n
$$
-v \left( \frac{\partial u'_i}{\partial x_i} \frac{\partial u'_i}{\partial x_l} \right) + v \Delta k \qquad (3.18)
$$

**Référence : livre de Pierre-Louis Viollet, Jean-Paul Chabard, Pascal Esposito.**  Mécanique des fluides appliquée : écoulements incompressibles dans les circuits, canaux et rivières, autour des structures et dans l'environnement. 1998 Presses de l'Ecole Nationale des Ponts et Chaussées. Paris. **[49]**

On reconnaît à gauche, la dérivée particulaire en suivant le mouvement moyen. On peut donner pour les autres termes les interprétations suivantes :

P : « production » d'énergie turbulente ou plus exactement transfert d'énergie entre l'écoulement moyen et fluctuant. On montre qu'il apparait avec un signe opposé dans l'équation de l'énergie du mouvement moyen. Ce terme est généralement positif et alimente donc en énergie la turbulence (d'où « production »).

 $\text{Diff}_t$ : « diffusion turbulente », ce terme est une redistribution spatiale de l'énergie (ou charge) du mouvement fluctuant :

$$
h' = \Sigma_{i=1}^{3} \left(\frac{1}{2} {u'_{i}}^{2}\right) + \dot{\mathbf{p}}.
$$

Grace à l'incompressibilité (2.13), on peut aussi écrire ce terme :

$$
\text{Diff}_t = -\frac{1}{\rho} \overline{u'_j \frac{\partial(h')}{\partial x_j}}
$$

ce qui montre qu'il s'agit d'un transport d'énergie turbulente totale par le mouvement fluctuant lui-même.

 $\nu\Delta k$  : « diffusion moléculaire », redistribution spatiale due au mouvement brownien, en général négligeable devant le précédent.

Pour l'interprétation des deux termes précédents, on peut en faire le bilan sur un volume de contrôle Ω, ils se réduisent à des termes de flux à travers les frontières de Ω, montrant que l'on a bien affaire à un échange d'une région à l'autre de l'écoulement (redistribution spatiale) et non pas à des termes de type source ou puits.

ɛ : dissipation d'énergie du mouvement turbulent ( transformée en chaleur).

Ce terme est toujours négatif car :

$$
\varepsilon = \mathbf{v} \sum_{i} \sum_{j} \overline{\left(\frac{\partial u'_{j}}{\partial x_{j}}\right)^{2}}
$$
(3.19)

L'équation (3.18) montre donc :

- que l'énergie turbulent est produite ( aux dépens de l'énergie de l'écoulement moyen ) dans les zones ou il y a un gradient de vitesse moyenne.
- Que cette énergie peut être transportée d'un point à l'autre (terme  $\text{Diff}_t$  et terme  $u_i$  ∂k/ ∂x<sub>i</sub> qui représente le transport par la vitesse moyenne).
- qu'elle est dissipée à cause de l'effet de la viscosité (terme ɛ).

#### **3.4.2. Dissipation et répartition spectrale de l'énergie turbulence homogène**

 Pour comprendre le phénomène de transformation d'énergie cinétique en chaleur, que nous venons d'introduire, il est suffisant de se placer dans le cadre de la turbulence homogène, qui permet une approche simplifiée tout en conservant l'essentiel des phénomènes.

#### ➢ **Turbulence homogène**

Dans les zones d'un écoulement où il y a des gradients de vitesse importants, les termes prépondérants de l'équation (3.18) sont la production et la dissipation. Les deux termes de diffusion sont rigoureusement nuls lorsque la turbulence est homogène.

#### **Définition de l'homogénéité**

On dit que la turbulence est homogène, lorsque toutes les grandeurs moyennes formées à partir des fluctuations de vitesse ou de pression sont uniformes en espace, c'està-dire invariantes par translation. En particulier, le tenseur de Reynolds est uniforme en espace.

Une turbulence homogène peut être obtenue expérimentalement en réalisent un écoulement moyen à gradient de vitesse constant.

L'équation (3.18) s'écrit, dans le cas d'une turbulence homogène :

$$
\frac{\partial \mathbf{k}}{\partial \mathbf{t}} = \frac{\mathbf{dk}}{\mathbf{dt}} = P - \varepsilon \tag{3.20}
$$

En particulier, pour un mouvement stationnaire :

$$
P = \varepsilon \tag{3.21}
$$

Cette égalité signifie que la production, ou énergie prélevée au mouvement moyen et qui sert à amplifier le mouvement turbulent, s'équilibre avec la dissipation de l'énergie cinétique turbulente, c'est-à-dire la chaleur produite par frottement entre les tourbillons. Ce bilan thermodynamique assez naturel (l'expérience montre que la turbulence augmente les irréversibilités) cache pourtant un paradoxe : un nombre de Reynolds élevé traduit le fait que la viscosité est négligeable (puisqu'il représente le rapport du terme d'inertie au terme visqueux). Pourtant l'expérience, montre que la dissipation définie par (3.19) reste importante quel que soit le nombre de Reynolds.

Explicitons ce paradoxe pour en trouver l'origine : l'équation d'équilibre  $P = \varepsilon$  relie deux phénomènes dont on peut observer, dès à présent, qu'ils se produisent à des échelles très différents : le terme de production,  $P$ , est bâti sur les gradients de vitesse de l'écoulement moyen pour lequel la viscosité est négligeable (Re grand), tandis que ɛ dépend directement de ν.

Pour lever le paradoxe de (3.21) aux grands nombres de Reynolds, il faut comprendre que le mouvement turbulent est constitué de tourbillons de différentes tailles, jouant des rôles différents. Nous allons le décomposer en une somme de mouvements périodiques de diverses longueurs d'onde, en utilisant les transformées de Fourier (le lecteur pressé pourra se reporter à l'interprétation physique du résultat).

## **3.4.3. Transformée de Fourier**

Supposons que le fluide soit contenu dans un volume cubique  $\Omega$  d'arête l (on fera tendre ensuite l vers l'infini).

On suppose que les composantes de fluctuations de vitesses se décomposent selon N fonctions sinusoïdales de longueur d'onde :

$$
\Lambda^{(m)} \in \left\{ \frac{1}{N}, \dots, \frac{1}{m}, \dots, \frac{1}{2}, l \right\}, \text{ d'amplitude associate } \overline{u_j}^{(m)}.
$$

On appelle nombre d'onde la « fréquence spatiale » correspondante :

$$
K^{(\mathrm{m})} = \frac{2\pi}{\Lambda^{(\mathrm{m})}} = m \frac{2\pi}{l}.
$$

La décomposition en série de Fourier selon les trois directions d'espace s'écrit :

$$
u_j'(x_1,x_2,x_3,t)=
$$

$$
\sum_{m_1} \sum_{m_2} \sum_{m_3} \overline{u}_j (K_1, K_2, K_3, t). exp \left\{ i (K_1^{(m_1)} x_1 + K_2^{(m_2)} x_2 + K_3^{(m_3)} x_3) \right\}
$$
(3.22)

En faisant tendre le nombre de fréquences N vers l'infini, ainsi que la taille du volume, on passe de la série à la transformée de Fourier :

$$
u'_{j}(X) = \int_{R^3} u'_{j}(K)e^{iKX}dK
$$
\n(3.23)

 On a noté X et K les vecteurs position dans l'espace physique et dans l'espace des nombres d'ondes, et l'on a omis de rappeler la dépendance par rapport au temps, t.  $\hat{u}$ représente aussi le module du mouvement sinusoïdal, mais en densité :

$$
\hat{u}(K)dK = \hat{u}(K_1, K_2, K_3)dK_1dK_2dK_3 = \tilde{u}(K).
$$

L'expression de  $\hat{u}_i(K)$  est donnée par la transformée de Fourier inverse :

$$
u'_{j}(K) = \frac{1}{(2\pi)^{3}} \int_{R^{3}} \widehat{u}_{j}(X) e^{-iKX} dX
$$
 (3.24)

**Remarque :** on a  $\widehat{u}_j(-K,t) = [\widehat{u}_j(K,t)]^*$  ou  $(*)$  signifie le complexe conjugué.

## **3.4.4. Expression de l'énergie cinétique turbulente k**

 Exprimons le carré de la fluctuation à partir de (3.23), en notant K et L deux variables d'intégration indépendantes pour les nombres d'onde :

$$
u'_j(X)u'_j(X) = \int_{\mathbb{R}^3} \widehat{u}_j(K)e^{iKX}dK \cdot \int_{\mathbb{R}^3} \widehat{u}_j(L)e^{iLX}dL
$$

$$
= \int_{\mathbb{R}^3} \int_{\mathbb{R}^3} \widehat{u}_j(K)\widehat{u}_j(L)e^{i(K+L)X}dKdL
$$

(Pour cette fois, sans somme sur  $j = 1,2,3$ ).

 La turbulence étant supposée homogène, on peut prendre pour opérateur moyenne la moyenne spatiale :

$$
\overline{u_j'u_j'} = \lim_{\Omega \to \infty} \frac{1}{\Omega} \int_{\Omega} \int_{R^3} \int_{R^3} \widehat{u}_j(K) \widehat{u}_j(L) e^{i(K+L)X} dK dL dX
$$

 Permutant les intégrations sur X et K, L et observant que la moyenne (pour X parcourant tout l'espace) de la fonction sinusoïdale exp  $(i[(K + L)X])$  est nulle si  $K +$  $L = 0$ , il vient :

$$
\overline{u_j'u_j'} = \int_{R^3} \widehat{u}_j(K)\widehat{u}_j(K) * dK
$$

D'où l'énergie cinétique *k :*

$$
k = \sum_{j=1}^{3} \frac{1}{2} \int_{\mathbb{R}^3} \widehat{u}_j(K) \widehat{u}_j(K) * dK \tag{3.25}
$$

### **3.4.5. Dissipation d'énergie ɛ**

 ɛ est donné par (3.19), et, les fonctions étant supposées régulières, la dérivation sous le signe somme est autorisée. (3.23) nous donne donc :

$$
\frac{\partial u_i'(X)}{\partial x_j} = \int_{\mathbb{R}^3} iK_j \cdot \widehat{u}_i(K) \cdot e^{iKX} dK
$$

D'où, à partir de la définition de ɛ :

$$
\varepsilon = \nu \sum_{l} \sum_{j} \overline{\left(\frac{\partial u'_{l}}{\partial x_{j}}\right)^{2}} \qquad \qquad \varepsilon = \nu \sum_{l=1} \int_{R^{3}} ||K||^{2} \cdot \widehat{u_{l}}(K) \cdot \widehat{u_{l}}(K) * dK
$$

Plaçons-nous en coordonnées sphériques dans l'espace des vecteurs d'onde, (3.25) s'écrit alors :

$$
k = \int_{\mathbb{R}^+} \left\{ \int_{\text{sphere}} \frac{1}{2} \cdot \widehat{u}_j(K) \cdot \widehat{u}_j(K) \ast ||K||^2 \cos \phi \cdot d\phi d\theta \right\} = \int_{\mathbb{R}} E(||K||) d||K|| \quad (3.26)
$$

On a ainsi défini la fonction  $E(||K||)$  comme la moyenne de l'énergie sur une sphère de rayon  $||K||$ , c'est-à-dire la valeur moyenne sur tous les modes de fluctuations de même longueur d'onde, quelle que soit la direction de propagation des ondes de fluctuation. Cette fonction est l'énergie moyenne sur un ensemble de tourbillons de même taille à :

 $\Lambda = \frac{2\pi}{\ln n}$  $\frac{2\pi}{\|K\|}$ .

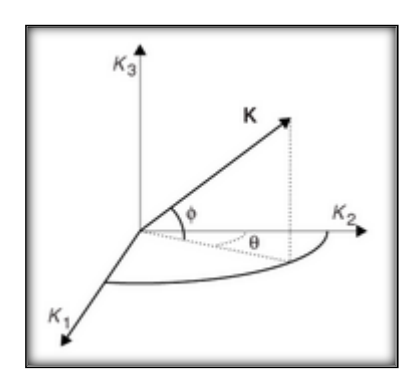

On notera dans la suit simplement  $K = ||K||$ .  $E(K)$  est appelée « densité spectrale de l'énergie cinétique » du mouvement turbulent ou, plus simplement, le « spectre d'énergie cinétique ».  $E(K)dK$  représente l'énergie de tous les tourbillons, dont la longueur d'onde (la taille caractéristique) est comprise entre

$$
\Lambda_2 = \frac{2\pi}{K} \quad \text{et } \Lambda_1 = \frac{2\pi}{K + dK}.
$$

Procédant de même pour la dissipation, on obtient :

$$
\varepsilon = \int_{-\infty}^{\infty} vK^2 2E(K)dK = \int_{-\infty}^{\infty} D(K)dK \tag{3.27}
$$

De même, on appellera  $D(K)$  le « spectre de la dissipation ».

Bien évidemment,  $E(K)$  et  $D(K)$  sont des fonctions positives (puisque  $\hat{u}_i \hat{u}_i$  \* est un réel positif). L'origine,  $K = 0$ , correspond à une longueur d'onde infinie-c'est-à-dire le mouvement moyen.

Comme on ne décrit que les fluctuations (et non le mouvement moyen), on a  $E(0) =$ 0 et  $D(0) = 0$ . Par ailleurs, pour que l'intégrale (3.27) soit convergente, il faut que  $E(K)$ décroisse plus rapidement que  $K^{-3}$  pour  $K \to \infty$ .

Avant cette décroissance rapide,  $E(K)$  doit donc connaitre un maximum pour un certain nombre d'onde K<sub>M</sub>. C'est la fréquence spatiale (ou la longueur d'onde  $\Lambda_M = \frac{2\pi}{K_M}$  $\frac{2\pi}{K_M}$ associée aux grands tourbillons les plus énergétiques. À partir de ce maximum et pour des fréquences plus élevées (ou des tourbillons plus petits),  $E(K)$  décroit. Cependant  $D(K)$  n'admet un maximum que lorsque  $E(K)$  décroit aussi vite que K<sup>-2</sup>, donc très à droite de  $K_M$ , c'est-à-dire pour les tourbillons les plus petits. C'est ce qui conduit à dire que la dissipation a surtout lieu pour les petits tourbillons et que, par contre, ce sont les grands tourbillons qui sont porteurs d'énergie cinétique.

On peut ainsi tracer schématiquement les spectres :

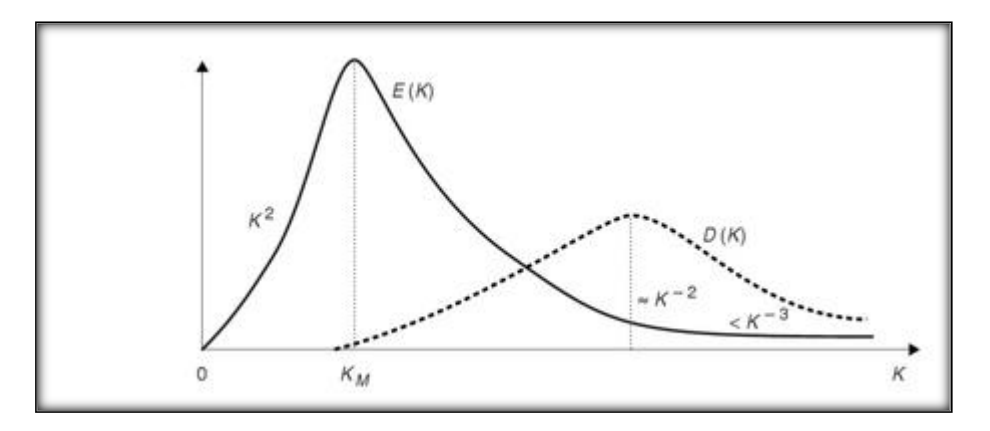

**Figure 3.1-** Allure des spectres d'énergie et de dissipation.

## **3.5. Modèle de Kolmogorov**

# ➢ **Résumé des acquis théoriques de l'étude d'une turbulence homogène**

Nous avons écrit dans la section précédente les décompositions de l'énergie turbulente *K* et de la dissipation ε selon les nombres d'onde du module *K*, c'est-à-dire selon les tailles des différents tourbillons :

$$
K = \int_0^\infty E(K)dK \tag{3.28}
$$

$$
\varepsilon = \int_0^\infty 2v K^2 E(K) dK = \int_0^\infty D(K) dK \tag{3.29}
$$

Le spectre de dissipation étant égal, dans le cadre de la turbulence homogène, à :

$$
D(K) = 2v K^2 E(K) \tag{3.30}
$$

L'analyse de Fourier a permis de décomposer  $u'_j$  comme une somme de fonctions sinusoïdales $u'_j(K)$ . exp (iK.X), et la longueur d'onde correspondant à ces fonctions élémentaires  $2\pi$  $\frac{2\pi}{K}$ , est le diamètre des tourbillons. E(K) représente la densité d'énergie cinétique moyenne transportée par la composante $u'_j(K)$ . exp  $(iK, X)$ , de  $u_j(X)$ .

## • **Redistribution de l'énergie des grandes structures vers les petites structures**

Il y a une question à laquelle nous n'avons pas répondu : pourquoi l'énergie turbulente, produite dans les grands tourbillons dont la taille,  $L_p$  est de l'ordre de la dimension caractéristique de l'écoulement moyen, se retrouve finalement répartie selon un spectre continu de tailles de tourbillons ? Ceci peut se comprendre très simplement : si nous supposons, dans l'équation de la fluctuation  $u'_{j}$  (3.13), qu'il n'y a au départ qu'un seul mode de fluctuations sinusoïdal, dans la seule direction x, donc de la forme  $u'(x,t) = u'(t) \cos(Kx)$ , il est clair que le terme non linéaire s'écrit :

$$
u' \frac{\partial u'}{\partial x} = u'^2 K \cos^2(Kx) = u'^2 K \frac{1}{2} [\cos(2Kx) + 1]
$$
 (3.31)

Va créer une structure turbulente de taille plus petite que la taille initiale du tourbillon. Ce sont dont les termes non-linéaires qui redistribuent l'énergie des gros tourbillons vers les plus petites.

Ceci peut être démontré plus rigoureusement en appliquant l'analyse de Fourier **[49],**  directement à l'équation de la fluctuation de vitesse (3.31). Il s'agit de prendre à nouveau la transformée de Fourier (3.32) de cette équation.

$$
u'_{i}(K) = \frac{1}{(2\pi)^{3}} \int_{R^{3}} \widehat{u}_{j}(X) e^{-i\lambda X} dX
$$
 (3.32)

Le terme non linéaire, dans l'espace des phases (positions x), se traduit alors par une convolution Dans l'espace des nombres d'ondes. C'est-à-dire que toutes les paires d'ondes, dont les directions de propagation P et Q sont telles qu'elles forment un triangle, P+Q=K, contribuent à ramener de l'énergie sur le mode de fluctuation K. pour un phénomène non linéaire à une dimension, on observerait des doublements de période successifs, comme illustré dans le paragraphe précédent. Dans un écoulement turbulent, par nature tridimensionnel, l'énergie se répartit continument sur tout le spectre.

Il nous faut maintenant présenter une théorie qui permet de quantifier ces phénomènes : le modèle de Kolmogorov. Ce modèle repose sur quelques résultats de turbulence homogène, mais pourra être utilisé avec une bonne précision pour décrire de

manière générale presque tous les écoulements turbulents. Dans cet exposé, nous partons de quelques constatations expérimentales.

L'expérience montre que E(K) est grand lorsque les tourbillons sont grands (i.e., lorsque  $\Lambda$  est grand, ou lorsque K est petit). Ce sont essentiellement les grands tourbillons qui « portent » la majeure partie de l'énergie cinétique turbulente. Par ailleurs, l'analyse de Fourier a montré que les gros tourbillons dissipent peu d'énergie, et donc sont pratiquement indépendants de la viscosité du fluide, ceci est également vérifié par l'expérience. Elle montre que les petits tourbillons sont responsables de la majeure partie de la dissipation.

## ➢ **Hypothèses de Kolmogorov**

 On peut présenter le modèle de Kolmogorov, basé sur l'analyse de Fourier, et conforté par l'expérience, comme résultant des hypothèses suivantes :

- Hypothèse 1 : l'énergie K est portée par les grands tourbillons, qui ne « voient pas » l'effet de la viscosité v.
- Hypothèse 2 : la viscosité n'influence que les plus petits tourbillons, responsables de la majeure partie de la dissipation.
- Hypothèse 3 : la puissance ε dissipée par les plus petits tourbillons doit provenir des plus grands.

Soit  $L_t$  l'échelle caractéristique des grands tourbillons et  $\lambda_0$  celle des plus petits tourbillons. A la lumière de l'analyse de Fourier, l'analyse dimensionnelle nous permet d'écrire :

-  $\varepsilon = f(K, L_t)$  ou  $L_t = f(K, \varepsilon)$ , indépendamment de  $\nu$ .

- et d'autre part :  $\lambda_0 = f(v, \varepsilon)$ , indépendamment de K.

 Chacune de ces deux relations (3 paramètres, 2 unités) peut se ramener à un seul nombre sans dimensions :  $\frac{L_t \varepsilon}{K^{3/2}} = constante$  et  $\lambda_0$  ( $\frac{\varepsilon}{v^2}$  $\frac{\varepsilon}{v^3}$ )<sup>1/4</sup> = conctante ; donc :

$$
L_t \simeq \frac{\kappa^{\frac{3}{2}}}{\varepsilon} \; et \; \lambda_0 \; \simeq \; (\frac{v^3}{\varepsilon})^{1/4} \tag{3.33}
$$

L'échelle  $\lambda_0$ , qui caractérise la taille des tourbillons à partir de laquelle la viscosité agit fortement et empêche la formation de tourbillons d'échelle plus petite que  $\lambda_0$ , est nommée échelle de Kolmogorov (ou petite échelle). A l'autre extrémité, l'échelle  $L_t$ des

tourbillons suffisamment énergétiques pour avoir une action sur le mouvement moyen est appelée échelle intégrale (ou échelle des grands tourbillons). Eliminant ε dans les relations (3.33), on obtient une estimation de l'étendue du spectre avec :

$$
\frac{L_t}{\lambda_0} = \left(\frac{\kappa^{\frac{1}{2}} L_t}{v}\right)^{\frac{3}{4}} = R_t^{3/4}
$$
\n(3.34)

Ou  $R_t$  est le nombre de Reynolds turbulent défini par :  $R_t = \frac{\sqrt{KL_t}}{V}$  $\frac{N L_t}{V}$ .

Entre  $2/L_t$  et  $2/\lambda_0$ , si  $R_t$  est asser grand (>1000), existe un intervalle de nombres d'ondes K appelé zone inertielle correspondant aux structures qui ne font que transmettre une puissance constante ε, des grandes échelles vers les petites échelles. Pour cette zone inertielle, qui n'existe que si la turbulence est suffisamment développée pour que l'on y soit à la fois loin de l'échelle intégrale et de l'échelle de Kolmogorov, la seule relation dimensionnellement correcte que l'on puisse écrire faisant seulement intervenir la puissance qui transite, ε, et le nombre d'onde considéré est :

$$
E(K) = C_K \varepsilon^{\alpha} K^{\beta} \tag{3.35}
$$

L'analyse dimensionnelle permet de déterminer les deux exposants α et β. La constante  $C_K$ , appelée constante de Kolmogorov est prise égale à :  $C_K \approx 1.5$ , la densité spectrale d'énergie, indépendante de la viscosité  $\nu$  devient :

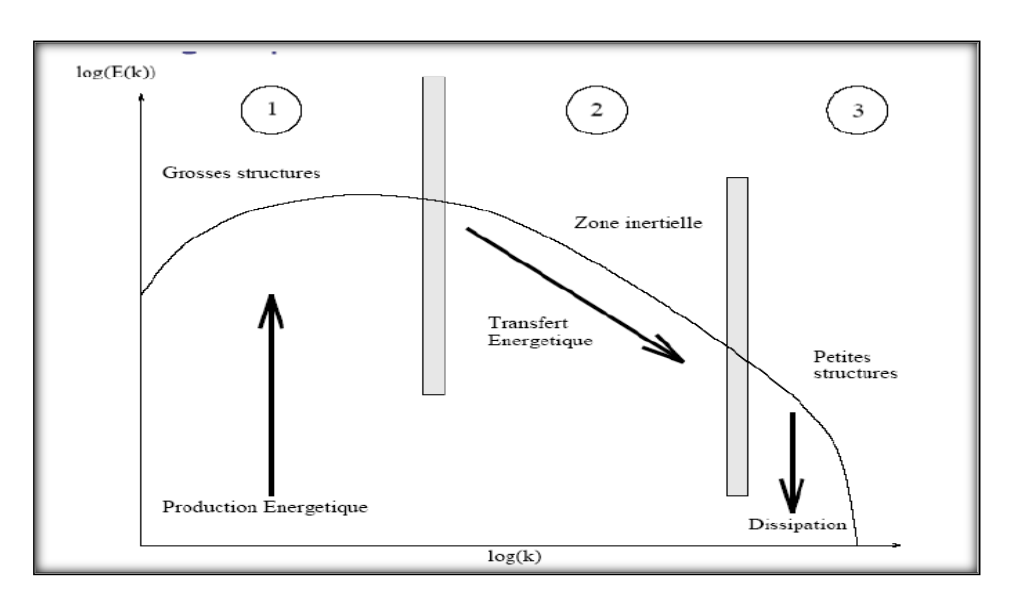

$$
E(K) = c_k \, \varepsilon^{2/3} k^{-5/3} \tag{3.36}
$$

*Figure 3. 2-* Cascade « énergétique et spectre d'énergie ».

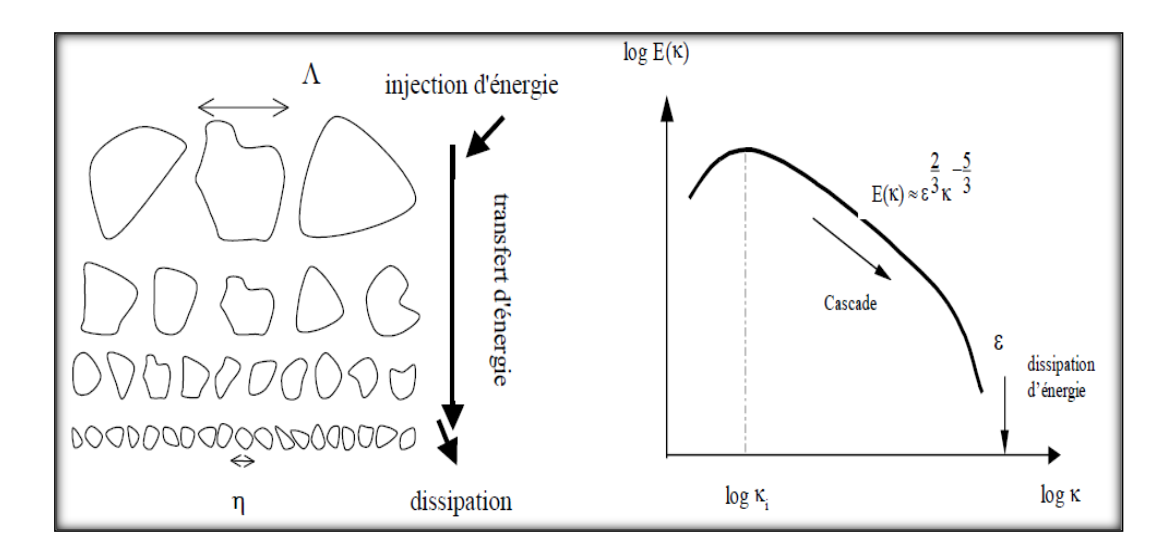

*Figure 3. 3-* Schéma du spectre d'énergie cinétique de la turbulence tridimensionnelle entretenue.

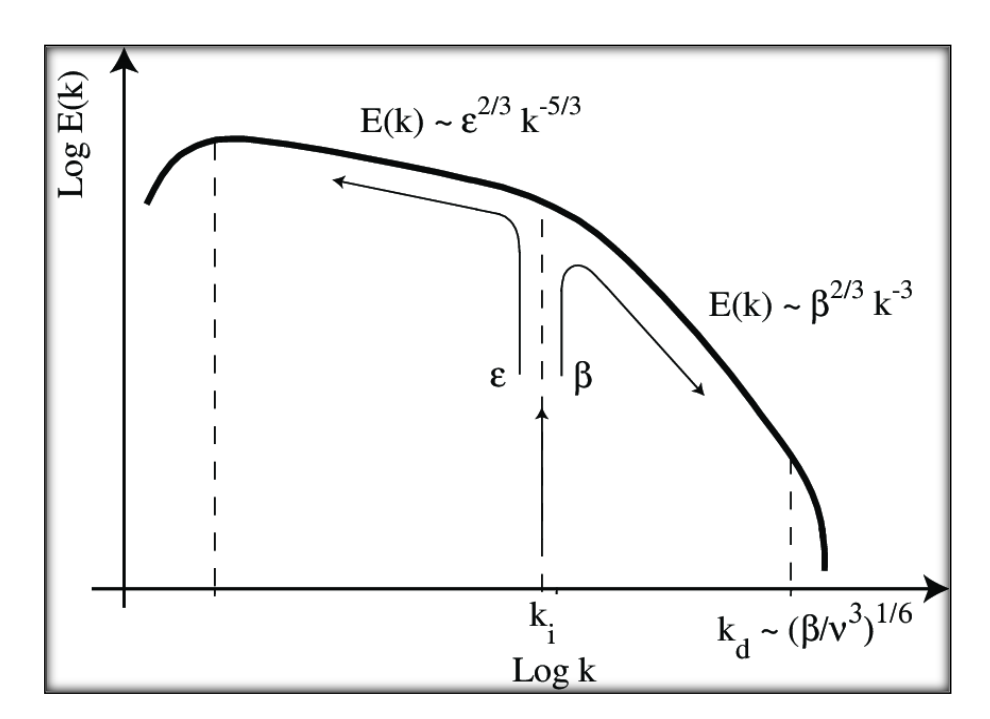

*Figure 3. 4* Schémas descriptif de la double cascade d'énergie en turbulence bidimensionnelle entretenue. L'énergie injectée au nombre d'onde k i est transférée vers les grandes échelles, tandis que l'enstrophie l'est vers les petites échelles. ε et β sont respectivement les taux de transferts de l'énergie et de l'enstrophie. D'après Lesieur **[50]**

Dans la zone inertielle, à partir des relations (3.27) et (3.36) on peut écrire :

$$
D(K) = 2\nu C_K \varepsilon^{2/3} K^{1/3} \tag{3.37}
$$

Le modèle de Kolmogorov permet d'expliquer le paradoxe apparent évoqué plus haut : un écoulement turbulent dissipe beaucoup d'énergie prélevée sur le mouvement moyen. Or ce dernier est caractérisé par des échelles beaucoup trop grandes pour que la viscosité moléculaire ν (seul terme permettant la transformation en chaleur) puisse y avoir un effet significatif. C'est la turbulence qui s'adapte pour créer des structures de toutes les tailles entre  $L_t$  et  $\lambda_0$  permettant le transfert d'énergie entre les deux extrêmes.

Ainsi, lorsque le nombre de Reynolds  $R_e$  est déjà grand, l'augmenter davantage n'a pas d'effet sur le mouvement moyen, puisque c'est simplement la chaine des structures, c'est-à-dire la zone inertielle, qui s'allonge.

## **Nombre de Knudsen**

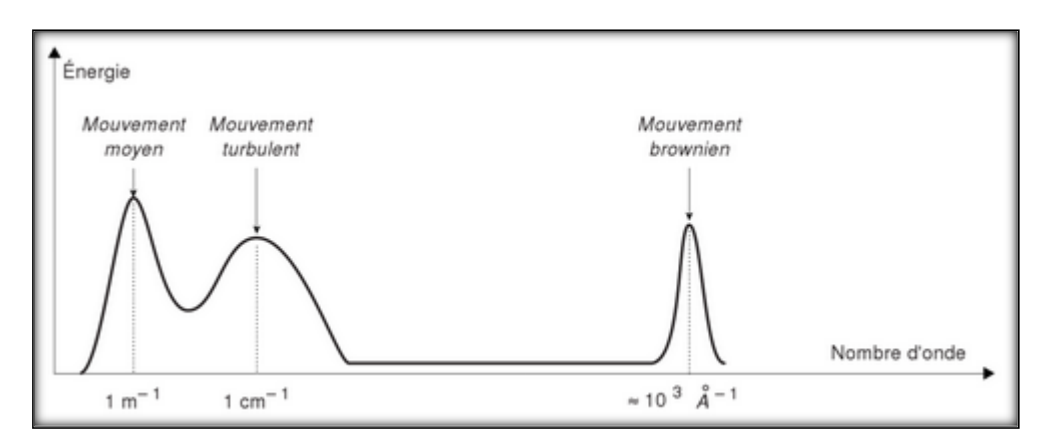

*Figure 3. 5* Répartition spectrale des mouvements moyen, turbulent et brownien.

On est à présent en mesure de montrer que la similitude entre mouvements brownien et turbulent est très limitée. Soient L une dimension caractéristique du mouvement moyen (par exemple la largeur d'un jet),  $L_t$  l'échelle intégrale, et  $l_B$  le libre parcours moyen de l'agitation moléculaire, comme la turbulence est générée par le mouvement moyen, on a :  $L_t/L \approx 0.1$  à 1, tandis que  $l_B/L = K_n$ , le nombre de knudsen qui est un nombre adimensionnel permettant de déterminer le régime d'écoulement (en termes de continuité du milieu et non en termes de turbulence) d'un fluide , est toujours très petit.

Il est facile de séparer, du point de vue du traitement statistique, les mouvements turbulents de l'agitation moléculaire. En revanche, afin de modéliser mouvement turbulent, il est difficile de le séparer le mouvement moyen. Cependant, il est beaucoup plus facile de modéliser l'effet de l'agitation moléculaire sur le mouvement moyen par des termes de pression P et de viscosité ν.

#### • **Représentation des spectres**

A partir de tout ce qui précède, on peut représenter, comme ci-dessous (figure2.4), la répartition de l'énergie et de la dissipation en fonction des nombres d'onde, c'est-à-dire des plus gros tourbillons aux plus petits.

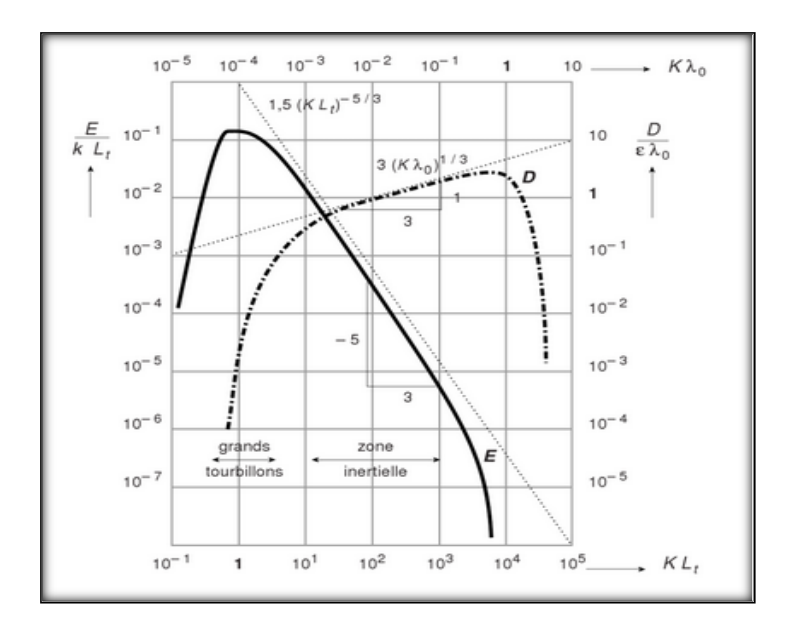

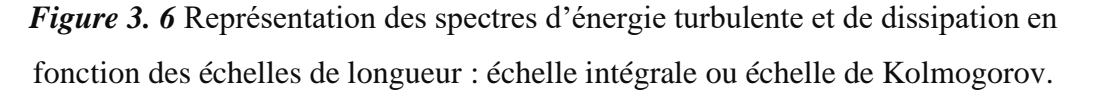

On a utilisé K,  $L_t$ ,  $\lambda_0$  ou  $\varepsilon$  pour rendre E et D adimensionnels. Par ailleurs, on peut adimensionaliser les nombres d'onde soit par l'échelle des grands tourbillons, soit par l'échelle de Kolmogorov.

### **3.6. Notion de turbulence homogène isotrope (THI)**

Nous allons introduire ici le concept de turbulence homogène isotrope (THI ou HIT pour Homogeneous Isotropic Turbulence) qui permet, en s'affranchissant des conditions aux limites de l'écoulement, de simplifier le système d'équations à résoudre. Rappelons que ces notions sont ici statistiques, c'est-à-dire qu'un écoulement turbulent ne sera jamais homogène, mais statistiquement homogène.

## **3.6.1. Homogénéité**

Un écoulement turbulent est dit homogène (ou plus justement statistiquement homogène) si la densité de probabilité est invariante par translation spatiale. Ceci entraîne les conséquences suivantes :

Les moments en un point sont constants dans l'espace. Ils sont uniquement fonction de t, et si r est un incrément spatial :

$$
\overline{u_i u_j}(\mathbf{x}, \mathbf{t}) = \overline{u_i u_j}(\mathbf{x} + \mathbf{r}, \mathbf{t}) = \overline{u_i u_j}(\mathbf{t})
$$
\n(3.38)

- Les moments en deux points ne dépendent que de la distance séparant ces deux points et du temps. Ainsi, pour la corrélation double de vitesse, l'homogénéité implique :

$$
R_{ij}(x, r, t) = \overline{u_i(x, t)u(x^+ = x + r, t)} = u_i u_j^+(r, t)
$$
\n(3.39)

L'étude des moments en deux points est indispensable afin d'obtenir une information sur les structures turbulentes. Par exemple, l'échelle dite intégrale de la turbulence se calcule en intégrant la corrélation de vitesse en deux points normalisée, notée f. En effet, on peut définir une structure comme l'ensemble des positions telles que la fonction de corrélation f, calculée pour chaque couple formé par deux de ces positions, est non nulle. Une conséquence de la notion d'homogénéité est qu'elle ne considère que des écoulements où les effets de conditions aux limites (parois) sont absents. Or, un écoulement réaliste est forcément soumis à un confinement quelconque. On ne peut donc considérer que l'idée d'homogénéité locale, ce qui signifie que l'échelle de longueur des tourbillons est petite devant l'échelle d'inhomogénéité de l'écoulement. L'homogénéité implique également que les dérivées spatiales des moments en un point sont nulles. Notamment, l'équation du champ moyen voit disparaître le terme des tensions de Reynolds et le champ moyen est régi par les équations de Navier–Stokes. De plus, l'homogénéité a pour effet d'imposer aux gradients spatiaux du champ moyen d'être indépendants de x. Ainsi, si  $\lambda_{ij}$  est le gradient dans la direction j du champ moyen dans la direction i, alors on a :

$$
\overline{U}_i(\mathbf{x}, \mathbf{t}) = \lambda_{ij}(t)\mathbf{x}_j + c_i(t). \tag{3.40}
$$

## **3.6.2. Turbulence isotrope**

La notion de la turbulence isotrope a été donnée pour la première fois par G.I. Taylor en 1935 **[51].** Avant cette époque, comme l'a souligné Batchelor **[52]**, les théories de la turbulence étaient basées sur des analogies avec la théorie cinétique des gaz qui suppose des collisions discontinues entre des entités discrètes. Taylor a décrit des mesures qui ont montré que la turbulence générée par le passage d'un courant uniforme à travers un réseau régulier de tiges était approximativement homogène et isotrope. Des mesures ultérieures ont été rapportées par Dryden, Schubauer, Mock et Skramstad **[53].** L'isotropie de la turbulence de la grille a également été confirmée par l'étude expérimentale de McPhail **[54].**

Un écoulement (statistiquement) homogène isotrope est un écoulement (statistiquement) homogène dont les propriétés statistiques sont invariantes vis-à-vis des rotations et symétries spatiales. Plus simplement, cela veut dire qu'aucune direction n'est privilégiée dans l'écoulement. On note par ailleurs que cette hypothèse implique nécessairement l'homogénéité statistique de l'écoulement et est donc une condition encore plus restrictive. L'isotropie statistique implique un certain nombre de conséquences. Par exemple, tous les gradients de vitesse sont nuls pour un écoulement homogène isotrope. Le champ de vitesse moyenne est donc constant, et dans notre étude, même dans le cas d'écoulements inhomogènes, nous ne considérerons que des écoulements purement turbulents, de sorte que $\overline{U} = 0$ . De plus, en notant k l'énergie cinétique, une conséquence de l'isotropie est :

$$
\overline{u_i u_j} = \frac{2K}{3} \delta_{ij} \tag{3.41}
$$

Où  $\delta_{ij}$  est le symbole de Kronecker, qui vaut 1 si i = j et 0 si i  $\neq$  j. L'équation d'évolution du tenseur de Reynolds prend alors la forme très simple suivante :

$$
\frac{dK}{dt} = -\varepsilon \tag{3.42}
$$

Où ε est le taux de dissipation visqueuse, lequel a alors pour expression :

$$
\varepsilon = 15v\overline{\left(\frac{2K}{3}\right)^2} \tag{3.43}
$$

Le choix du gradient de vitesse est arbitraire car du fait de l'isotropie, on a les égalités suivantes :  $\overline{(\partial u_1/\partial x_1)^2} = \overline{(\partial u_2/\partial x_2)^2} = \overline{(\partial u_3/\partial x_3)^2}$ . La corrélation double de vitesse est alors un tenseur isotrope. Il peut s'écrire (Batchelor 1953) **[52]** sous la forme :

$$
R_{ij}(\mathbf{r}, \mathbf{t}) = r_i r_j \mathbf{A} (|\mathbf{r}|) + \mathbf{B} (|\mathbf{r}|) \delta_{ij}
$$
 (3.44)

41

On la réécrit souvent sous la forme suivante :

$$
R_{ij}(\mathbf{r}, \mathbf{t}) = u_{rms}^2(t) \left( f(r, \mathbf{t}) \frac{r_i r_j}{r^2} + g(r, \mathbf{t}) \left[ \delta_{ij} - \frac{r_i r_j}{r^2} \right] \right) \tag{3.45}
$$

Où f et g sont respectivement appelées fonctions d'auto-corrélation longitudinale et transverse et  $u_{rms}$  est la vitesse caractéristique de l'écoulement $u_{rms} = \sqrt{\overline{u_i u_j}/3}$ . On peut trouver des relations simples entre f et g et en définissant la fonction K, qui est un cas particulier de la corrélation triple de vitesse, par  $k(r) = \overline{u_1^2 u_1'}/u_{rms}$ , on peut retrouver l'équation de Karman-Howarth, caractérisant l'évolution de la fonction d'autocorrélation f :

$$
\frac{\partial}{\partial t} \left( u_{rms}^2 r^4 f(r, t) \right) = u_{rms}^3 \frac{\partial}{\partial r} \left( r^4 k(r) \right) + 2v u_{rms}^2 \frac{\partial}{\partial r} \left( r^4 \frac{\partial f}{\partial r} \right) \tag{3.46}
$$

Cette équation peut se réécrire en fonction de la trace du tenseur de corrélation double

$$
Q = R_{ii}/2:
$$
  
\n
$$
\frac{\partial Q}{\partial t} = \Gamma(r) 2v\nabla^2 Q, \quad \text{Avec} \quad \Gamma(r) = \frac{1}{2r^2} \frac{\partial}{\partial r} \left( \frac{1}{r} \frac{\partial}{\partial r} \left( r^4 u_{rms}^3 k(r) \right) \right) \tag{3.47}
$$

Cette équation est une des plus importantes équations de turbulence isotrope et elle nous met face au problème de fermeture, car pour connaître l'évolution de f ou de Q, il faut connaître l'évolution de K, qui elle-même dépend des corrélations d'ordre 4. **[55]**

#### **3.7.Les équations mathématiques des écoulements turbulent**

Afin de décrire mathématiquement les écoulements turbulents, on travaille dans le cadre d'une hypothèse de milieu continu, dans laquelle les parcelles fluides sont considérées de petite taille devant les échelles caractéristiques des mouvements du fluide, mais de grande dimension devant le libre parcours moyen des molécules. Les principes de conservation ainsi que des schémas de comportement dynamique et thermique sont appliqués à cette parcelle de fluide. Les composantes du champ de vitesse de l'écoulement considéré sont notées  $U_i$ .

#### • **Bilans fondamentaux locaux**

Pour un écoulement incompressible, les bilans fondamentaux locaux pour un fluide de masse volumique  $\rho$  (en kg.m<sup>-3</sup>) s'écrivent dans leur forme non conservative en coordonnées cartésiennes :

• **Bilan de masse** (Équation de continuité) :

$$
\frac{D\rho}{Dt} + \rho \cdot \frac{\partial U_i}{\partial x_i} = 0 \tag{3.48}
$$

Où t représente le temps (en s) et  $\frac{D}{Dt} = \frac{\partial}{\partial t}$  $\frac{\partial}{\partial t}$  + (UV)l'opérateur de dérivée particulaire.

• **Bilan de quantité de mouvement** (Équation de la dynamique de NEWTON) :

$$
\rho \frac{DU_i}{Dt} = \rho F_i + \frac{\partial \sigma_{ij}}{\partial x_j} \quad \text{Avec } \sigma_{ij} = -P \cdot \delta_{ij} + \tau_{ij} \tag{3.49}
$$

Où τ est le tenseur des contraintes visqueuses (en Pa), P désigne la pression (en Pa), F désigne la résultante des forces massiques s'exerçant sur le fluide (en N/kg).

• **L'équation de conservation de l'´énergie** 

$$
\partial_t T + \left(\underset{V}{\rightarrow} \underset{\nabla}{\rightarrow} T = k \Delta T \tag{3.50}
$$

## **3.8. Schémas de comportement**

Pour de nombreux fluides comme l'eau et l'air, le tenseur des contraintes visqueuses est en première approximation proportionnel à la partie symétrique du tenseur taux de déformation (loi de Newton) et le flux de chaleur est proportionnel au gradient de la température (loi de Fourier).

La Loi de NEWTON s'écrit :

$$
\overline{\overline{\tau}} = 2\mu\overline{\overline{S}} + \mu'(Tr\overline{\overline{S}})\overline{\overline{Id}} \tag{3.51}
$$

Où  $\overline{\overline{S}_{ij}} = \frac{1}{2}$  $rac{1}{2} \left( \frac{\partial \overline{u'_l}}{\partial x_j} \right)$  $\frac{\partial \overline{u'_i}}{\partial x_j} + \frac{\partial \overline{u'_j}}{\partial x_i}$  $\left(\frac{\partial u_j}{\partial x_i}\right)$  est le tenseur des taux de déformation,  $\overline{\overline{\text{Id}}}$  est le tenseur unité, μ et μ' désignent respectivement la viscosité dynamique et la viscosité de volume du fluide

(en Pa.s).

Les fluides pour lesquels ces lois sont vérifiées sont appelés « fluides newtoniens ». On leur adjoint généralement l'hypothèse de STOKES :

$$
2\mu + 3\mu' = 0 \tag{3.52}
$$

D'où le schéma de comportement dynamique de NEWTON-STOKES :

$$
\overline{\overline{\tau}} = 2\mu\overline{\overline{S}} - \frac{2}{3}\mu(Tr\overline{\overline{S}})\overline{\overline{Id}}
$$
 (3.53)

Les schémas de comportement dynamique de NEWTON-STOKES et de comportement thermique de FOURIER sont injectés dans les bilans fondamentaux (de masse, de quantité de mouvement et d'énergie) pour obtenir le Modèle général de NAVIER-STOKES.

Pour un fluide visqueux newtonien et lorsque l'écoulement est incompressible, l'équation de l'énergie est découplée des équations de continuité et de quantité de mouvement, c'est-à-dire que la vitesse et la pression peuvent être déterminées indépendamment de l'énergie. L'expression des équations de continuité et de quantité de mouvement est alors simplifiée. Ces équations de NAVIER-STOKES s'écrivent :

$$
\frac{\partial U_i}{\partial x_i} = 0 \quad \text{et} \qquad \rho \frac{DU_i}{Dt} = \rho \left( \frac{\partial U_i}{\partial t} + U_i \frac{\partial U_i}{\partial x_j} \right) = \rho F_i - \frac{\partial P}{\partial x_i} + \mu \frac{\partial^2 U_i}{\partial x_j \partial x_j} \tag{3.54}
$$

Avec la notation nabla 
$$
\nabla = \left(\frac{\partial}{\partial x_1}, \frac{\partial}{\partial x_2}, \frac{\partial}{\partial x_3}\right)
$$
:

\n
$$
\nabla \cdot \mathbf{U} = 0 \quad \text{et} \qquad \rho \left(\frac{\partial U}{\partial t} + (U, \nabla) \mathbf{U}\right) = \rho F_i - \nabla P + \mu \nabla^2 U \tag{3.55}
$$

## **3.9. Décomposition statistique binaire de Reynolds**

On considère le champ d'écoulement d'un fluide incompressible, où les équations de NAVIERSTOKES s'écrivent comme (3.42). La vitesse est traitée comme une fonction aléatoire de l'espace et du temps dont les valeurs instantanées sont décomposées en une moyenne temporelle d'ensemble U et une partie fluctuante u' centrée par rapport à la moyenne. Pour chaque composante i, la décomposition de Reynolds s'écrit :

$$
U_i = \overline{U}_i + u'_i \tag{3.56}
$$

Cette décomposition binaire permet d'introduire l'écart-type des fluctuations de vitesse, confondu en première approximation, la racine carrée du moment d'ordre 2 :

$$
U_{RSM} = \sqrt{\overline{u'^2}} \tag{3.57}
$$

Cette valeur, adimensionnée par une vitesse de référence  $V_0$  de l'écoulement, permet de quantifier l'intensité de turbulence :

$$
I_u = \frac{U_{RSM}}{V_0} \tag{3.58}
$$

L'énergie cinétique de la turbulence est définie par :

$$
E_k = \frac{1}{2} \cdot \overline{\mathbf{u}_l' \mathbf{u}_l'} \tag{3.59}
$$

La vorticité traduit les rotations locales instantanées au sein d'un écoulement fluide et permet ainsi d'identifier et de localiser les zones de cisaillement et les structures tourbillonnaires d'un écoulement. Par définition le vecteur vorticité ως est égal au double du vecteur vitesse de rotation local  $\vec{\Omega}$ :

$$
\vec{\Omega} = \frac{1}{2} \cdot \overrightarrow{rot} \vec{U} = \frac{1}{2} \vec{\omega} \Leftrightarrow \vec{\omega} = \overrightarrow{rot} \vec{U} = \frac{\partial U_j}{\partial x_i} - \frac{\partial U_i}{\partial x_j}
$$
(3.60)

Avec la décomposition de Reynolds, les équations du mouvement moyen donnent [CHASSAING P. 2000] **[56]** :

- la relation de continuité du mouvement moyen : $\frac{\partial \overline{U_i}}{\partial u_j}$  $\frac{\partial \mathbf{u}_i}{\partial \mathbf{x}_i} = 0$ 

- et les équations de REYNOLDS (dynamique du mouvement moyen) :

$$
\rho \frac{\partial \overline{U_i}}{\partial t} = \rho \left( \frac{\partial \overline{U_i}}{\partial t} + U_j \frac{\partial \overline{U_i}}{\partial x_j} \right) = \rho \overline{F}_i - \frac{\partial \overline{P}}{\partial x_i} + \mu \frac{\partial^2 \overline{U}_i}{\partial x_j \partial x_j} - \frac{\partial}{\partial x_j} \left( \rho \overline{u'_i u'_j} \right) \tag{3.61}
$$

Par analogie avec la relation fondamentale de la dynamique (2éme loi de Newton), différents types de forces apparaissent dans cette expression :

(Variation moyenne totale = Forces de volume + Forces de Pression + Forces de Viscosité + Tensions de REYNOLDS)

Ces équations introduisent $R_{ij} = \overline{u'_i u'_j}$ , le tenseur des corrélations doubles des fluctuations de vitesse. Le terme  $\rho$ .  $\overline{u'_i u'_j}$ est appelé contraintes de turbulence ou tensions de REYNOLDS. Issu du terme convectif, il représente la modification de la vitesse moyenne du fait des fluctuations de la turbulence. La présence de ces corrélations doubles confère au système d'équation du mouvement moyen un caractère ouvert, car il contient, à l'ordre 1, plus d'inconnues que d'équations. **[57]**

# **3.10. Les différentes approches de simulation**

L'équation de Navier-Stokes n'a hélas pas de solution analytique connue en régime turbulent. C'est pourquoi les ingénieurs ont besoin de codes de calcul, dans lesquels le problème est discrétisé, et résolu numériquement. Classiquement, on distingue trois grandes familles de méthodes pour simuler les écoulements turbulents.

#### • **Simulation numérique directe (DNS)**

La plupart des approches de la turbulence supposent que le mouvement instantané détaillé du fluide est décrit par les équations de Navier – Stockes. Le fluide est alors considéré comme un continuum par rapport à l'échelle moléculaire. Selon ce point de vue on connait donc les équations de la turbulence.

L'attaque direct des équations Navier – Stockes consisterait à faire un calcul direct du mouvement turbulent pour une ou plusieurs réalisations avec des conditions aux limites aléatoires et faire ensuite un traitement statistique sur les solutions obtenues.

Nous essayons de préciser quantitativement les ressources informatiques nécessaires pour une turbulence tridimensionnelle est instationnaire, le nombre  $N^3$  de points de maillage dans un domaine cubique sera proportionnel a  $(\Delta x)^3$ ,  $\Delta x$  est le pas d'espace. Le temps de calcul sera proportionnel à  $N^3/\Delta t$ ,  $\Delta t$  est le pas de temps.

∆x, et ∆t doivent être de l'ordre des échelles de Kolmogorov

$$
\begin{cases}\n\Delta x = n/4 & (3.62) \\
n = \left(\frac{v^3}{\varepsilon}\right)^{\frac{1}{4}}\n\end{cases}
$$
\n
$$
\begin{cases}\n\Delta t = \tau/4 \\
\tau = \left(\frac{v}{\varepsilon}\right)^{\frac{1}{2}} & (3.63)\n\end{cases}
$$

Soit :

$$
Re_t = \frac{1}{\nu} \tag{3.64}
$$

Où

: Echelle de longueur de Kolmogorov

 $Re<sub>t</sub>$ : Le nombre de Reynolds de la turbulence.

: Dimension des gros tourbillons énergétiques.

$$
l = k^{\frac{1}{2}}/\varepsilon \tag{3.65}
$$

Où

: l'énergie cinétique de la turbulence.

$$
N3 = \left(\frac{L}{\Delta x}\right)^3
$$

$$
\approx 64\left(\frac{l}{n}\right)^3
$$

$$
= 64Ret^{9/4}
$$
(3.66)

L : La dimension géométrique caractéristique de l'écoulement était de l'ordre de l. Pour un écoulement turbulent dans une conduite et pour  $Re_t = Re / 10$  Où : Re est le nombre de Reynolds de l'écoulement.

 $Re = \frac{U.L}{U}$  $\frac{v}{v}$ , on trouve pour :

$$
Re = 80.000 \text{ et } N^3 = 4.10^{10}
$$

On montrerait de même que le temps de calcul est proportionnel à  $Re<sub>t</sub>$ <sup>11/4</sup>

Donc on peut dire l'attaque directe des équations de Navier-Stokes en régime turbulent reste possible pour des écoulements en géométrie relativement simple et pour des Re peu élevés.

#### • **Simulation aux grandes échelles (LES)**

Afin d'augmenter le nombre de Reynolds des simulations numériques, la simulation des grandes échelles (LES pour large Eddy Simulation) ne résout que les échelles de l'écoulement supérieures à une taille de coupure donnée.

On suppose qu'en dessous de cette taille, la turbulence est isotrope et que les tourbillons peuvent être modélisés par une viscosité turbulente supplémentaire.

Cette approche est apparue dans les années 1970 et permet à l'heure actuelle d'effectuer des calculs relativement réalistes à des nombres de Reynolds entre 1000 et 50000 environ.

En pratique on considère que toutes les échelles qui ont une taille inférieure à la taille locale de la maille sont modélisées. Ainsi on appelle le modèle de turbulence le modèle « de sous-maille ». Le nombre de modèles de sous-maille développés depuis les années 70 est très important. Chaque modèle a été développé et valide pour telle ou telle classe d'écoulement, avec chacun des caractéristiques différentes en termes de coût de calcul, de robustesse (non explosion des calculs), de précision (par rapport à des essais), de représentation physique des phénomènes, d'universalité (précision sur plusieurs types d'écoulement **[58].**

#### • **Modélisation statistique (RANS)**

L'héritière des travaux de Reynolds, dont elle porte le nom ; Reynolds Averaged Navier-Stokes (RANS), cette approche a toujours été la plus populaire dans l'industrie, en raison de son faible coût de calcul. En effet, elle est l'opposée de la DNS, dans la mesure où la turbulence est d´épouillée de son caractère déterministe, car considérée comme un processus totalement stochastique, dont seules les statistiques sont supposées prévisibles.

De ce fait, il n'y a pas besoin de recourir à des maillages extrêmement fins, ce qui rend abordable le coute du calcul. En contrepartie, il faut résoudre quelques équations supplémentaires ; cela va d'un simple modèle algébrique (longueur de mélange par exemple) à toute une famille d'équations de transport pour les contraintes de Reynolds et une variable d'échelle supplémentaire.

La grande faiblesse de cette famille d'approches, est qu'elle est la plus empirique. En effet, Chaque modèle a son type d'écoulement de prédilection, ou même sa zone à l'intérieur d'un même écoulement, mais aucun ne semble capable de prédire correctement une large gamme de configurations turbulentes. Néanmoins, ces méthodes sont adéquates pour des études ne requérant pas une grande quantité d'informations.

## **3.11. Modèles de turbulence**

Les équations de Reynolds montrent que si une loi phénoménologique relie les contraintes turbulentes aux valeurs moyennes, on disposera alors pour la détermination du champ des vitesses moyennes d'un système comportant un nombre égal d'équations et d'inconnues. Le problème de la fermeture se ramène en fait à la recherche de relations de cette nature ; et ce problème devient le problème essentiel de la turbulence. Contrairement à ce que l'on a pu voir dans les équations de Navier-Stockes, ces relations phénoménologiques ne sont pas intrinsèques, c'est-à-dire qu'elles ne caractérisent pas le milieu lui-même : elles dépendent fortement des problèmes considérés.

Bien que de très nombreux modèles de fermetures soient utilisés actuellement, tous ces modèles ont un caractère empirique, et ne s'appliquent pas aux mêmes situations pratiques.

Il est alors courant d'utiliser :

• Soit des modèles de fermetures du premier ordre qui consistent à modéliser les corrélations en les reliant directement au mouvement moyen, ce sont les modèles reposant sur le concept de la viscosité turbulente.

Soit des modèles de fermetures du second ordre pour lesquels les équations des corrélations sont résolues après avoir modélisé directement les termes inconnus d'ordre Nous allons maintenant examiner par ordre de complexité, les différents modèles de turbulence utilisés en hydrodynamique à surface libre.

Nous nous attarderons ici sur les modèles de calcul de l'énergie turbulente.

#### • **Modèles à 0 équation**

Ces modèles très simples supposent que la viscosité turbulente est constante ou directement fonction de paramètres connus ou facilement calculables.

# • **Viscosité constante**

Une viscosité constante peut suffire dans les cas où l'écoulement est gouverné par le gradient de pression et par le transport, en régime de marée par exemple, et surtout pour modéliser la circulation océanique à grande échelle. En dimension 2, cette viscosité constante doit inclure la dispersion.

# • **Modèle d'Elder [59]**

Le modèle de Elder pour les équations de Saint venant intègre l'effet de la dispersion et préconise deux coefficient différent l'un  $K_l$  suivant l'écoulement (diffusion longitudinale) et l'autre  $K_t$  transversal à l'écoulement (diffusion transversale). Les observations et calculs d'Elder inspirés du profil de vitesse dans la couche logarithmique le conduisent aux valeurs :  $K_l = 6 u^* h$  et  $K_t = 0.6 u^* h$  Où :

 $u^*$  est la vitesse de frottement et  $h$  la profondeur.

#### • **Modèle de Nezu et Nakagawa [60]**

Ce modèle publié en 1993 s'inspire toujours de l'expression  $v_t = k u^* z$  dans la couche limite au-dessus du fond, mais tient compte aussi du fait que la viscosité turbulente décroit vers 0 vers la surface libre (ce qui suppose une absence de vent).

Nezu et Nakagawa proposent alors :

$$
v_t = k u^* z (1 - \frac{z}{h})
$$
 (3.67)

Ce modèle est surtout utilisé pour la diffusion suivant la verticale.

## • **Modèles de longueur de mélange**

Ce modèle proposé en 1925 par Prandtl **[61]** donne la valeur du coefficient de viscosité sous la forme :

$$
v_t = l^2 m \sqrt{2D_{ij}D_{ij}}
$$
 (3.68)

 $O\hat{u}$  : *D* est ici le tenseur des taux de déformation du mouvement moyen avec :

$$
D_{ij} = \frac{1}{2} \left( \frac{\partial \bar{u}_i}{\partial x_j} + \frac{\partial \bar{u}_j}{\partial x_i} \right) \tag{3.69}
$$

 $L_m$ : Est le paramètre de la « longueur de mélange » qui vaut  $Ky$  à une distance y de la paroi avec  $K = 0.41$  (constante de Karman).

Ce modèle est conçu pour décrire le profil de vitesse au voisinage d'une paroi (on va voir en détail ce modèle)

Il existe :

• Modèles de longueur de mélange sur la verticale et un autre pour les jets flottants. - Modèle classique de Prandtl :

 $L_m = kz$  Si  $z \leq 0.2h$  (*z* est ici la distance au fond et *h* la profondeur)

 $L_m = 0.2h$  Si  $z \ge 0.2h$ 

- Modèle de Quetin (1977)

$$
L_m = \frac{1}{\frac{1}{k_Z} + \frac{1}{0.65d}}
$$
(3.70)

Où : est la distance à la surface libre.

## • **Modèle de Tsanis (1989) [59]**

 $L_m = KZ$  Si  $Z \leq 0.2h$  (Z est ici la distance au fond et h la profondeur)

Pour :  $0.2h \leq Z \leq 0.8h$ 

$$
L_m = 0.2Kh \tag{3.71}
$$

 $L_m = K d$  Si Z  $\geq 0.8$  h (*d* est toujours la distance à la surface libre)

Dans l'expression de la production de turbulence on ne tient pas compte des gradients horizontaux de  $u$  et de v et des gradients de  $w$  qui sont négligeables devant les gradients verticaux  $\sqrt{(\frac{\partial u}{\partial x})}$  $\frac{\partial}{\partial z}$  $\int_{0}^{2} \left( \frac{\partial v}{\partial x} \right)$  $\left(\frac{\partial v}{\partial z}\right)^2$ c'est ainsi qu'une approximation de  $\sqrt{2D_{ij}D_{ij}}$ . On ne peut pas calculer finement l'écoulement autour d'ouvrages avec cette modélisation de la turbulente.

## • **Modèle de Smagorinski [59]**

Le modèle de Smagorinski n'a de sens qu'en modélisation numérique et se fonde sur le modèle de longueur de mélange. Il fait partie de la catégorie des modèles de sousmaille.

Le principe est le suivant : la turbulence est solution des équations de Navier-Stockes et elle apparaîtrait naturellement dans les solutions numériques si la taille de maillage permettait d'en reproduire tous les mécanismes jusqu'à la dissipation visqueuse de très petits tourbillons. La seule partie des phénomènes turbulents à modéliser dans une simulation numérique est celle qui est inhibée par la taille trop grande des mailles, c'està-dire la formation de tourbillons de taille plus petite. L'idée de Smagorinski est d'ajouter à la viscosité moléculaire une viscosité turbulente déduite d'un modèle de longueur de mélange, cette longueur de mélange correspondante à la taille des tourbillons de taille inférieure à celle de la maille.

On arrive donc simplement à la formulation suivante :

$$
v_t = c_s^2 \Delta^2 \sqrt{2D_{ij}D_{ij}} \tag{3.72}
$$

Où :  $C_s$  est un coefficient adimensionnel à régler et  $\Delta$  la taille des mailles qui peut être détruite en dimension 2 ou 3 de la surface ou du volume des éléments.

Les valeurs de  $C_s$  vont de 0,1 (écoulement en canal) à 0,2 (turbulence isotrope). Ce modèle ne trouve tout son sens qu'en dimension. En effet en dimension 2, il ne prend pas en compte la dispersion.

#### • **Modèles à viscosité turbulente**

On peut aussi distinguer deux grandes catégories de modélisation :

## **a- (modèle du 1er ordre)**

Basé sur l'hypothèse de Boussinesq **[62]** qui consiste à modéliser directement les tensions de Reynolds à l'aide de la viscosité turbulente  $\mu_t$  relativement facile à utiliser mais la qualité de modélisation de  $\mu t$  influe directement sur la qualité de l'écoulement moyen.

### **b- Modèle du 2nd ordre**

Les tensions de Reynolds sont calculées directement, la modélisation se porte alors sur des moments d'ordre supérieur. La mise en œuvre est plus délicate mais les résultats sont de meilleures qualités.

On pratique également une distinction selon le nombre d'équation d'évolution supplémentaire du modèle (n'introduisant pas de nouvelles inconnues).

Les principaux types de modèles utilisés dans la pratique sont décrits ci-après :
- a. 0 Equation (longueur de mélange)
- b. Modèle de viscosité de la turbulence
- c. Modèle à une équation de transport :

Ce groupe de modèles tient compte d'une certaine manière d'un effet de mémoire mais ne s'adapte pas aisément à des géométries complexes du fait de la difficulté à choisir correctement  $L$ . De ce fait ils n'atteignent pas un degré d'universalité bien supérieur.

d. Modèle à deux ou à trois équations de transport :

 Étant déterminé par une équation de transport, ces modèles permettent une plus grande généralité et universalité. Ces modèles ont été assez largement utilisés (le modèle  $K - \varepsilon$  est le plus utilisé) dans des configurations variées et offrent un compromis intéressant entre universalité et précision pour une prédétermination globale des écoulements.

e. Modèles de transport des tensions de Reynolds :

Ces modèles permettent de traiter de façon plus exacte l'anisotropie du tenseur de Reynolds. Ils sont potentiellement plus généraux que les précédents mais plus difficiles à mettre au point car plus nombreuses sont les hypothèses de fermeture et les constantes empiriques à déterminer.

f. Modèles algébriques des tensions de Reynolds :

Ils constituent une expression simplifiée des modèles précédents pour le transport des tensions de Reynolds, plus facile à résoudre numériquement, ils sont constitués par un système d'équations algébriques pour les composantes individuelles du tenseur de Reynolds couplé à un modèle à deux équations de transport pour  $K$  et  $\varepsilon$  par exemple.

g. Modèles multi échelles :

Les modèles multi échelles permettent de s'affranchir de l'hypothèse d'équilibre spectral.

#### • **Modèle k-ε**

Le modèle k-ε est le modèle le plus populaire. Il présente les équations de l'énergie cinétique de turbulence spécifique (k) et de la dissipation par unité de masse (ε). Il a été

développé pour la première fois par Jones & Launder **[63]**, puis amélioré par Launder et Sharma **[64].** Ce modèle est largement utilisé, il est normalement appelé modèle k-ε standard ou simplement modèle k-ε sans aucune référence.

#### • **k-ε standard**

Le modèle k-ε standard est un modèle semi-empirique à deux équations de transport de l'énergie cinétique de turbulence k et de son taux de dissipation ε, Launder et Spalding (1974) **[65]**. Le modèle est fondé sur une hypothèse fondamentale de l'équilibre spectral : les grosses structures turbulentes, véhiculant la quasi-totalité de l'énergie cinétique turbulente transmettent toute leur énergie aux petites structures chargées de la dissiper. Dans la dérivation du modèle k-ε, l'écoulement est supposé totalement turbulent et que les effets de la viscosité moléculaire sont négligeables. Ce modèle utilise l'action des contraintes turbulentes sur l'écoulement qui se traduit par une diffusion additionnelle. Il s'agit de l'hypothèse de Boussinesq :

$$
\overline{-u_i'u_j'} = \frac{\mu_t}{\rho} \left( \frac{\partial u_i}{\partial x_i} + \frac{\partial u_j}{\partial x_i} \right) - \frac{2}{3} k \sigma_{ij}
$$
(3.73)

Par analogie, le terme représentant le flux de chaleur par la turbulence est écrit :

$$
\overline{-u_i'T'} = \frac{\mu_t}{\rho \sigma_t} \frac{\partial T}{\partial x_j} \tag{3.74}
$$

La viscosité dynamique turbulente peut alors être déterminée grâce à la relation algébrique suivante où interviennent l'énergie cinétique turbulente k et son taux de dissipation ε:

$$
\mu_t = \rho C \mu \frac{k^2}{\varepsilon} \tag{3.75}
$$

Cette relation est connue sous le nom de l'hypothèse de Prandtl-Kolmogorov.

Pour un fluide newtonien et incompressible, les grandeurs turbulentes k et ε sont données par deux équations de transport scalaires obtenues à partir des équations de Navier-Stokes moyennées :

$$
\frac{\partial}{\partial x_i}(\rho k U_i) = \frac{\partial}{\partial x_j} \left( \left( \mu + \frac{\mu_t}{\sigma_k} \right) \frac{\partial k}{\partial x_j} \right) + G_K - \rho \epsilon \tag{3.76}
$$

$$
\frac{\partial}{\partial x_i}(\rho \varepsilon U_i) = \frac{\partial}{\partial x_j} \left( \left( \mu + \frac{\mu_t}{\sigma_{\varepsilon}} \right) \frac{\partial \varepsilon}{\partial x_j} \right) + C_{1\varepsilon} G_K \frac{\varepsilon}{K} - C_{2\varepsilon} \rho \frac{\varepsilon^2}{K}
$$
(3.77)

Le terme Gk représente la production de l'énergie cinétique turbulente. Il est défini par :

$$
G_{\rm K} = -\rho \overline{u_i u_j} \frac{\partial u_j}{\partial x_i} \tag{3.78}
$$

L'ensemble des coefficients  $C1\varepsilon$ ,  $C2\varepsilon$ ,  $C\mu$  est déterminé de manière empirique, alors que  $\sigma$ k , $\sigma$  $\epsilon$ , $\sigma$ t sont des nombres de Prandtl turbulents relatifs à l'énergie cinétique turbulente, au taux de dissipation et à la température respectivement, tableau 3.1

| $\mathsf{U}\mathsf{R}$ | $\mathcal{L}_{2\varepsilon}$ | Նս   | $\sigma_{\rm k}$ | $30^{\circ}$                  | $\mathbf{O}_{t}$ |
|------------------------|------------------------------|------|------------------|-------------------------------|------------------|
| 1.44                   | $\Omega$<br>1.72             | 0.09 |                  | $\mathbf{1} \cdot \mathbf{1}$ | v. 9             |

**Tableau 3. 1** Valeurs des constantes du modèle k-ε

#### • **Modèle RNG k-ε**

Le modèle a été développé par Yakhot et al **[66]** en utilisant Re-Normalisation Groupe (RNG). Cette méthode consiste à normaliser les équations de Navier-Stokes, pour tenir compte des effets de petites échelles de mouvement. Dans le modèle k-ε standard, la viscosité turbulente est déterminée à partir d'une échelle de longueur de turbulence unique, de sorte que la diffusion turbulente calculée correspond à ce qui se produit uniquement à l'échelle spécifiée, alors qu'en réalité, toutes les échelles de l'écoulement contribueront à la diffusion turbulente. L'approche de RNG, est une technique mathématique qui peut être utilisée pour un modèle de turbulence similaire à celui de kε, se traduit par une forme modifiée de l'équation epsilon en prenant en compte les différentes échelles de mouvement.

Viscosité turbulente :

$$
v_t = C_\mu K^2 / \varepsilon \tag{3.79}
$$

Energie cinétique de turbulence :

$$
\frac{\partial \mathbf{K}}{\partial t} + \overline{\mathbf{U}}_j \frac{\partial \mathbf{K}}{\partial x_j} = 2v_t S_{ij} S_{ij} - \varepsilon + \frac{\partial \mathbf{K}}{\partial x_j} \left( \frac{v_t}{\sigma_k} \frac{\partial \mathbf{K}}{\partial x_j} \right) \tag{3.80}
$$

Taux de dissipation :

$$
\frac{\partial \varepsilon}{\partial t} + \overline{U}_j \frac{\partial \varepsilon}{\partial x_j} = C_{\varepsilon 1} \frac{2v_t \varepsilon S_{ij} S_{ij}}{k} - C_{\varepsilon 2} \frac{\varepsilon^2}{k} - R + \frac{\partial}{\partial x_j} \left( \frac{(v + v_t)}{\sigma_{\varepsilon}} \frac{\partial \varepsilon}{\partial x_j} \right)
$$
(3.81)

R représente :

$$
R = \frac{c_{\mu} \gamma^3 (1 - \frac{\gamma}{\gamma_0})}{1 + \beta \gamma^3} \cdot \frac{\varepsilon^2}{k}
$$
 (3.82)

 $Où : γ = \sqrt{2}S_{ij}$  k/ ε

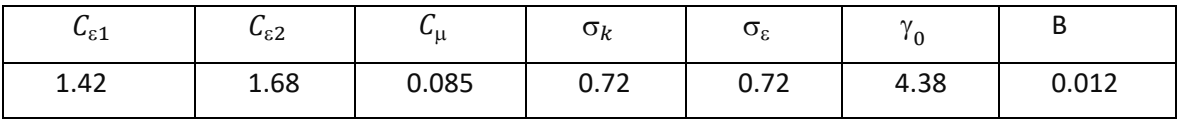

**Tableau 3. 2** Coefficients empirique du RNG k-ε.

#### • **Le modèle K-ω**

Le modèle K- ω est l'un des modèles de turbulence les plus couramment utilisés. Il comprend deux équations de transport supplémentaires pour représenter les propriétés de turbulence de l'écoulement et permet de tenir compte notamment des effets de la convection et de la diffusion de l'énergie turbulente **[67].** Il présente aussi l'avantage d'analyser l'écoulement près de la paroi. Ce modèle est décrit par :

Viscosité turbulente :

$$
v_t = \frac{k}{\omega} \tag{3.83}
$$

Dissipation :

$$
\varepsilon = C_{\mu} \omega k \tag{3.84}
$$

L'équation d'énergie cinétique de turbulence devient :

$$
\rho \frac{\partial \mathbf{k}}{\partial t} + \rho \overline{\mathbf{U}}_j \frac{\partial \mathbf{K}}{\partial x_j} = \tau_{ij} \frac{\partial \overline{\mathbf{U}}_i}{\partial x_j} - \rho C_\mu \omega \mathbf{k} + \frac{\partial}{\partial x_j} \left[ \left( \mu + \frac{\mu_t}{\sigma_k} \right) \frac{\partial \mathbf{k}}{\partial x_j} \right] \tag{3.85}
$$

Celle du taux de dissipation spécifique ou fréquence turbulente s'écrit :

$$
\frac{\partial \omega}{\partial t} + \overline{U}_j \frac{\partial \omega}{\partial x_j} = 2\alpha S_{ij} S_{ij} - \beta \omega^2 + \frac{\partial}{\partial x_j} \left[ \left( \nu + \frac{\nu_t}{\sigma_\omega} \right) \frac{\partial \omega}{\partial x_j} \right] \tag{3.86}
$$

Les valeurs des coefficients sont :

$$
C_{\mu} = 0.09, \sigma_k = 2, \alpha = \frac{5}{9} \approx 0.56, \beta = \frac{3}{40} \approx 0.075
$$

#### • **Modèle SST k-ω**

Le modèle k-ω Shear-Stress Transport (SST) combine la force et la précision des modèles standard k-ω et k-ε et adapte le terme de contrainte de cisaillement au modèle Johnson-King **[68].** Il fonctionne très bien dans les régions de sous-couches visqueuses et de paroi éloignée. Ceci est accompli par l'ajout de fonctions de mélange qui sont nulles loin de la frontière résultant en un modèle de type k-ε et une à l'intérieur de la couche limite résultant en un modèle k-ω **[69].** Les équations de transport pour le modèle k-ω SST sont :

$$
\rho \frac{\partial \mathbf{k}}{\partial t} + \rho \overline{\mathbf{U}}_j \frac{\partial \mathbf{K}}{\partial x_j} = \tau_{ij} = -\widetilde{P_k} - \rho C_\mu \omega \mathbf{k} + \frac{\partial}{\partial x_j} \left[ \left( \mu + \frac{\mu_t}{\sigma_k} \right) \frac{\partial \mathbf{k}}{\partial x_j} \right] \tag{3.87}
$$

Dissipation spécifique :

$$
\rho \frac{\partial \omega}{\partial t} + \rho \overline{U}_j \frac{\partial \omega}{\partial x_i} = 2\alpha \rho S_{ij} S_{ij} - \beta \rho \omega^2 + \frac{\partial}{\partial x_j} \left[ \left( \mu + \sigma_\omega \mu_t \right) \frac{\partial \omega}{\partial x_j} \right] \tag{3.88}
$$

$$
2(1 - F_1)\rho \sigma_{\omega^2} \frac{1}{\omega} \frac{\partial k}{\partial x_j} \frac{\partial \omega}{\partial x_j}
$$
 (3.89)

La fonction F1 est définie par :

$$
F_1 = \tanh\left(\left(\min\left[\max\left(\frac{\sqrt{k}}{C_{\mu}\omega L}, \frac{500\nu}{L^2\omega}\right)\frac{4\rho \sigma_{\omega^2} k}{CDk_{\omega} L^2}\right]\right)^2\right) \tag{3.90}
$$

$$
CDk_{\omega} = \max\left(2\rho \sigma_{\omega^2} \frac{1}{\omega} \frac{\partial k}{\partial x_j} \cdot \frac{\partial \omega}{\partial x_j}, 10^{-10}\right) \tag{3.91}
$$

La viscosité turbulente est donnée par la relation :

$$
v_t = \frac{\alpha_1 k}{\max(\alpha_1 \omega, \sqrt{2} S_{ij} F_2)}
$$
(3.92)

La deuxième fonction de mélange  $F_2$  est définie par :

$$
F_2 = \tanh\left[\left[\max\left(\frac{2\sqrt{k}}{C_{\mu}\omega L}, \frac{v}{L\omega^2}\right)\right]^2\right]
$$
(3.93)

Pour éviter l'accumulation de la turbulence dans des régions de stagnation une production limitée est utilisée :

$$
\widetilde{P_{\mathbf{k}}} = \min(P_{\mathbf{k}}, 10. C_{\mu} \rho \mathbf{k} \omega)
$$
\n(3.94)

$$
P_{k} = \mu_{t} \frac{\partial U_{i}}{\partial x_{j}} \left( \frac{\partial U_{i}}{\partial x_{j}} + \frac{\partial U_{j}}{\partial x_{i}} \right)
$$
(3.95)

Les constantes de modèle sont calculées en utilisant la fonction de mélange  $F_1$  :

$$
\phi = F_1 \phi_1 + (1 - F_1) \phi_2 \tag{3.96}
$$

Les valeurs des constantes de ce modèle sont dans le tableau :

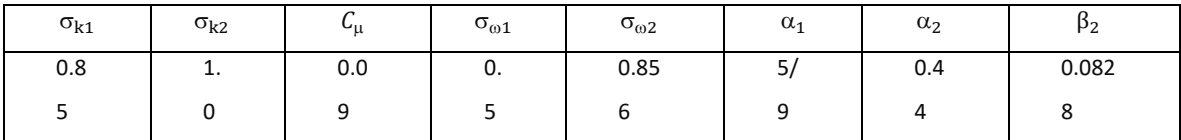

**Tableau 3. 3** Coefficients empiriques du modèle SST k-ω.

Ce modèle est principalement conseillé dans des situations où le fluide subit des changements brusques de contraintes, c'est le cas par exemple pour des écoulements sur des surfaces courbées ou lors de séparation de couches limites.

#### • **Modèle des contraintes de Reynolds RSM**

Dans ce modèle du second ordre, pour chaque contrainte de Reynolds indépendante, il existe une équation de transport. Pour modéliser les tensions de Reynolds  $\overline{u_i'u_j'}$  et les flux de chaleur turbulents  $\overline{u_j T'}$ , les modèles du second ordre résolvent les équations de transport de ces grandeurs. Ce type de fermeture offre une description relativement précise de la turbulence par la prise en compte de l'histoire ou effet mémoire de chaque tension de Reynolds. Pour établir l'équation de transport des tensions de Reynolds,

l'équation de transport de la vitesse fluctuante  $u'_i$  est obtenue en soustrayant l'équation de Reynolds :

$$
\frac{\partial}{\partial x_k}(\rho U_k u'_l) = -\frac{\partial p'}{\partial x_l} + \frac{\partial}{\partial x_k} \left[ \mu \frac{\partial u'_l}{\partial x_k} + \rho \left( \overline{u'_l u'_k} - u'_l u'_k \right) \right] \tag{3.97}
$$

L'équation de transport des tensions de Reynolds est obtenue en multipliant  $(11)u'_{j}$ , en lui ajoutant l'équation pour $u'_j$  multipliée par $u'_i$  et après passage à la moyenne :

$$
\frac{\partial}{\partial x_k} \rho U_k \overline{u'_i u'_j} = \frac{\partial}{\partial x_k} \left[ \mu \frac{\partial}{\partial x_k} (\overline{u'_i u'_j}) \right] - \frac{\partial}{\partial x_k} \left[ \rho \overline{u'_i u'_j u'_k} + \overline{p'(\sigma_{kj} u'_i + \sigma_{ik} u'_j)} \right] \quad (3.98)
$$

 $\overline{C_{ii}} \equiv \overline{\text{convection}}$   $\overline{D_{L;ij}} \equiv \text{Diffusion moléculaire}$   $\overline{D_{T;ij}} \equiv \text{Diffusion turbulence}$ 

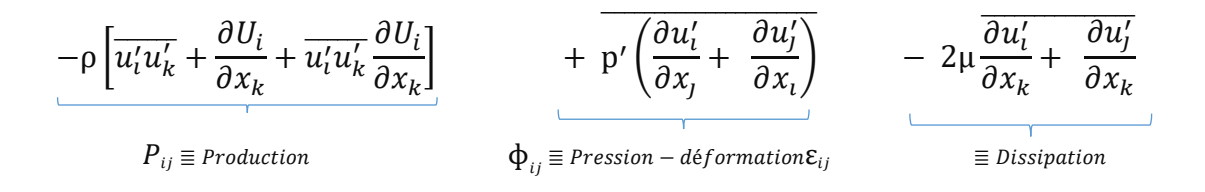

•  $c_{ii}$ : Ce terme représente la convection du tenseur de Reynolds  $\overline{u_i' u_j'}$ .

 $\bullet$   $D_{L,ii}$ : Ce terme de diffusion moléculaire est une redistribution spatiale due au mouvement brownien.

 $\bullet D_{T;ij}$ : Ce terme de diffusion turbulente est une redistribution spatiale de l'énergie de l'écoulement fluctuant. Il représente un transport d'énergie turbulente totale par l'écoulement fluctuant lui-même.

 $\bullet P_{ij}$ : Ce terme de production d'énergie turbulente est généralement positif et représente un transfert d'énergie entre l'écoulement moyen et fluctuant. Ce terme traduit donc la part d'énergie cinétique qui est prélevée au champ moyen par le champ fluctuant.

 $\Phi_{ij}$ : Ce terme représente la redistribution d'énergie par rapport à la direction (isotropie loin de la paroi)

•  $\varepsilon_{ij}$ : Ce terme représente la dissipation de la contrainte  $\overline{u_i'u_j'}$  ne dépend pas du champ moyen et il est associé aux frottements visqueux du champ turbulent.

Une telle formulation permet de s'affranchir de la notion de viscosité turbulente, contrairement aux deux précédents modèles à deux équations. Le modèle aux tensions de Reynolds (ou RSM) résout une forme modélisée des équations de transport des tensions de Reynolds (12). Rappelons que les termes  $C_{ii}$ ,  $D_{L;ij}$ ,  $P_{ij}$ , ne dépendent que des vitesses moyennes et des tensions de Reynolds et peuvent donc être déterminés de manière exacte.

Quant aux trois autres,  $D_{T;ij}$ ,  $\phi_{ij}, \varepsilon_{ij}$ , ils dépendent de corrélations inconnues et nécessitent par conséquent une modélisation afin de pouvoir fermer le système.

- **a.** Modélisation du transport diffusif turbulent  $(D_{T;ij})$ .
- **b.** Modélisation de la corrélation pression/taux de déformation  $(\phi_{ij})$ .
- **c.** Modélisation du taux de dissipation.
- **d.** Modélisation de l'énergie cinétique turbulente. **[70]**

#### **3.12. Conclusion**

À travers ce chapitre, nous avons traité des notions sur la modélisation de la turbulence, l'objectif de ce chapitre était de décrire les modèles disponibles pour simuler les écoulements turbulents homogènes isotropes dans un système composé. Nous avons vu également les différentes approches de simulation et les modèles de turbulence.

#### **4.1. Introduction**

La résolution numérique des équations de Navier-Stokes présente un grand nombre de difficultés dont les plus délicates sont liées au comportement des solutions lorsque le paramètre de viscosité devient petit par rapport à d'autres constantes de l'écoulement.

Il existe de très nombreuses méthodes numériques de résolution des équations différentielles : plus ou moins précises, plus ou moins coûteuses en temps de calcul, plus ou moins adaptées à tel ou tel type d'équation. Toutes ces méthodes ont été implémentées et les meilleures sont proposées dans les logiciels de calcul.

 Parmi les approches de résolution de ces équations qui sont mises en exergue, la méthode des volumes finis est sans doute la plus indiquée aujourd'hui dans l'étude de système d'équations différentielles complexes. Cette méthode qui est largement décrite par Patankar 1980**[71]** repose sur une partition du domaine en volumes de contrôle. Elle consiste à discrétiser le domaine de l'écoulement en une multitude de volumes de contrôle puis d'effectuer des bilans (masse, de quantité de mouvement…..) sur ces petits volumes, pour lesquels seule une valeur moyenne des inconnues est calculée. Pour des lois de conservation, les échanges entre volumes de contrôle se font par l'intermédiaire de flux, de manière automatiquement conservative.

 L'avantage déterminant des volumes finis par rapport aux autres méthodes est qu'ils sont conservatifs, tout ce qui sort d'un volume de contrôle entre dans un autre.

 Les méthodes de volumes finis permettent d'approcher des solutions presque nécessairement discontinues, tout en conservant de bonnes propriétés (conservative, précision, monotonie, etc...).

 La méthode des volumes finis est souvent proposée pour traiter les problèmes de mécanique des fluides où les domaines sont déformables. Son principe consiste à considérer comme espace d'approximation les fonctions constantes par cellules, ces cellules ou volumes finis étant choisis par l'utilisateur et issus par exemple d'un maillage de type éléments finis - notamment non structuré- ce qui permet de prendre en compte des géométries complexes comme celle utilisée dans la présente étude.

 Il est essentiel aussi de rappeler que la méthode des volumes finis s'adapte très facilement pour la simulation numérique de lois de conservation en formulation Arbitrairement Lagrangienne- Eulérienne (ALE), en maillages dynamiques à topologie constante, passage presque nécessaire pour la simulation de la plupart des interactions fluide-structure (où le domaine fluide, complémentaire de la structure, varie avec le temps).

#### **4.2.La méthode des volumes finis :**

La méthode des volumes finis est principalement employée pour la résolution numérique des problèmes rencontrés en mécanique des fluides. elles ont été introduites dans les années 70 par Mc Donald en 1971, Mac Cormack et Paullay en 1972 pour la résolution des écoulements bidimensionnels, et par Rizzi et Inouye en 1973 pour la résolution des écoulements tridimensionnels. Cependant, l'application de la MVF (méthode des volumes finis) n'est pas limitée aux problèmes des écoulements. Une propriété importante des méthodes des volumes finis est que les principes d'équilibre, qui sont la base de la modélisation mathématique des problèmes mécaniques continus, par définition, sont également remplacés pour les équations discrètes (conservativité) **[72].**

Cette méthode est largement décrite par Patankar S.V **[71]** c'est une méthode de discrétisation qui convient bien à la simulation numérique de différents types (elliptiques, paraboliques ouhyperboliques, par exemple) de lois de conservation. Il a été largement utilisé dans plusieurs domaines de l'ingénierie, tels que la mécanique des fluides, le transfert de chaleur et de masse ou l'ingénierie pétrolière. Certaines des caractéristiques importantes de la méthode des volumes finis sont similaires à celles de la méthode des éléments finis.

Principe de la méthode des volumes finis :

En général, la méthode des volumes finis implique les étapes suivantes:

- Décomposition du domaine du problème en volumes de contrôle.
- Formulation d'équations d'équilibre intégral pour chaque volume de contrôle.
- Approximation des intégrales par intégration numérique.

- Approximation des valeurs de fonction et des dérivées par interpolation avec valeurs nodales.
- Assemblage et solution du système algébrique discret.

#### **4.3.Volumes Finis pour une loi de conservation [73] :**

Considérons une loi de conservation d'une grandeur physique w dans une maille de volume  $Ω$ , faisant intervenir un flux  $F(w)$  et un terme source  $S(w)$ . Son expression sous forme intégrale est :

$$
\frac{\partial}{\partial t} \int_{\Omega} w d\Omega + \int_{\Omega} div F(w) d\Omega = \int_{\Omega} S(w) d\Omega \tag{4.1}
$$

Appelons Σ la surface de la maille, de normale extérieure en. Le théorème d'Ostrogradski conduit à :

$$
\frac{\partial}{\partial t} \int_{\Omega} w d\Omega + \oint_{\Sigma} F \cdot nd \Sigma = \int_{\Omega} S \, d\Omega \tag{4.2}
$$

L'intégrale $\oint_{\Sigma}$  .  $nd\Sigma$  représente la somme des flux à travers chaque face de la maille. Le flux est supposé constant sur chaque face, l'intégrale se ramène à une somme discrète sur chaque face de la maille. Il vient alors :

$$
\oint_{\Sigma} F. nd\Sigma = \sum_{faces\ de\ la\ maille} F_{faces} \cdot n_{faces} \cdot \Sigma_{faces} \tag{4.3}
$$

La quantité  $F_{face} = F(w_{face})$  est une approximation du flux F sur une face de la maille, c'est le flux numérique sur la face considérée.

La discrétisation spatiale revient à calculer le bilan des flux sur une maille élémentaire. Ce bilan comprend la somme des contributions évaluées sur chaque face de la maille. La manière dont on approche les flux numériques en fonction de l'inconnue discrète détermine le schéma numérique. L'écriture du schéma numérique peut également utiliser des inconnues auxiliaires, par exemple le gradient de l'inconnue par maille.

Explicitons maintenant le terme de dérivée temporelle. Un élément fondamental de la discrétisation en Volumes Finis est de supposer que la grandeur w est constante dans chaque maille et égale à une valeur approchée de sa moyenne sur la maille ou bien à sa valeur au centre de la maille.

D'autre part, le terme de dérivation en temps est évalué au moyen d'une méthode numérique d'intégration d'équation différentielle d'Euler explicite et fait intervenir un pas

de temps d'intégration ∆t. Ce dernier peut être constant ou variable. Pour fixer les idées, on écrira la formulation avec une méthode d'Euler explicite. Notons ∆w l'incrément de la grandeur w entre deux itérations temporelles successives. On peut ainsi écrire :

$$
\frac{\partial}{\partial t} \int_{\Omega} w d\Omega = \Omega \left( \frac{dw}{dt} \right)_{maille} = \Omega \frac{\Delta w}{\Delta t}
$$
 (4.4)

Finalement la loi de conservation discrétisée avec la méthode des Volumes Finis peut s'écrire :

$$
\Omega \frac{\Delta w}{\Delta t} + \sum_{faces} F_{faces} \cdot n_{faces} \cdot \Sigma_{faces} = \Omega S \tag{4.5}
$$

#### **4.3.1. Cas unidimensionnel :**

Considérons une loi de conservation 1D :

$$
\frac{\partial}{\partial t} \int u dx + \int u dx \frac{\partial f(u)}{\partial x} dx = 0 \tag{4.6}
$$

Où u est une grandeur physique fonction de la variable d'espace x et du temps t et f(u) est une fonction de u.

Le domaine de calcul est divisé en N mailles de centre xi. Chaque maille a une taille hi = xi+1/2 –xi−1/2. Les indices demi-entiers désignent les interfaces de la maille avec les mailles voisines (Figure 4.1).

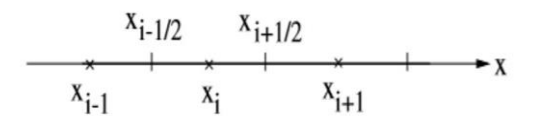

#### **Figure 4. 1** Maillage 1D

Le temps est discrétisé en intervalles de pas constant ∆t. La fonction u est supposée constante dans chaque maille et égale à une valeur approchée de la moyenne. Notons u<sup>n</sup> cette valeur moyenne dans la i-ème maille de centre xi, à l'instant t = n∆t. Ainsi :

$$
\forall x \in \left[x_{i-\frac{1}{2}}, x_{i+\frac{1}{2}}\right] \text{ et } t = n\Delta t, \ \ u(x, t) = u_i^n \tag{4.7}
$$

Souvent, cette valeur approchée de la moyenne est la valeur de la fonction u au centre xi de la maille, on parle alors de Volumes Finis Cell-Centered (et dans ce cas,  $u_i^n = u(xi,t)$ ).

La discrétisation spatiale par les Volumes Finis consiste à intégrer maille par maille la loi de conservation

$$
\frac{\partial}{\partial t} \int_{\text{maille}} u dx + \int_{\text{maille}} \frac{\partial f(u)}{\partial x} dx = 0 \tag{4.8}
$$

Soit pour la i-ème maille de centre xi, au temps  $t = n\Delta t$ :

$$
\frac{\partial}{\partial t} \int_{x_{i-\frac{1}{2}}}^{x_{i+\frac{1}{2}}} u dx + \int_{x_{i-\frac{1}{2}}}^{x_{i+\frac{1}{2}}}\frac{\partial f}{\partial x} = 0
$$
\n(4.9)

Ce qui s'intègre comme suit :

$$
h_i \frac{\partial u_i^{\text{n}}}{\partial t} + \hat{f}_{i+1/2}^{\text{n}} - \hat{f}_{i-1/2}^{\text{n}} = 0 \tag{4.10}
$$

La quantité  $f_{i+1/2}^n$  désigne une approximation du flux  $f(u)$  à l'interface  $x_{i+1/2}$  et au temps n∆t. C'est le flux numérique au pointx<sub>i+1/2</sub>). Ce flux numérique s'évalue en fonction des valeurs moyennes de u dans les mailles voisines, ce qui détermine le schéma numérique.

Une méthode d'Euler explicite est utilisée pour évaluer la dérivée en temps La formulation discrétisée en Volumes Finis de la loi de conservation est ainsi :

$$
h_i \frac{u_i^{n+1} - u_i^n}{\Delta t} + \hat{f}_{i+1/2}^n - \hat{f}_{i-1/2}^n = 0 \tag{4.11}
$$

#### **4.3.2. Cas bidimensionnel**

Considérons une loi de conservation d'une grandeur physique u(x, y, t) où x et y sont les deux directions d'espace. Le domaine géométrique est divisé en mailles élémentaires, par exemple en mailles rectangulaires comme représenté sur la Figure 4.2**.** La grandeur u est supposée constante dans chaque maille et égale à une valeur approchée de la moyenne sur la maille (ou encore à la valeur au centre de la maille).

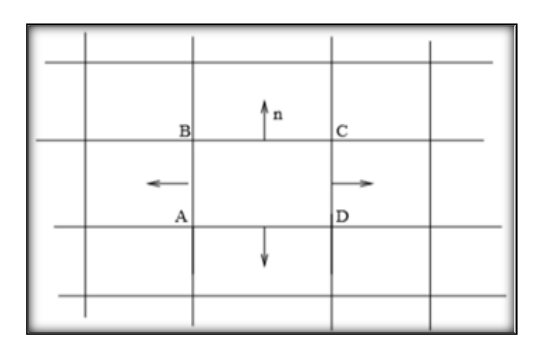

**Figure 4. 2** Maillage 2D

Dans le cas bidimensionnel, le terme intégral  $\oint_{\Sigma} F \cdot nd\Sigma$  représente la circulation sur un contour d'une maille élémentaire. Plaçons-nous sur la maille de contour ABCD comme indiqué sur la figure. Le flux F est supposé constant sur chaque arête de la maille AB, BC, CD et AD. L'intégrale se ramène à une somme discrète sur chaque arête :

$$
\oint_{\Sigma} F. nd\Sigma = \oint_{ABCD} F. ndl = \sum_{AB, BC, CD, AD} F_{arecte} . n_{arecte} . Longueur_{arecte} \tag{4.12}
$$

Ceci revient à évaluer le bilan des flux à travers chaque facette de la maille.

#### **4.4. Maillage**

Pour diviser le domaine en un ensemble de morceaux discrets, ou de cellules de calcul, ou de volumes de contrôle, une grille est utilisée, appelé aussi maillage. Le maillage dépend de la géométrie du problème traité.

La grille peut avoir plusieurs formes et tailles. En 2D par exemple, les éléments sont des quadrilatères ou des triangles (Figure 4.3). Ils peuvent être tétraédriques, prismatiques, pyramidales ou hexaédriques. La différence entre les formes est juste le nombre de côtés et d'angle. Une série de faces planes (2D) ou planes (3D) reliant les limites du domaine sont utilisées pour réaliser les éléments. **[74]**

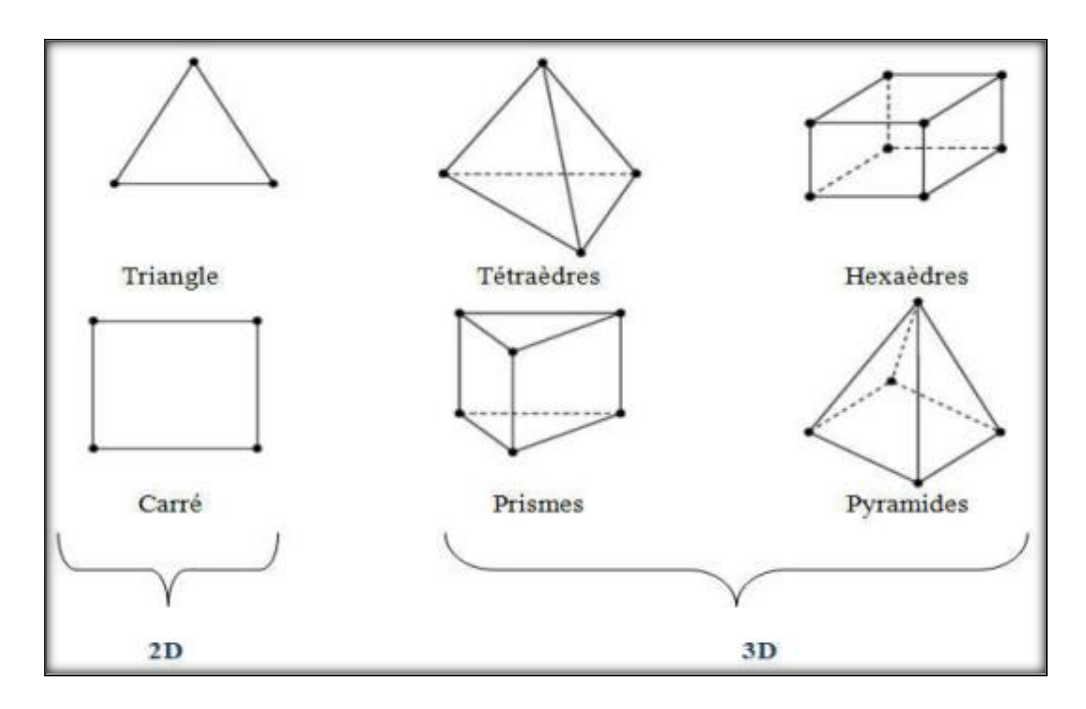

**Figure 4. 3** Type d'éléments de maillage.

#### **4.4.1. Maillage structuré**

Les grilles structurées sont identifiées par une connectivité régulière. Les choix d'éléments possibles sont quadrilatéraux en 2D et hexaèdres en 3D. Ce modèle est très

efficace dans l'espace, c'est-à-dire que les relations de voisinage sont définies par un arrangement de stockage. Ce maillage peut donner une meilleure convergence et une résolution plus élevée (Figure 4.4). **[74]**

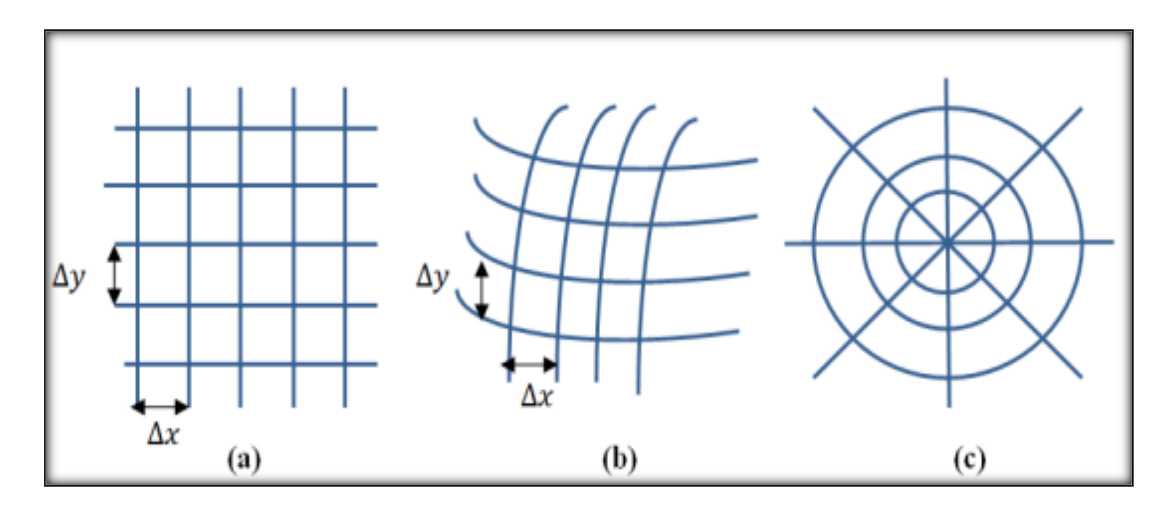

**Figure 4. 4** Trois exemples de maillages structurés : (a) une grille cartésienne, (b) curviligne, (c) cylindrique.

#### **4.4.2. Maillage non-structuré**

Une grille non structurée est identifiée par une connectivité irrégulière. Il ne peut pas facilement être exprimé comme un tableau bidimensionnel ou tridimensionnel dans la mémoire de l'ordinateur. Cela permet d'utiliser n'importe quel élément qu'un solveur peut utiliser. Ces grilles utilisent généralement des triangles en 2D et des tétraèdres en 3D (Figure 4.5). **[74]**

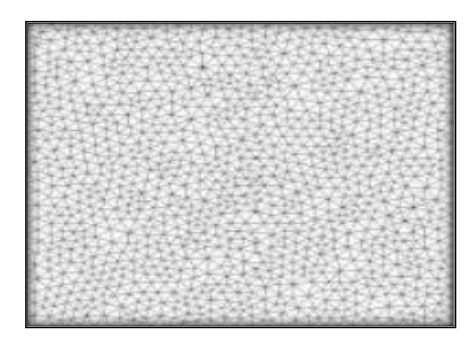

**Figure 4. 5** Exemple du maillage non-structuré.

#### **4.4.3. Maillage hybride**

Une grille hybride contient un mélange de parties structurées et de parties non structurées. Les parties de la géométrie qui sont régulières peuvent avoir des grilles structurées et celles qui sont complexes peuvent avoir des grilles non structurées **(**Figure 4.6). **[75]**

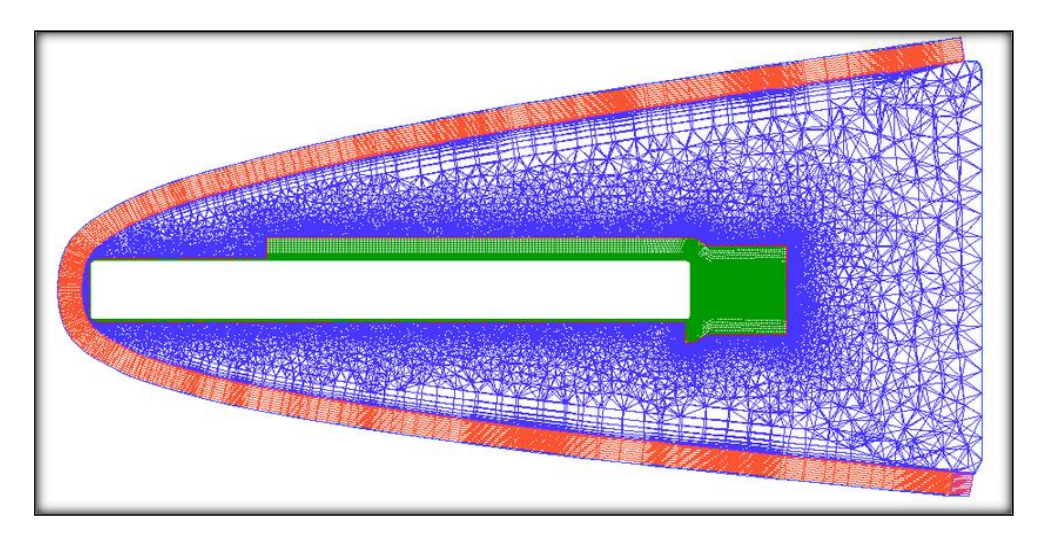

**Figure 4. 6** Exemple de maillage hybride autour d'un cylindre plein (rouge : prismes ; bleu : tétraèdres ; vert : hexaèdres).

#### **4.5.Simulation numérique des écoulements turbulents (CFD)**

La simulation numérique ou informatique désigne l'exécution d'un [programme](https://fr.wikipedia.org/wiki/Programme_informatique)  [informatique](https://fr.wikipedia.org/wiki/Programme_informatique) sur un [ordinateur](https://fr.wikipedia.org/wiki/Ordinateur) ou [réseau](https://fr.wikipedia.org/wiki/R%C3%A9seau_informatique) en vue de simuler un [phénomène physique](https://fr.wikipedia.org/wiki/Simulation_de_ph%C3%A9nom%C3%A8nes)  [réel](https://fr.wikipedia.org/wiki/Simulation_de_ph%C3%A9nom%C3%A8nes) et complexe. Les simulations numériques scientifiques reposent sur la mise en œuvre de modèles théoriques utilisant l'une des techniques numériques. Elles sont donc une adaptation aux moyens numériques de la modélisation mathématique, et servent à étudier le fonctionnement et les propriétés d'un système modélisé ainsi qu'à en prédire son évolution. On parle également de [calcul numérique.](https://fr.wikipedia.org/wiki/Calcul_num%C3%A9rique)

L'utilisation des logiciels pour la résolution de problèmes physiques est très fréquente. En effet, dans la plupart de ces problèmes, surtout la résolution de phénomènes couplés à l'hydraulique et à la mécanique des fluides n'est possible que sous certaines hypothèses simplificatrices qui ne permettent pas de faire une étude plus réelle des phénomènes physiques observés expérimentalement. **[72]**

#### • **Présentation du Code de calcul**

Pour réaliser nos simulations, nous avons choisi le code de calcul commercial FLUENT que nous présentons dans cette partie.

#### • **Architecture du Logiciel**

Comme tout logiciel de CFD (computational fluid dynamics), il est composé de trois éléments : le préprocesseur, le solveur et le post processeur.

La définition du problème à résoudre s'effectue à l'aide du préprocesseur **GAMBIT.** Il permet de représenter la géométrie du système, de définir le type de conditions limites aux frontières du domaine, de spécifier le type de matériau (fluide ou solide). Il fournit aussi la possibilité de discrétiser le domaine, GAMBIT possède une interface facile à manipuler et qui est constituée de plusieurs fenêtres d'outils d'opération destinées à construire le modèle, générer le maillage et incorporer les conditions aux limites.**[74]**

#### • **Le solveur**

Le solveur permet de définir numériquement les conditions opératoires (gravité, pression) dans lesquelles est effectuée la simulation, ainsi que la spécification des conditions aux limites. Enfin, il permet de choisir le processus itératif, en proposant notamment plusieurs schémas numériques pour la discrétisation spatiale et temporelle, et pour le couplage de la vitesse et de la pression. Il offre également une interface permettant de contrôler à tout moment l'état d'avancement des calculs. **[74]**

#### Le post processeur

Le post processeur est l'élément qui permet de visualiser la géométrie et le maillage du domaine, mais surtout d'afficher les résultats obtenus. Il est ainsi possible de visualiser les champs de vecteur vitesse, les champs de pression, de turbulence ainsi que toutes les autres grandeurs calculées sur un segment, une section du domaine ou sur tout le volume. Il offre aussi la possibilité de tracer des courbes et de visualiser les lignes de courant ou la trajectoire de particules.

#### **4.6.ANSYS Fluent 16.0**

ANSYS FLUENT est un logiciel adaptatif de la mécanique des fluides numérique (CFD) qui permet de simuler le transfert de chaleur, la turbulence et les réactions. Le logiciel possède des capacités de calcul de haute performance et peut modéliser des structures bidimensionnelles et tridimensionnelles, des écoulements laminaires, transitoires, turbulents, des fluides incompressibles et compressibles. Fluent est également capable de produire des écoulements à l'état gazeux ou liquide tout en étant capable d'éditer les propriétés du fluide / solide. La version ANSYS utilisée dans ce projet est ANSYS 16.0.

Le code commercial Fluent utilise la méthode des volumes finis, il résout les équations qui régissent la conservation de la masse, de la quantité de mouvement, et de l'énergie. Les étapes de discrétisation sont les suivantes :

- Division du domaine en volumes de contrôle discrets en utilisant une grille de calcul.
- Intégration des équations gouvernantes sur les volumes de contrôle individuels pour

construire des équations algébriques pour les variables dépendantes discrètes (inconnues), telles que les vitesses, la pression, la température …

• Linéarisation des équations discrétisées et solution du système d'équations linéaire résultant.

#### **4.6.1. Procédure de résolution numérique par « Fluent »**

Une fois que la géométrie est créée et les frontières sont définies, on exporte le maillage pour pouvoir effectuer une résolution numérique et discrétiser des équations intégrales qui traduisent la conservation de la masse, de la quantité de mouvement et de l'énergie **(**Figure 4.7).

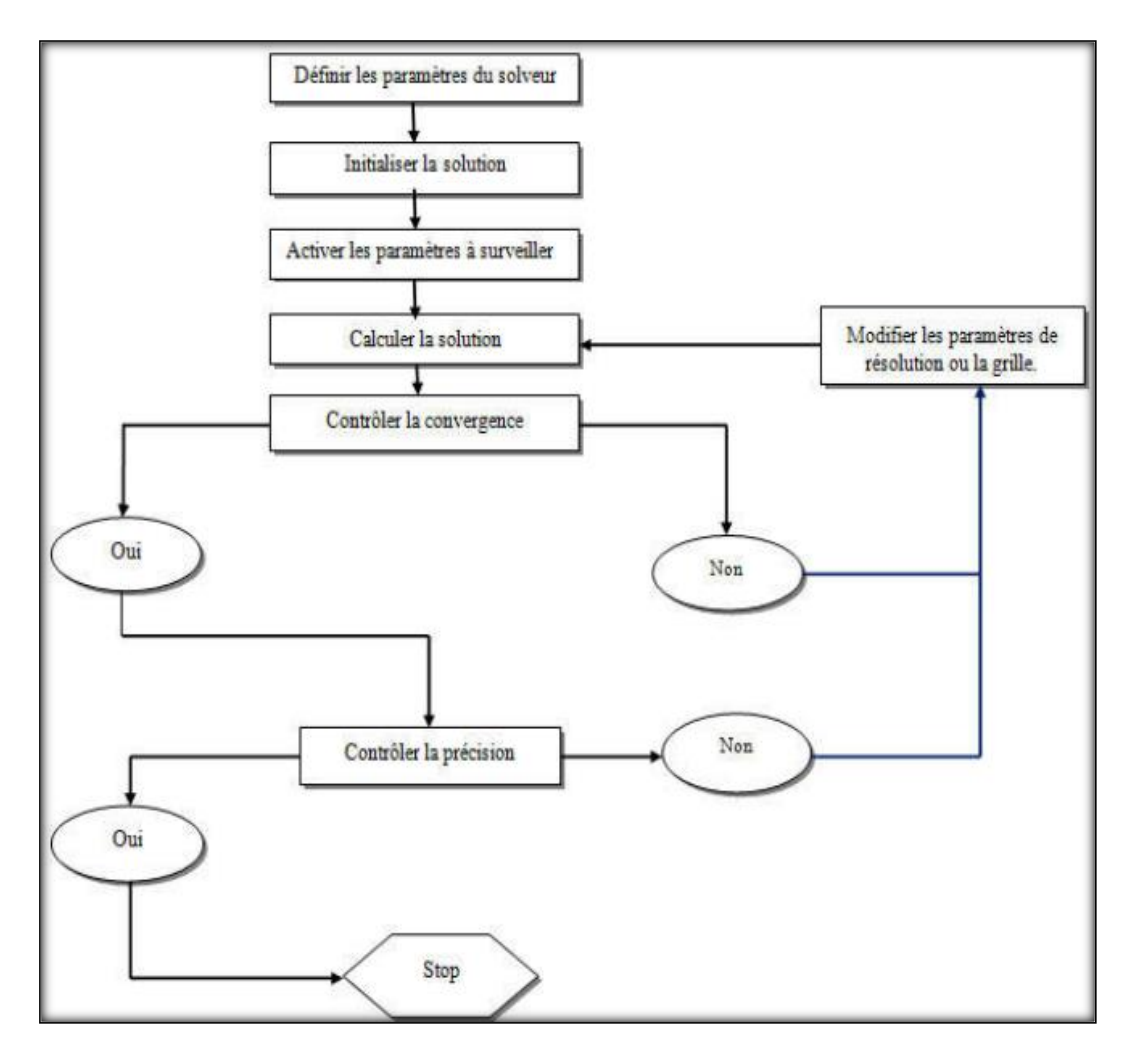

**Figure 4. 7** Étape de la résolution numérique par Fluent*.*

#### **4.7. Schéma de discrétisation**

La discrétisation des équations consiste à transformer ces équations différentielles en un ensemble d'équations algébriques en utilisant des approximations de dérivées.

$$
A. x = B \tag{4.13}
$$

Les variables de champ (stockées dans les centres de cellules) doivent être interpolées sur les faces des volumes de contrôle **[76]**

$$
\frac{\partial(\rho\emptyset)}{\partial t}V + \sum_{f}^{N \text{ faces}} \rho_f V_f \mathcal{Q}_f. A_f = \sum_{f}^{N \text{ faces}} \Gamma_{\emptyset} \nabla \mathcal{Q}_f. A_f + S_{\emptyset} V \tag{4.14}
$$

Fluent propose de nombreux schémas d'interpolation pour la discrétisation spatiale à savoir :

- ➢ Schéma Upwind du 1er ordre « First-Order Upwind »
- ➢ Schéma Upwind du 2ème ordre « Second-OrderUpwind »
- ➢ Schéma à loi de puissance « Power Law »
- ➢ Schéma QUICK « Quadratique Upwind Interpolation for Convective Kinetics »
- ➢ Schéma «Bounded Central Differencing »
- ➢ Schéma MUSCL « Monotone Upstream-centered Schemes for Conservation Laws»

#### **4.7.1. Méthodes d'interpolation de la pression sur les faces**

Les principales méthodes d'interpolation de la pression aux faces des cellules,

proposées par Fluent sont **[55]**

- ➢ Le schéma « Standard »
- ➢ Le schéma « PRESTO »
- ➢ Le schéma linéaire« Linear ».
- ➢ Le schéma au Second-order
- ➢ Le schéma Force de volume pondéré « Body Force Weighted »

#### **4.7.2. Choix des méthodes d'interpolations (Gradients)**

Les gradients des variables sont nécessaires pour évaluer les flux diffusifs, les dérivées de vitesse et pour des schémas de discrétisation d'ordre élevé. Les gradients des variables sur les faces des mailles sont calculés en utilisant une série de Taylor multidimensionnelle. Les gradients sont calculés dans ANSYS Fluent selon les méthodes suivantes **[56]**

$$
\frac{\partial(\rho\emptyset)}{\partial t}V + \sum_{f}^{N} \frac{faces}{\rho_f} \rho_f V_f \mathcal{Q}_f. A_f = \sum_{f}^{N} \frac{faces}{\Gamma_{\emptyset} \nabla \mathcal{Q}_f. A_f} + S_{\emptyset} V \tag{4.15}
$$

- ➢ Green-Gauss cell-Based
- ➢ Green-Gauss Node-Based
- ➢ Least-Squares cell-Based

#### **4.7.3. Choix de la méthode de couplage Pression-Vitesse**

La résolution de l'équation de conservation de la masse et de conservation de la quantité de mouvement nécessite l'obtention, à chaque instant, d'un champ de pression et d'un champ de vitesse cohérents.

Quatre algorithmes sont disponibles dans Fluent **[76]**

➢ SIMPLE « Semi-Implicit Method for Pressure-Linked Equations » : Schéma par défaut, robuste.

➢ SIMPLEC « SIMPLE-Consistent » : Permet une convergence plus rapide pour les problèmes simples (écoulements laminaires sans utilisation de modèles physiques).

➢ PISO « Pressure-Implicit with Splitting of Operators » : Utile pour des écoulements instationnaires ou pour des maillages contenant des cellules avec une asymétrie plus élevée que la moyenne « highlyskewed ».

➢ FSM « Fractional Step Method » : est recommandé pour des écoulements instationnaires. Elle est utilisée avec le schéma NITA et présente des caractéristiques similaires à celles du schéma PISO

#### **4.8. Initialisation**

 Le choix adéquat des conditions initiales permet d'atteindre une solution stable et une convergence accélérée.

#### **4.8.1. Description du problème**

 La section suivante présente les deux cas de la configuration générale du modèle utilisé pour toutes les simulations. Il décrit la mise en œuvre d'un modèle quasi réel de la structure hydraulique existante dans le solveur CFD et présente la résolution des équations de Navier- Stokes pour un écoulement turbulent homogène isotrope. La simulation a été configurée dans ANSYS Fluent 16.0.

Dans notre travail, On a étudié deux cas de même configuration géométrique avec les mêmes conditions aux limites, le changement réside dans le modèle de la turbulence (**Figure** 4.8).

La géométrie est constituée d'un tunnel de forme cylindrique d'une longueur de 3m et d'une section de 2 m et un canal trapézoïdale 12 m de long et de 3 m de hauteur, avec trois obstacles espacés de 3.0 m et de hauteurs différentes : 0.75m, 0.5m et 0.25m,

Les dimensions du domaine d'étude ont été choisies sur la base d'une condition quasi-réelle. Ce dernier est situé à la sortie ouest de la ville de Batna (Figure 4.9).

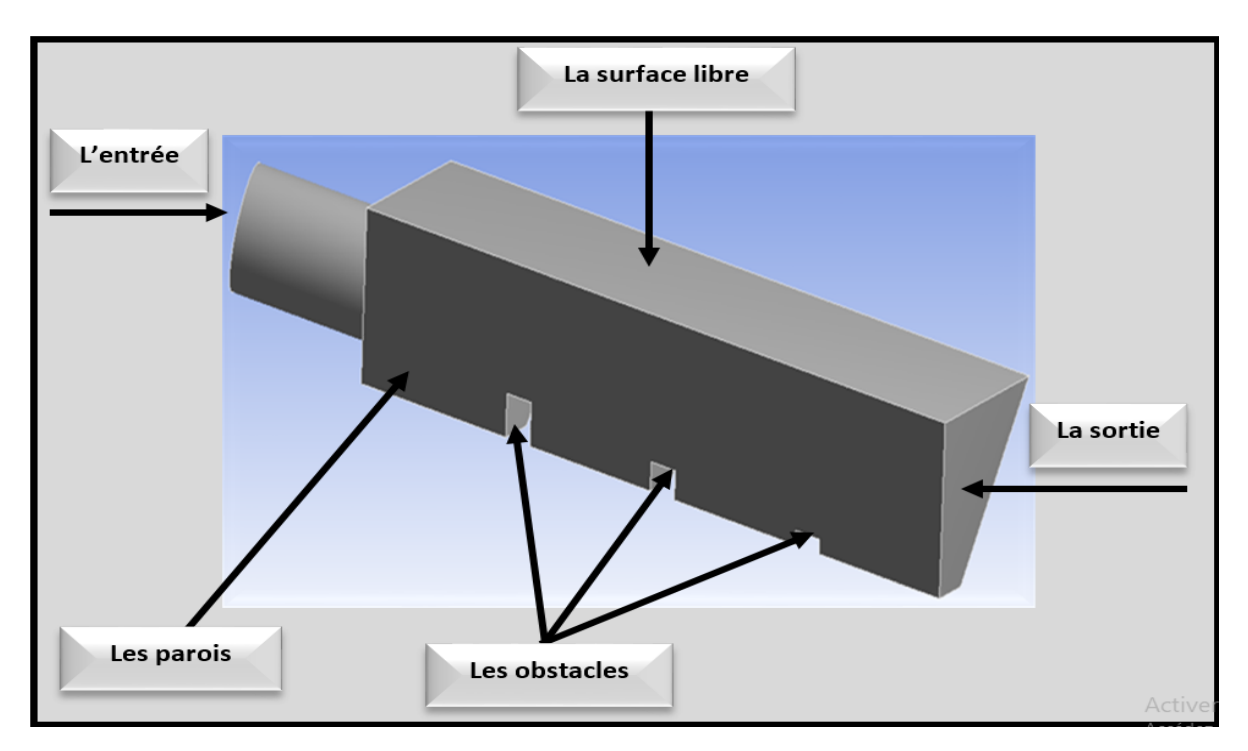

**Figure 4. 8** La géométrie hydraulique complexe*.*

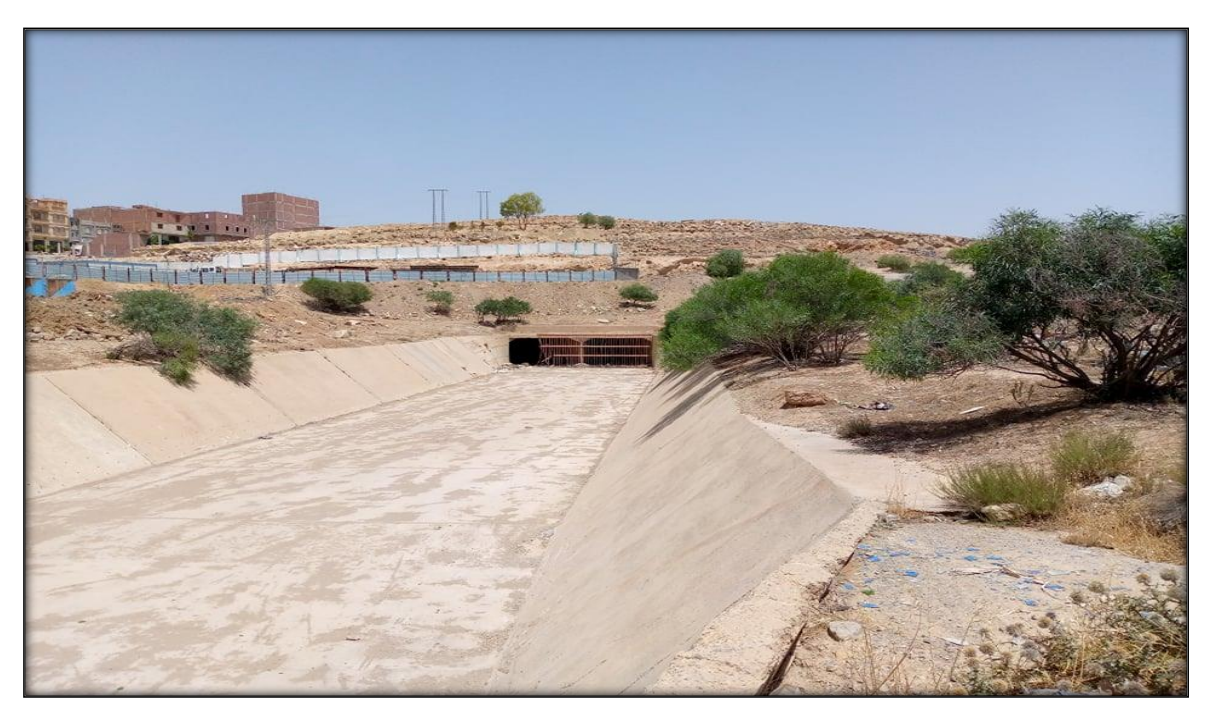

**Figure 4. 9** La géométrie réelle de notre étude.

#### **4.8.2. Génération du maillage**

La génération d'une bonne qualité de maillage est essentielle pour obtenir des résultats précis, et signifiants. Avant d'entamer la simulation de la configuration de notre étude, on a testé plusieurs grilles afin de générer un bon maillage.

Après plusieurs tentatives, on a définitivement opté pour le maillage final non structuré de la configuration, et ce pour sa qualité. Le maillage est très complexe à cause de la complication de la géométrie. Cela a demandé un temps très important pour achever sa réalisation finale.

ANSYS a été utilisé pour construire le maillage de notre configuration d'environ 235395 d'éléments surfaciques (Figure 4.10 et Figure 4.11).

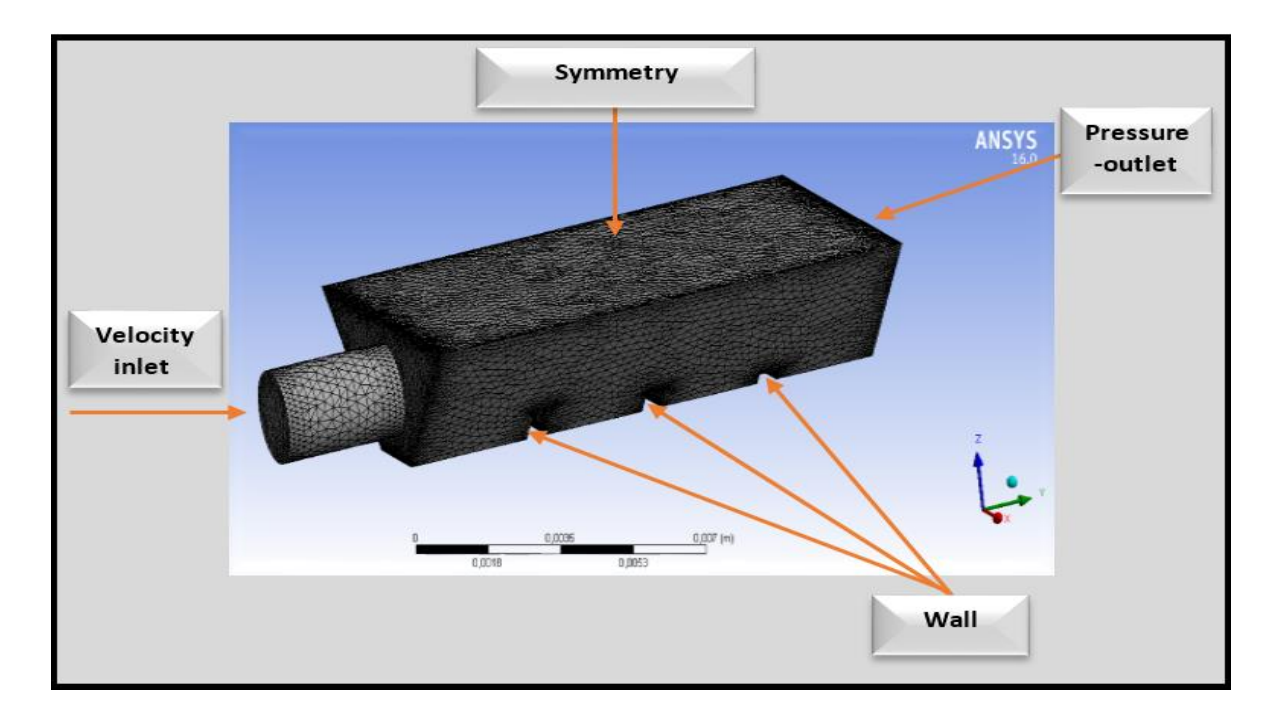

Ce maillage nous a permis d'obtenir des résultats satisfaisants.

**Figure 4. 10** maillage de la géométrie sur ANSYS*.*

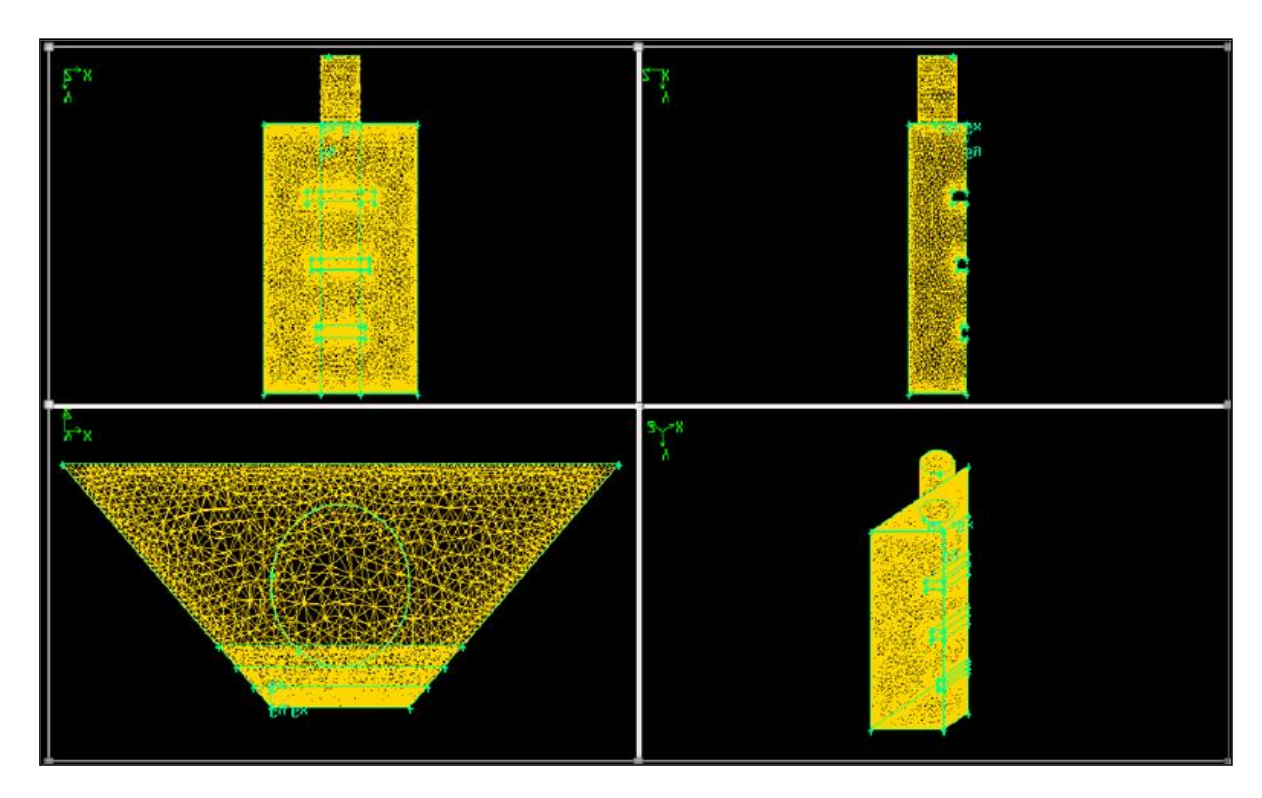

**Figure 4. 11** maillage de la géométrie sur Gambit.

#### **4.8.3. Conditions aux limites**

 Une fois que la géométrie et le maillage du domaine physique étudié sont définis, nous spécifierons les zones géométriques sur lesquelles nous allons appliqué les conditions aux limites. Les conditions aux limites sont utilisées selon les besoins du modèle. Les conditions d'entrée et de sortie sont définies comme entrée de vitesse et sortie de pression. Toutes les équations développées pour décrire un écoulement turbulent sont des équations aux dérivées partielles non-linéaires. Dans ce cas, l'écoulement est bidimensionnel, turbulent, instationnaire et incompressible. Les détails sur toutes les conditions aux limites sont produits dans le tableau comme indiqué ci-dessous :

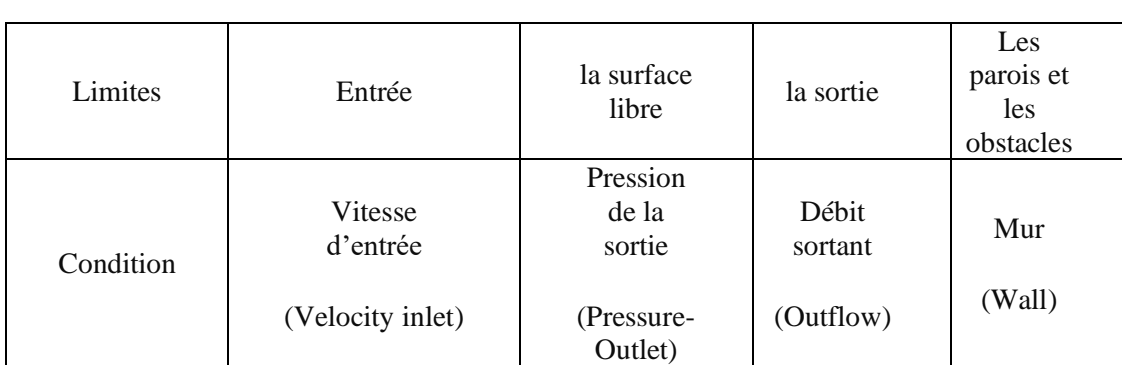

#### • **1 er cas «Density-based solver » :**

Tableau 4. 1 Conditions aux limites imposées pour la 1<sup>er</sup>Cas.

#### • **2 eme cas « Pressure-based solver »:**

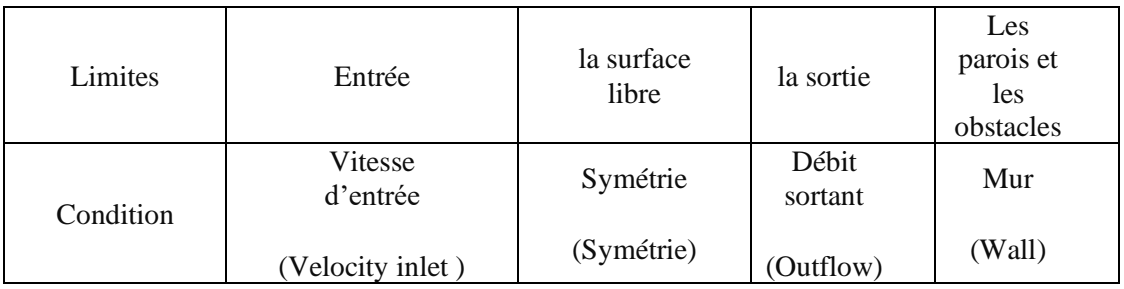

**Tableau 4. 2** Conditions aux limites imposées pour le 2eme Cas.

#### **4.9. Conclusion**

 La mécanique des fluides numérique (CFD, Computational Fluid Dynamics), utilise différentes méthodes numériques et un certain nombre d'algorithmes informatisés afin d'analyser et de résoudre les problèmes qui impliquent l'écoulement des fluides. Dans ce chapitre nous avons présenté la méthode numérique des volumes finis qui utilise pour la discrétisation des équations aux dérivées partielles décrivant les écoulements turbulents dans un schéma hydraulique complexe. La technique de résolution comprend deux étapes importantes :

• Le maillage qui consiste à diviser le domaine en plusieurs intervalles réguliers appelés volumes de contrôle.

• La discrétisation qui consiste à intégrer les équations dans les volumes de contrôle.

 Le dessin de la géométrie du modèle ainsi que le maillage, sont effectués avec le préprocesseur GAMBIT. Les calculs nécessaires pour simuler les écoulments turbulents définies par les conditions aux limites et les conditions initiales. La visualisation des résultats sont effectués par ANSYS Fluent 16.0.

## **Chapitre 5 Résultats et Interprétations**

## **Chapitre 5. Résultats des simulations numériques**

#### **5.1. Introduction**

 Ce dernier chapitre est consacré à la simulation des écoulements turbulents instationnaires générés par la présence d'obstacles dans un schéma hydraulique complexe, ceci dans le but de rendre compte, de toute la complexité des phénomènes y ont été observés, comme : le décollement de la couche limite, la succession de vortex, les transferts thermiques locaux, les zones de recirculation dans le sillage des obstacles. Les résultats obtenus s'articulent autour des profils dynamiques en utilisant les modèles numérique **k-ε** et RSM. Il ressort de ces résultats l'impact des écoulements turbulents sur des structures hydrauliques de protection contre les inondations et aux débordements de rivière.

Dans cette étude, la résolution des équations de Navier- Stokes pour un écoulement turbulent instationnaire incompressible a été effectué en utilisant un pas de temps très court de l'ordre de ∆t=5.10-**<sup>3</sup>** . La configuration est bidirectionnelle. Elle est réalisée sur le code Fluent et on à travailler avec deux modèles de la turbulence, Les types de conditions imposées à ces limites sont les suivantes:

#### **Le premier Cas :**

Le solveur basé sur la densité «Density-based solver » :

Condition en entrée :

Le champ velocity inlet sera choisi pour définir la section d'entrée du tunnel. Nous choisirons une vitesse peu élevée de façon à obtenir un régime établi avant la sortie de l'écoulement, mais tout en conservant un nombre de Reynolds turbulent. De plus, le nombre de Reynolds défini par la relation :

Re =  $\rho$ UD/ $\mu$ , est suffisamment élevé, de l'ordre de Re = 2.29  $\times$  10<sup>6</sup>, ce qui est assez cohérent pour pouvoir étudier les courants secondaires dans l'écoulement.

#### **Chapitre 5** Résultats des simulations numériques

L'intensité de turbulence choisie est 5%.

• Condition à la surface libre :

La condition de la surface libre est "pressure-outlet".

• Condition à la sortie :

La condition de sortie est donnée par "outflow".

• Condition aux parois et les obstacles :

Enfin les murs sont définis avec la condition "wall".

### **Le deuxieme Cas :**

Le solveur basé sur la pression « Pressure-based solver »:

Condition en entrée :

Le champ velocity inlet sera choisi pour définir la section d'entrée du tunnel. Nous choisirons une vitesse peu élevée de façon à obtenir un régime établi avant la sortie de l'écoulement, mais tout en conservant un nombre de Reynolds turbulent. De plus, le nombre de Reynolds défini est suffisamment élevé, de l'ordre de Re =  $2.29 \times 10^6$ , ce qui est assez cohérent pour pouvoir étudier les courants secondaires dans l'écoulement.

L'intensité de turbulence choisie est 5%.

• Condition à la surface libre :

L'écoulement étant diphasique (eau-air), pour cela on utilise la méthode VOF (Volume Of Fluid) avec un schéma explicite.

• Condition à la sortie :

La condition de sortie est donnée par outflow

Condition aux parois et les obstacles :

Enfin les murs sont définis avec la condition "wall".

• Choix du modèle :

En effet, il est aussi intéressant de comparer entre les résultats obtenus par le modèle k-ε et le modèle RSM.

Nous fixons pour cela, comme conditions d'initialisation, des paramètres de turbulence faibles pour assurer une cohérence des résultats :

- Taux de dissipation turbulente :  $5.10^{-5}$  m<sup>2</sup>.s<sup>-3</sup>
- Énergie cinétique turbulente :  $5.10^{-5}$  m<sup>2</sup>.s<sup>-2</sup>

Condition a la surface libre : condition de symétrie

Une des méthodes de modélisation, souvent utilisée pour l'étude des courants secondaires, est de représenter la surface libre par une condition de symétrie qui implique qu'il n'y ai pas de flux entrant ou sortant au niveau de la surface et qu'elle soit donc immobile. Cette méthode, bien que très simplifié, permet tout de même d'observer les écoulements secondaires et les phénomènes turbulents.

#### **5.2. Mise en forme des résultats**

 Le profil étudié est un système composé d'une conduite et d'un canal trapézoidal constitué d'obstacles de formes trapézoïdal de différentes tailles. Les simulations ont permis de mieux définir l'aspect général de l'écoulement, d'examiner les rouleaux se produisant à proximité des obstacles et d'apprécier le comportement de l'écoulement turbulent instationnaire.

#### **5.2.1. Vitesses**

 La répartition des vitesses a été explorée sur différentes sections du système hydraulique complexe (Figure 5.1), en particulier: en amont des obstacles, à l'aval immédiat de la section contractée de l'entrée du tunnel, à l'aval immédiat de la section élargie de la sortie du tunnel, à l'amont droit des obstacles et enfin à l'aval immédiat des

#### **Chapitre 5** Résultats des simulations numériques

obstacles. Les différents profils des vitesses obtenus sont indiqués sur les figures cidessous

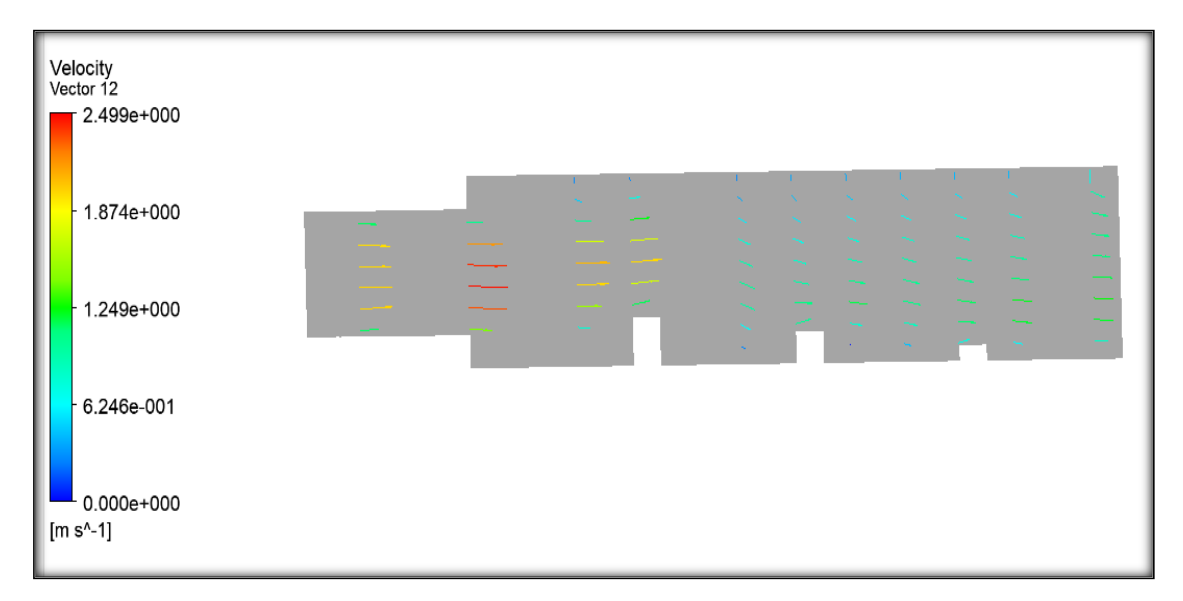

**Figure 5. 1** La répartition des vitesses pour le 1<sup>er</sup>cas.

En analysant les résultats des simulations pour une vitesse moyenne d'entrée  $U = 1.5$  m/s :

#### • **Premier Cas**

il apparaît, que dans la zone comprise entre l'entrée et la sortie du tunnel la répartition des vitesses est plus uniforme. Le profil devient parabolique avec une courbure du profil proportionnelle au gradient de pression à l'approche des obstacles.

Sur les axes des obstacles la forme du profil longitudinal des vitesses change de nouveau. Au pied aval des obstacles, un changement brutal du profil des vitesses avec une apparition de zones de recirculationde petites tailles à faibles vitesses située dans les zones aval des obstacles.

(Les zones de recirculation sont petites à cause de la distance entre les obstacles).

Nous remarquons une augmentation de la vitesse dans la zone située près de l'obstacle atteignant la valeur initiale, puis une diminution de la vitesse derrière les obstacles dans les zones de recirculation,ou les régions de dépression.

#### • **Deuxième Cas**

Dans la zone comprise entre l'entrée et la sortie du tunnel la répartition des vitesses est plus uniforme.A la sortie du tunnel, un changement brutal du profil des vitesses avec une apparition d'une zone de recirculation. Nous remarquons une diminution de la vitesse le long de canal trapézoïdal, dans la région de dépression.

Les figures de **5.2** À **5.12** Présentent respectivement une étude qualitative des profils de vitesse dans les plans de simulation pour le premier cas.

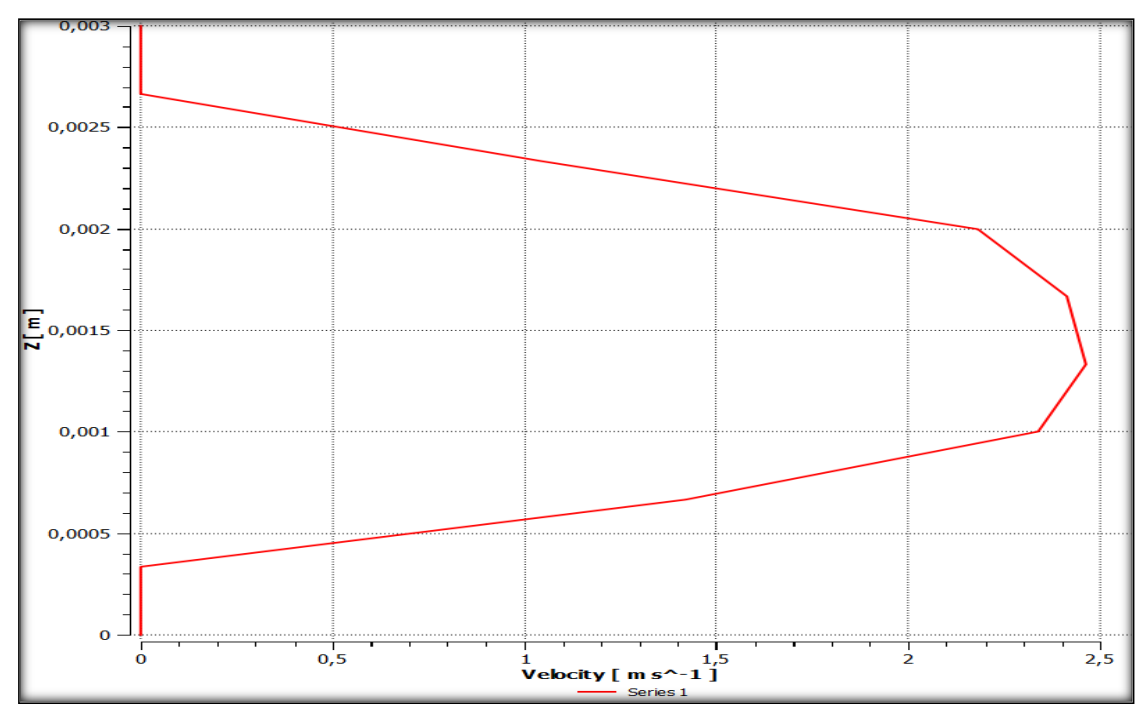

**Figure 5. 2** Profil des vitesses pour une vitesse d'entrée de 1.5 m/s au point 1 x=0

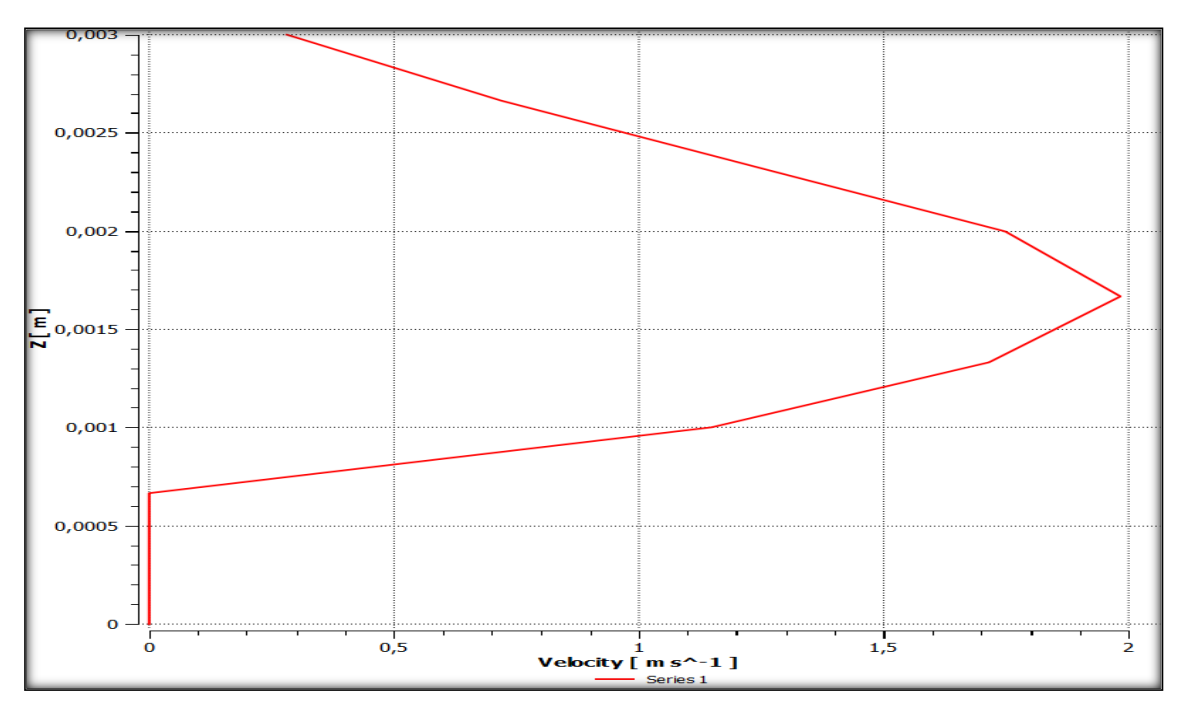

**Figure 5. 3** Profil des vitesses pour une vitesse d'entrée de 1.5 m/s au point 2 x=3

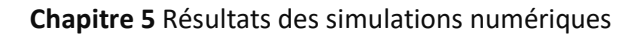

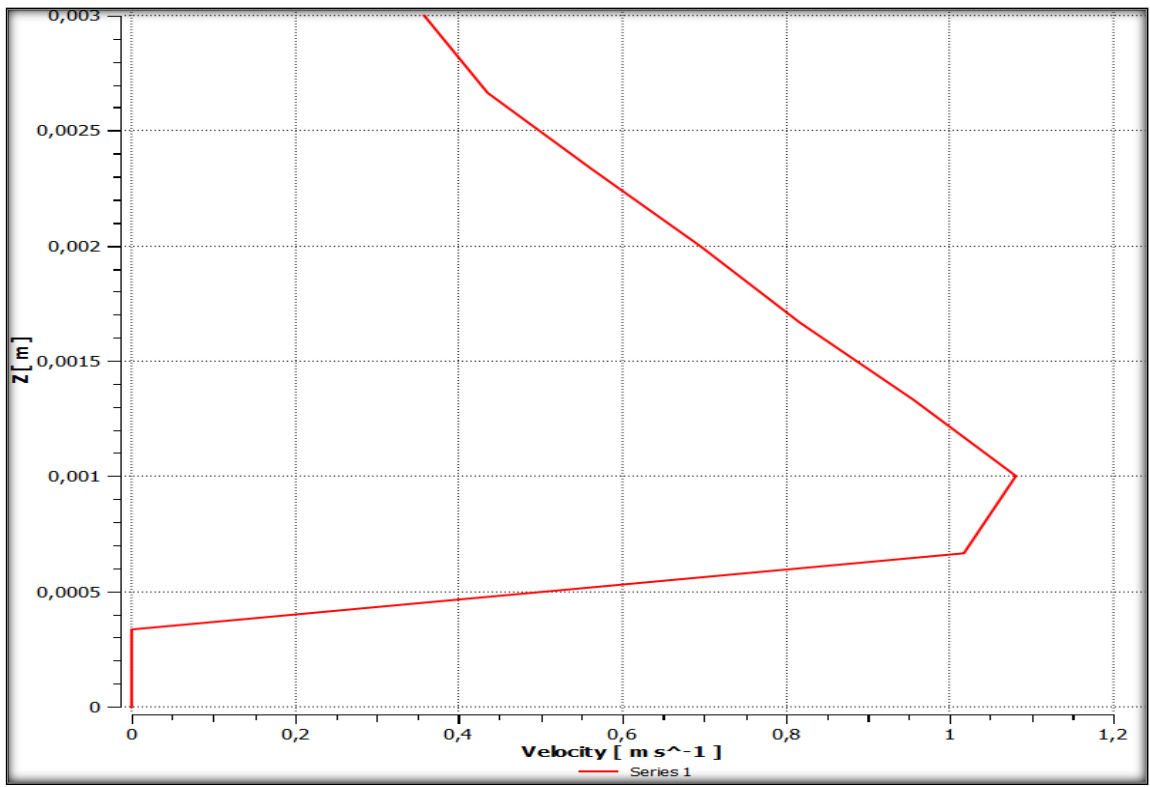

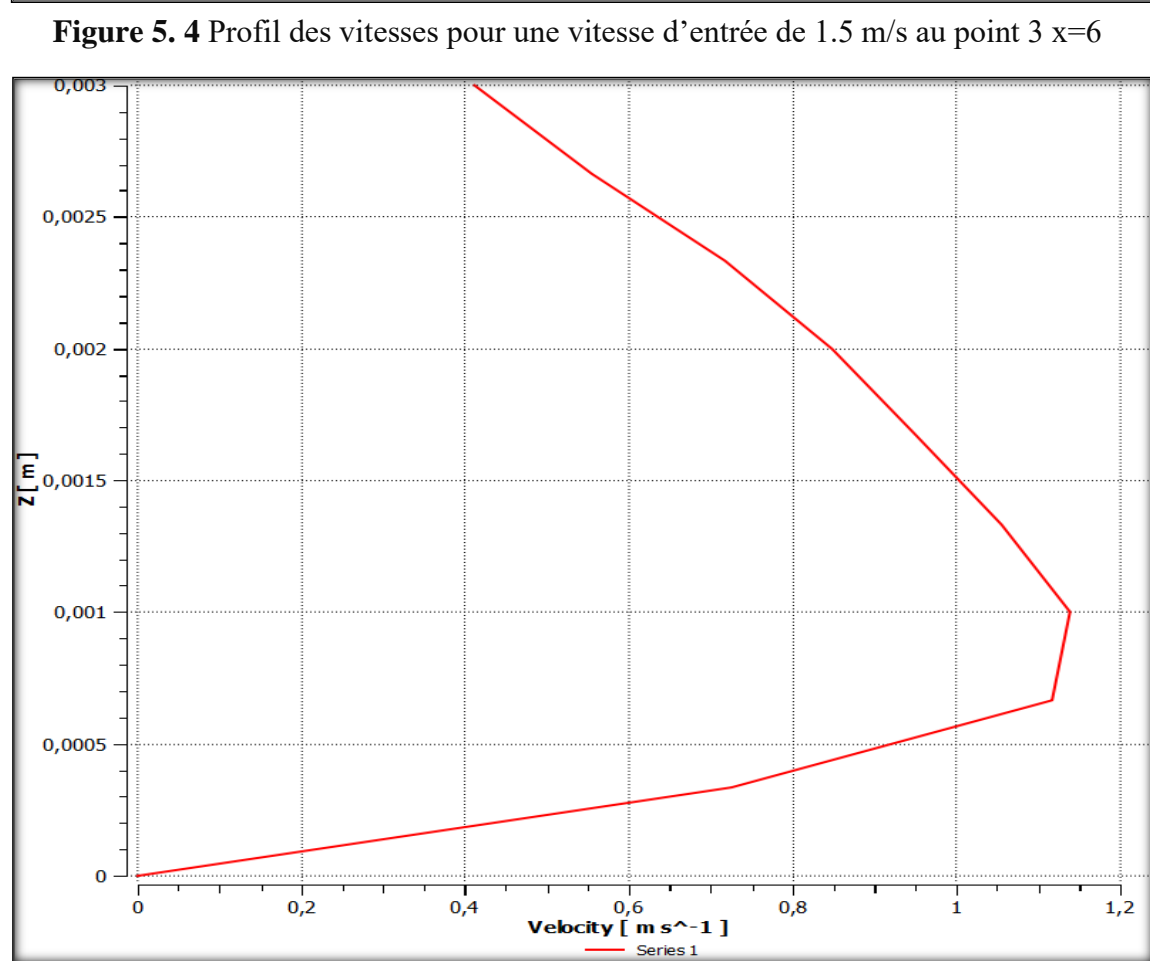

Figure 5. 5 Profil des vitesses pour une vitesse d'entrée de 1.5 m/s au point 4 x=9

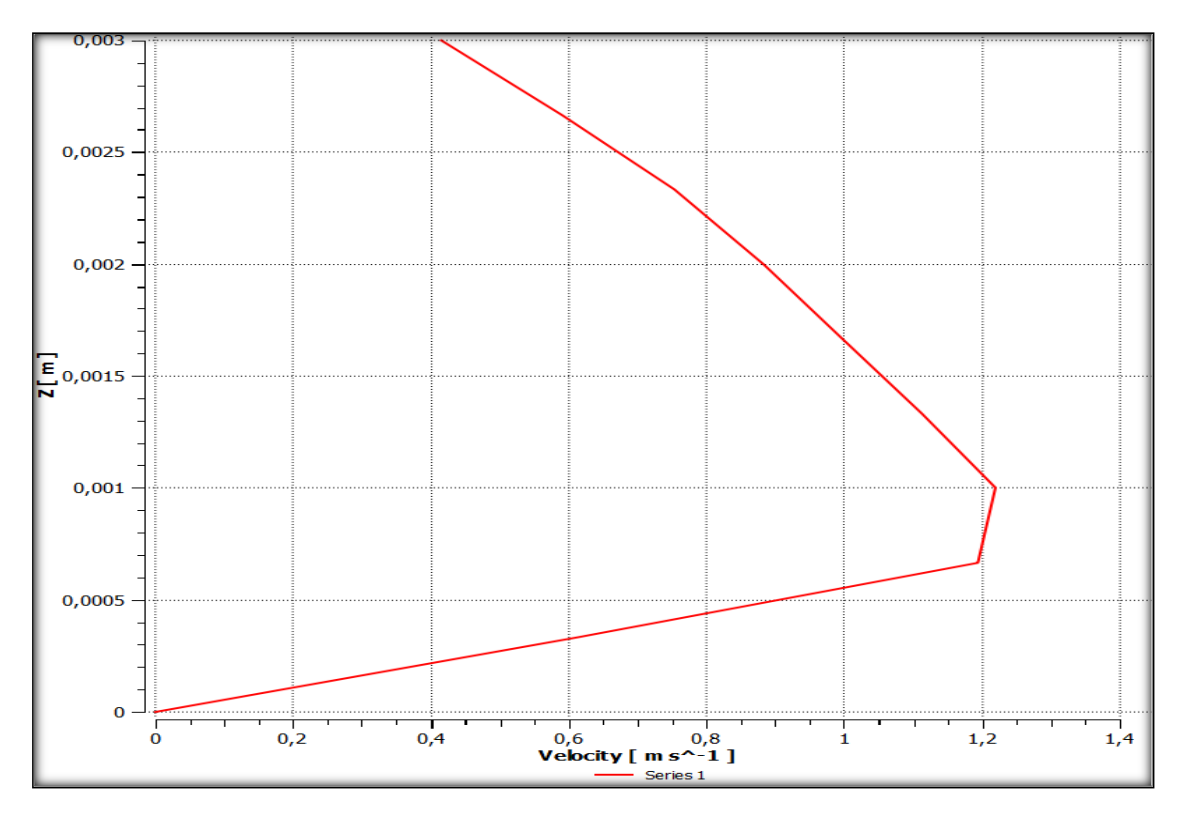

Figure 5.6 Profil des vitesses pour une vitesse d'entrée de 1.5 m/s au point 5 x=10

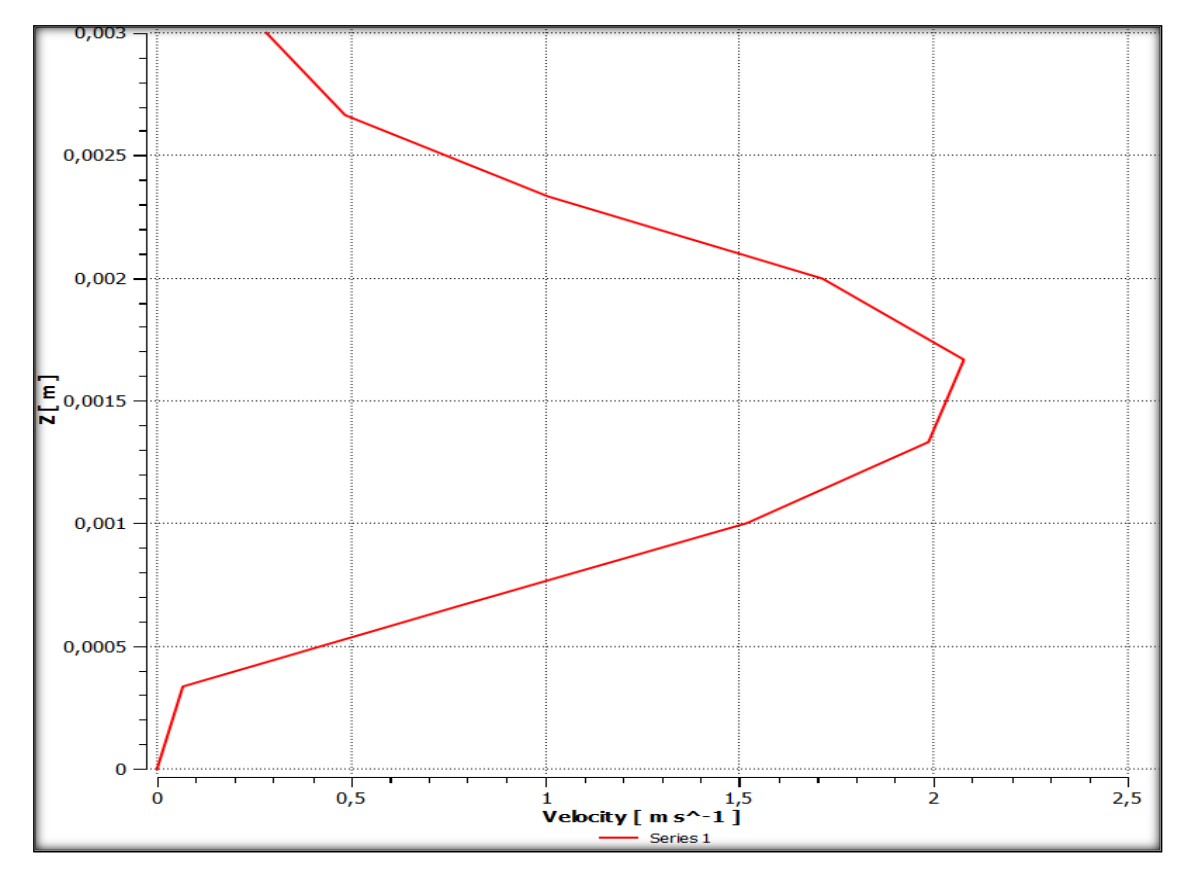

**Figure 5. 7** Profil des vitesses pour une vitesse d'entrée de 1.5 m/s au point 6 x=2

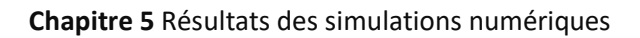

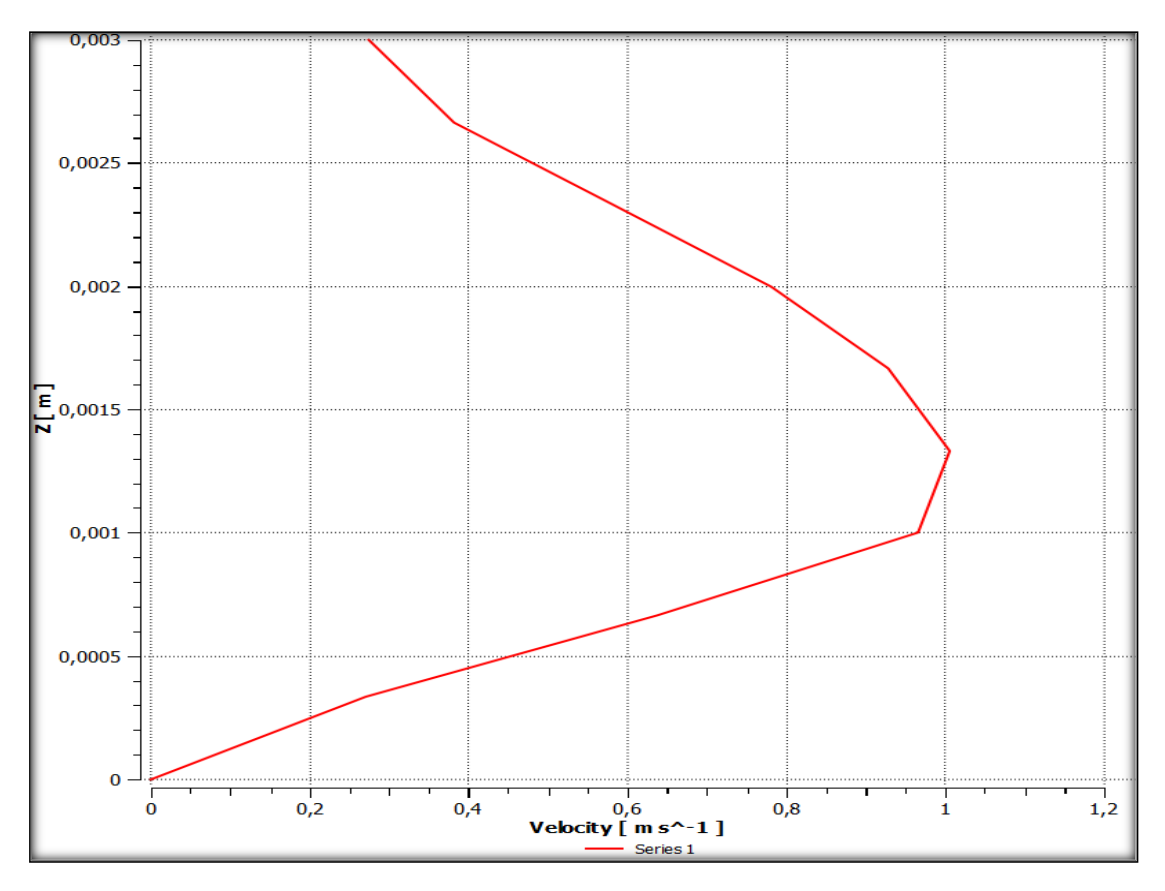

Figure 5. 8 Profil des vitesses pour une vitesse d'entrée de 1.5 m/s au point 7 x=5

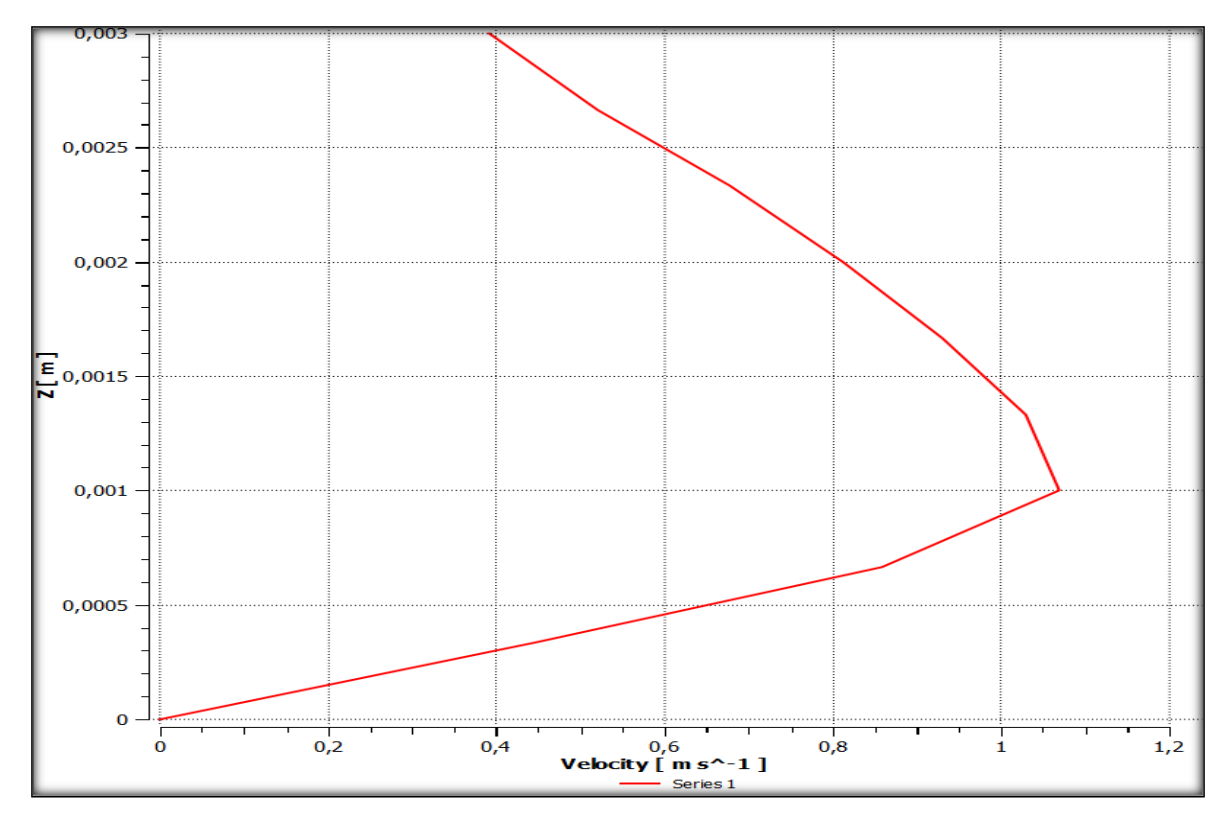

Figure 5. 9 Profil des vitesses pour une vitesse d'entrée de 1.5 m/s au point 8 x=8

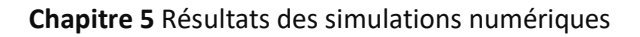

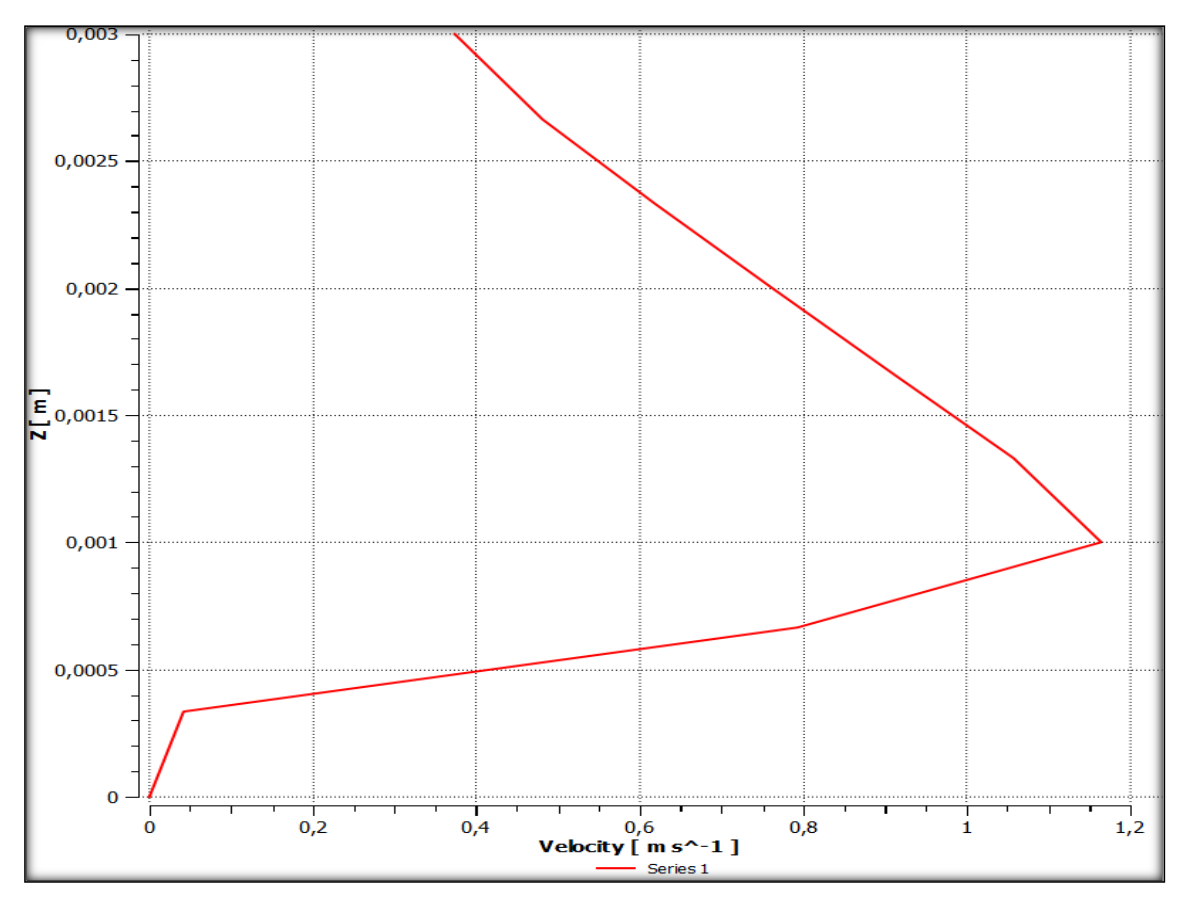

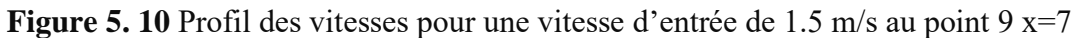

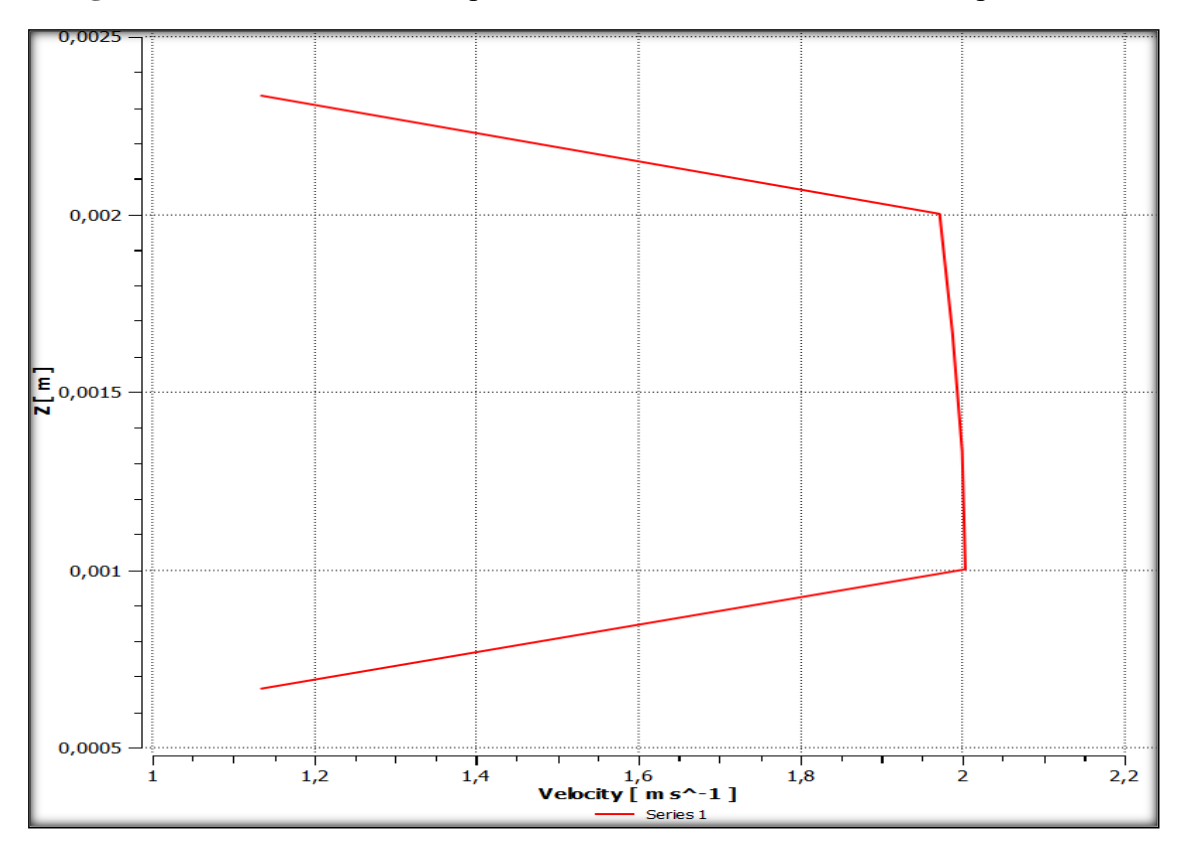

Figure 5. 11 Profil des vitesses pour une vitesse d'entrée de 1.5 m/s au point 10 x=-2

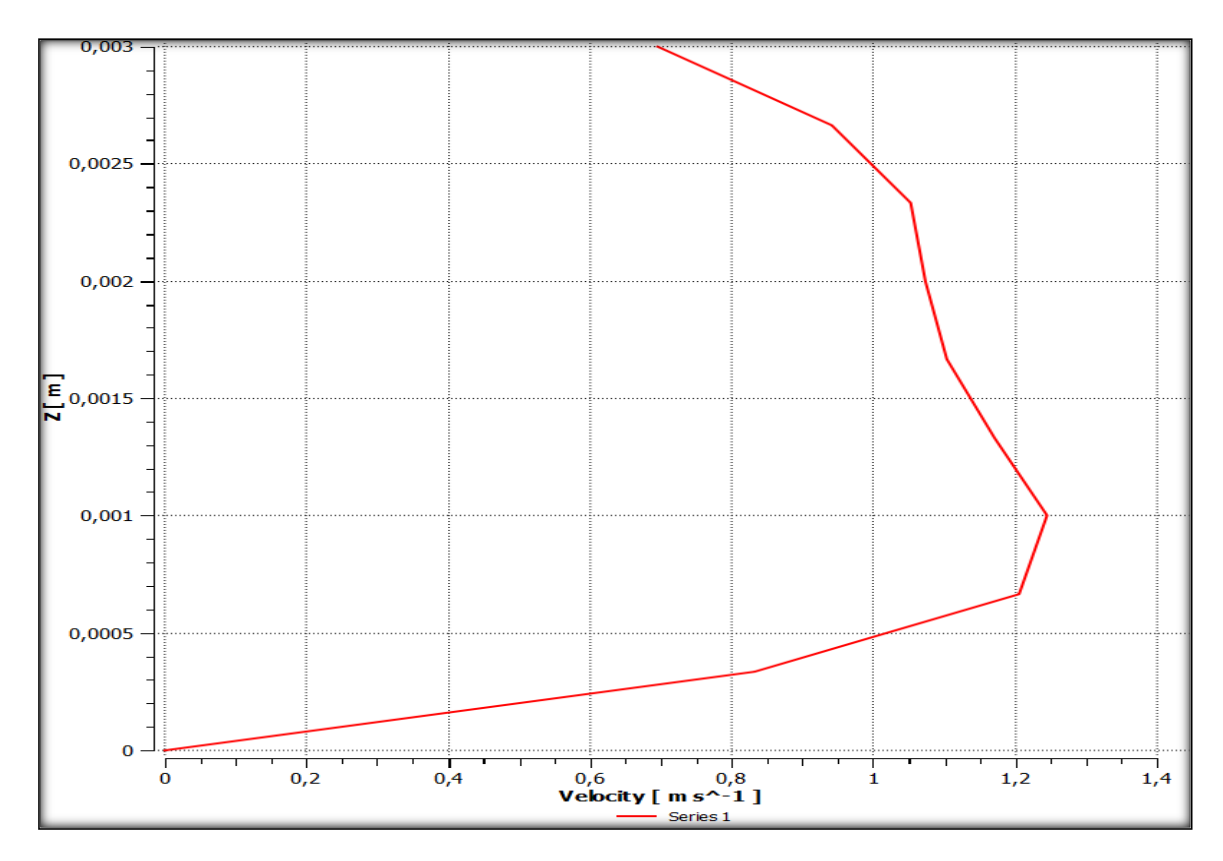

Figure 5. 12 Profil des vitesses pour une vitesse d'entrée de 1.5 m/s au point 11 x=11.5 Les figures de **5.13** à **5.23** présentent respectivement une étude qualitative des profils de vitesse dans les plans de simulation pour le deuxième cas.

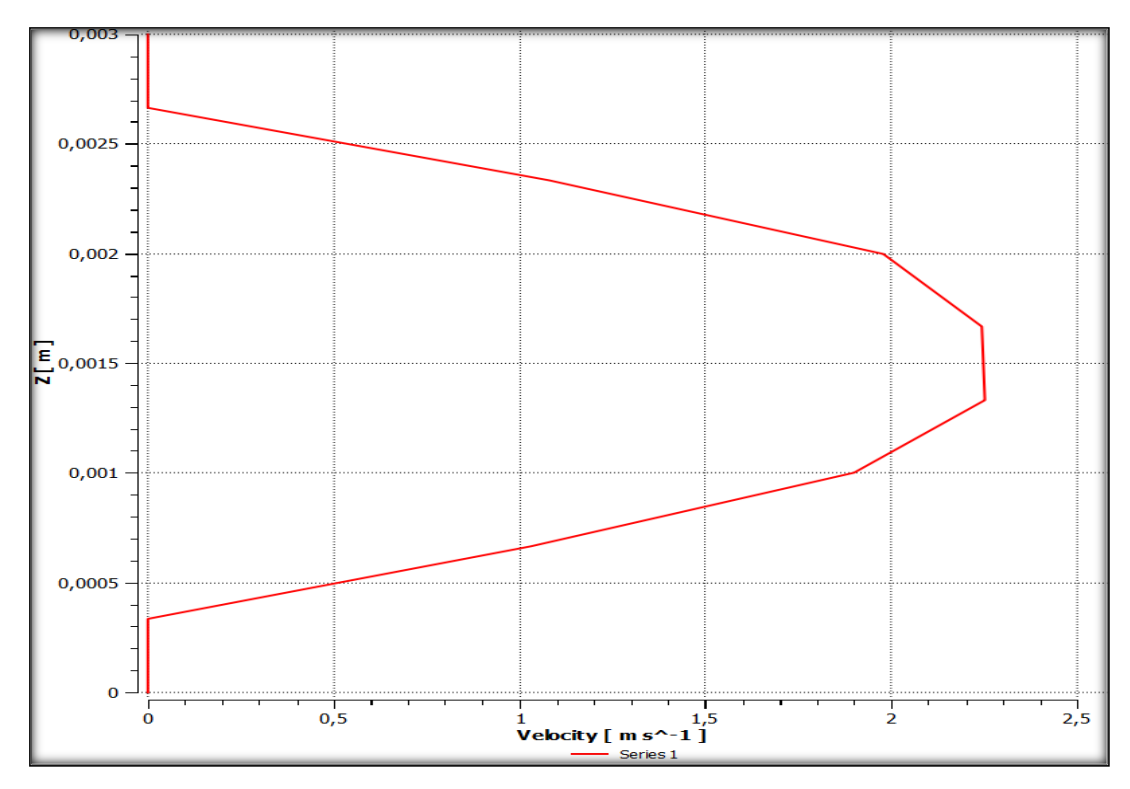

Figure 5. 13 Profil des vitesses pour une vitesse d'entrée de 1.5 m/s au point 1 x=0
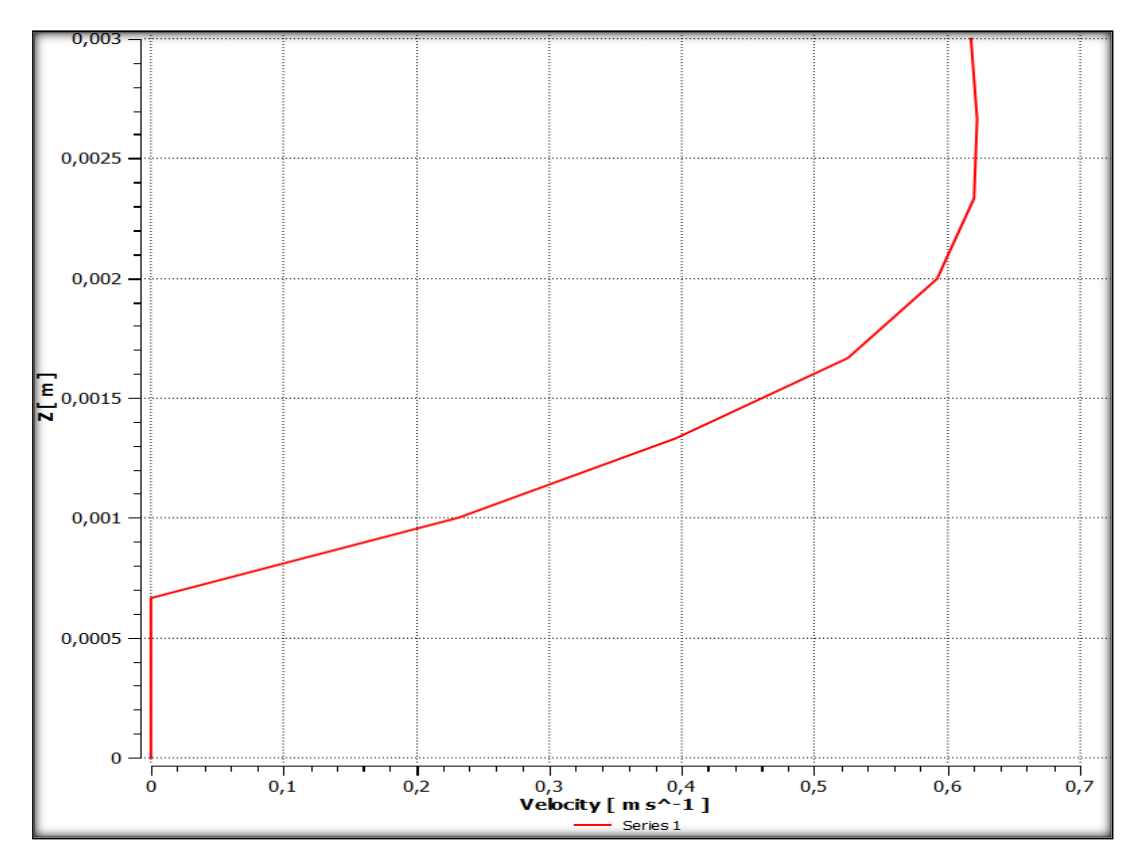

Figure 5. 14 Profil des vitesses pour une vitesse d'entrée de 1.5 m/s au point 2 x=3

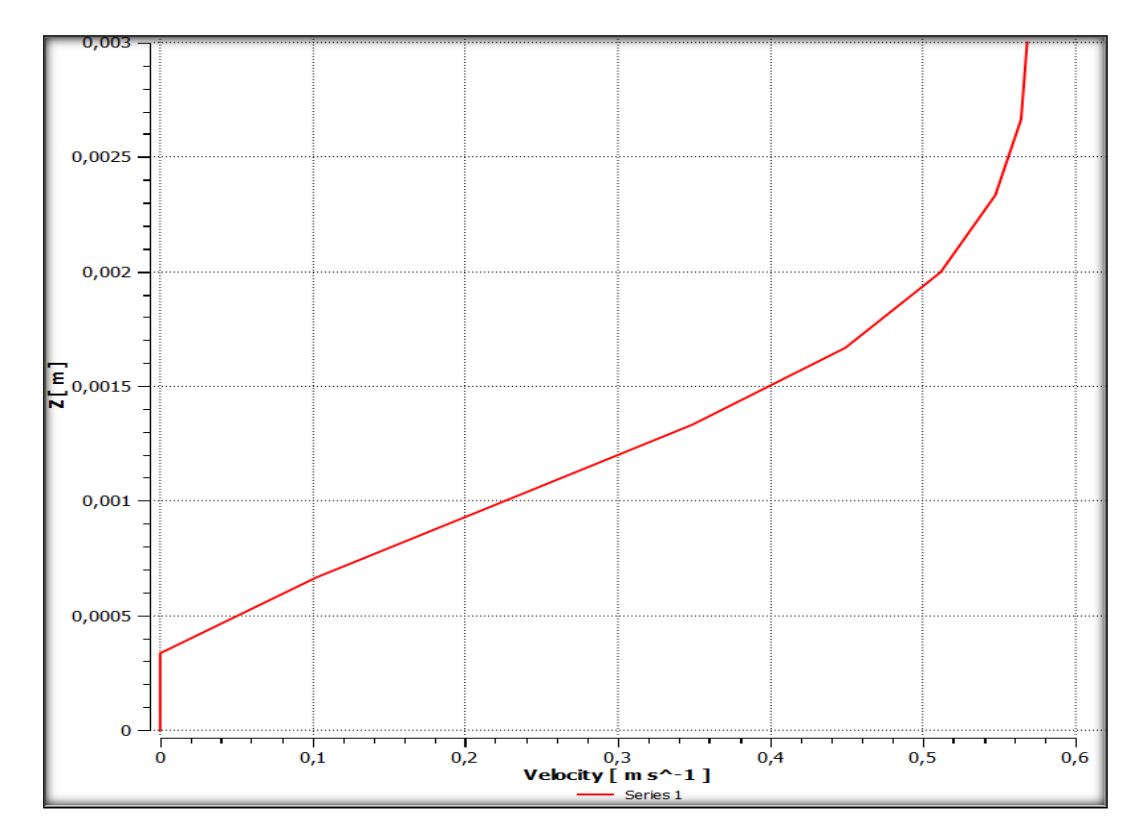

Figure 5. 15 Profil des vitesses pour une vitesse d'entrée de 1.5 m/s au point 3 x=6

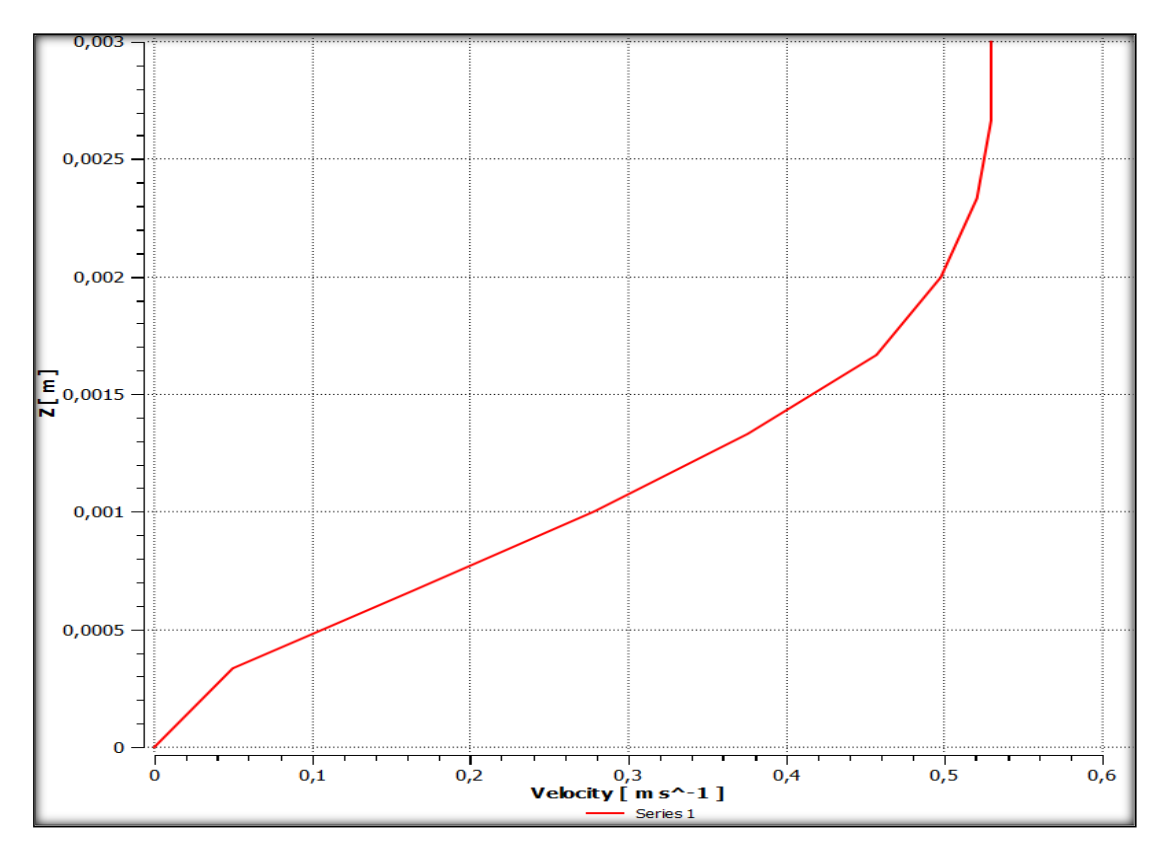

Figure 5. 16 Profil des vitesses pour une vitesse d'entrée de 1.5 m/s au point 4 x=9

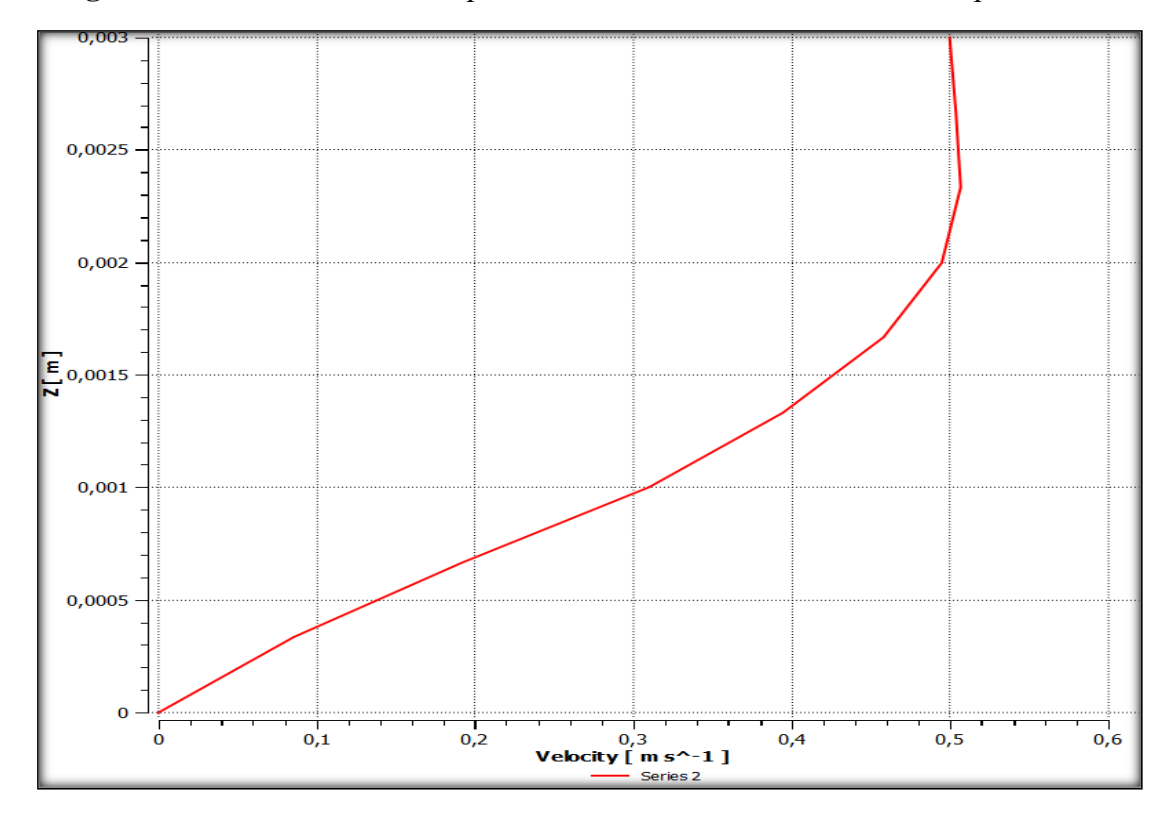

Figure 5. 17 Profil des vitesses pour une vitesse d'entrée de 1.5 m/s au point 5 x=10

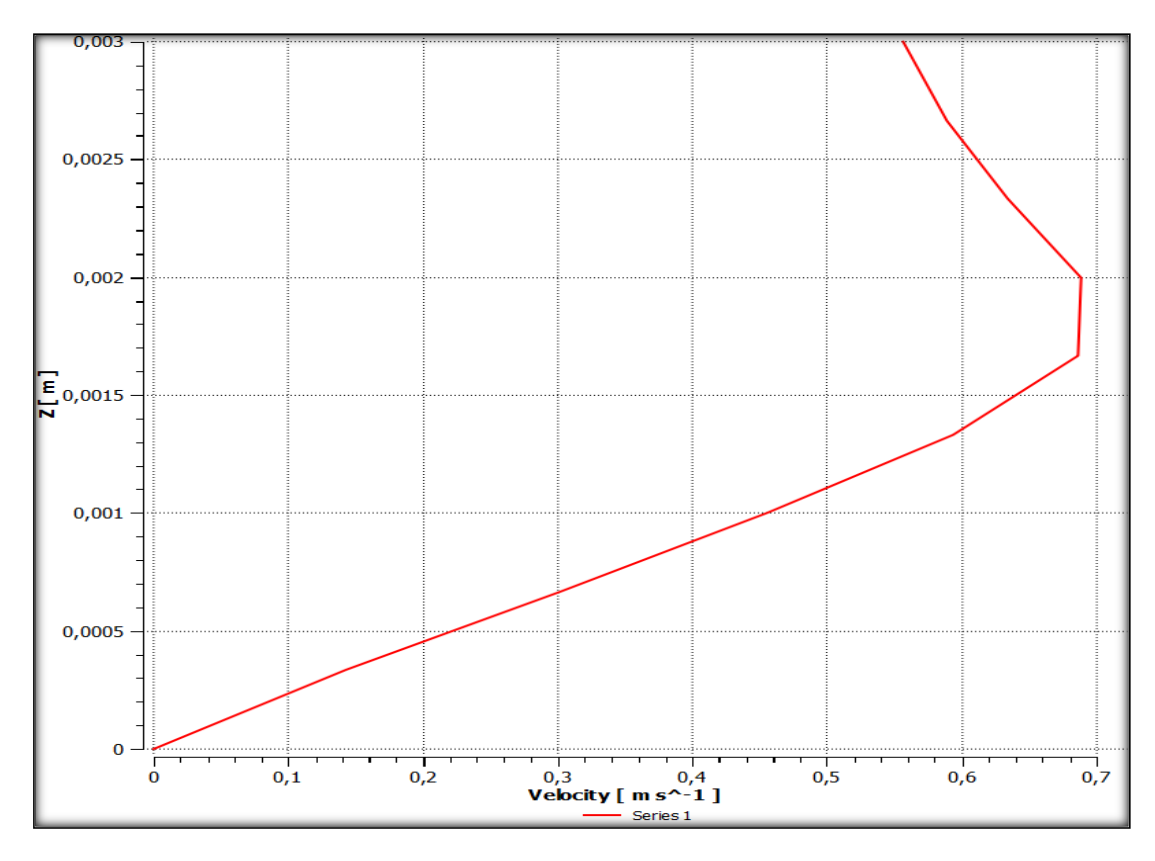

Figure 5. 18 Profil des vitesses pour une vitesse d'entrée de 1.5 m/s au point 6 x=2

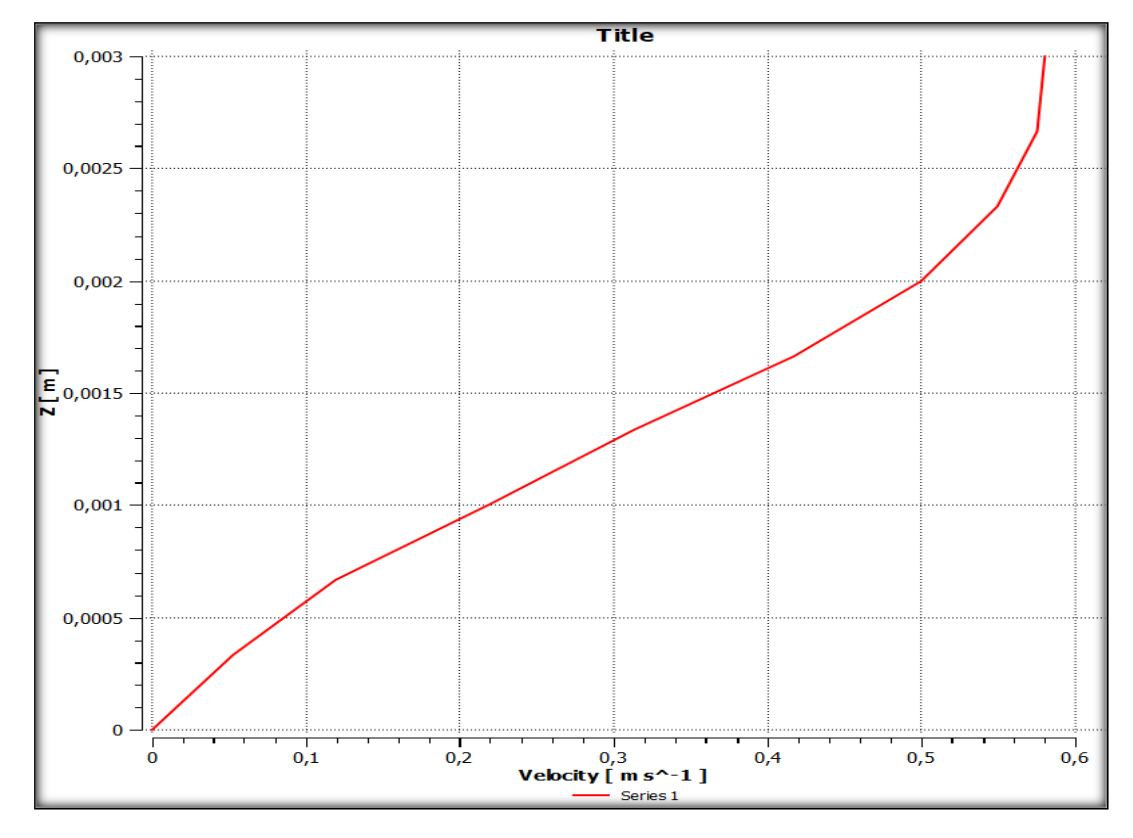

Figure 5. 19 Profil des vitesses pour une vitesse d'entrée de 1.5 m/s au point 7 x=5

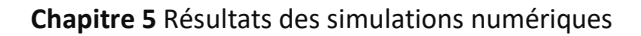

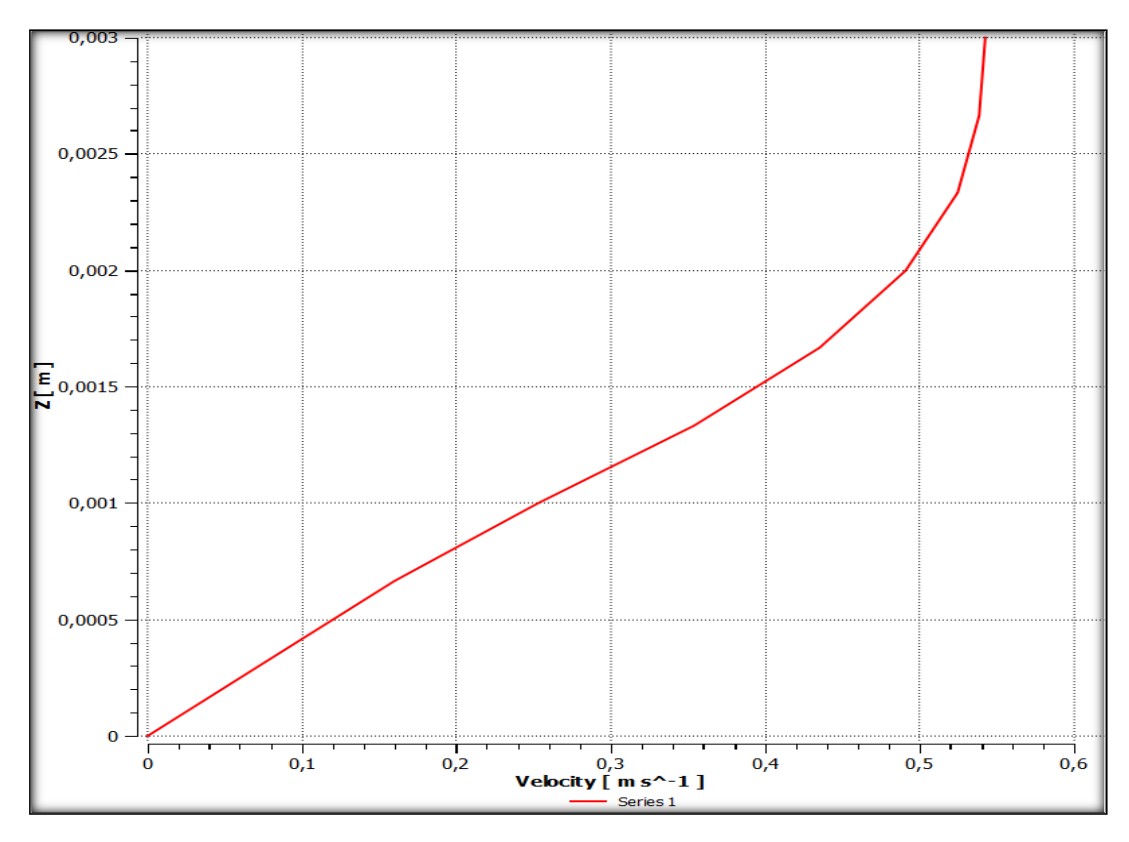

Figure 5. 20 Profil des vitesses pour une vitesse d'entrée de 1.5 m/s au point 8 x=8

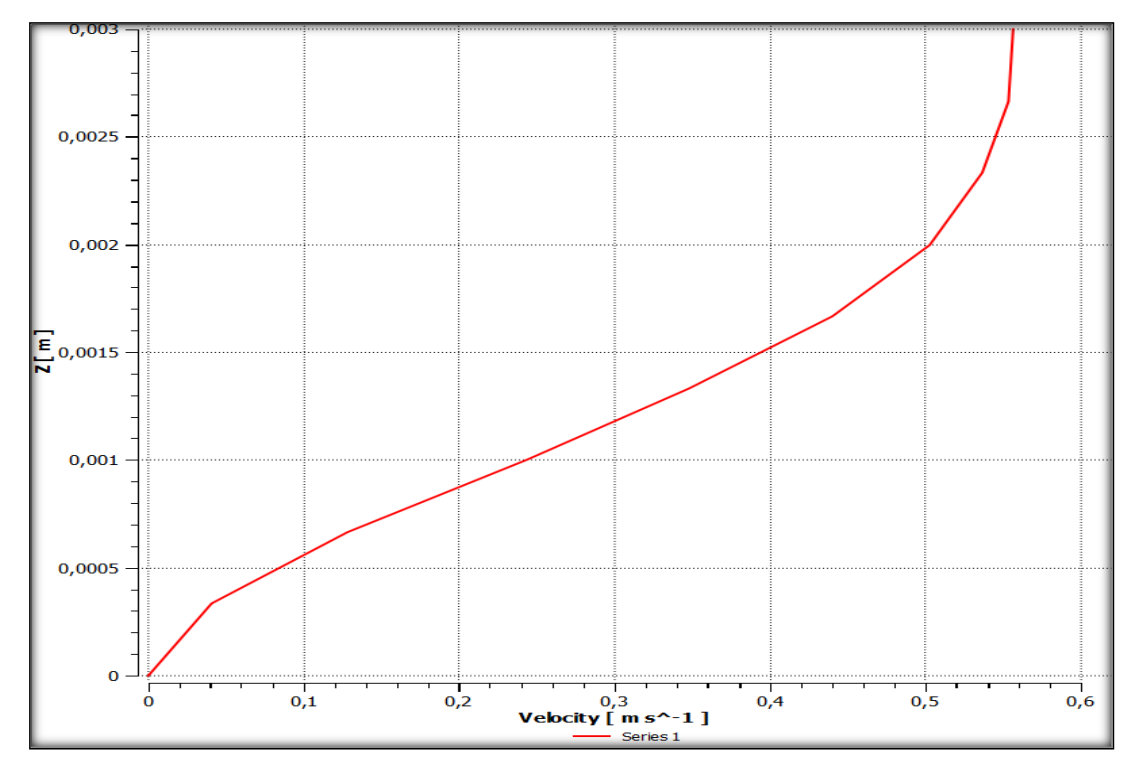

Figure 5. 21 Profil des vitesses pour une vitesse d'entrée de 1.5 m/s au point 9 x=7

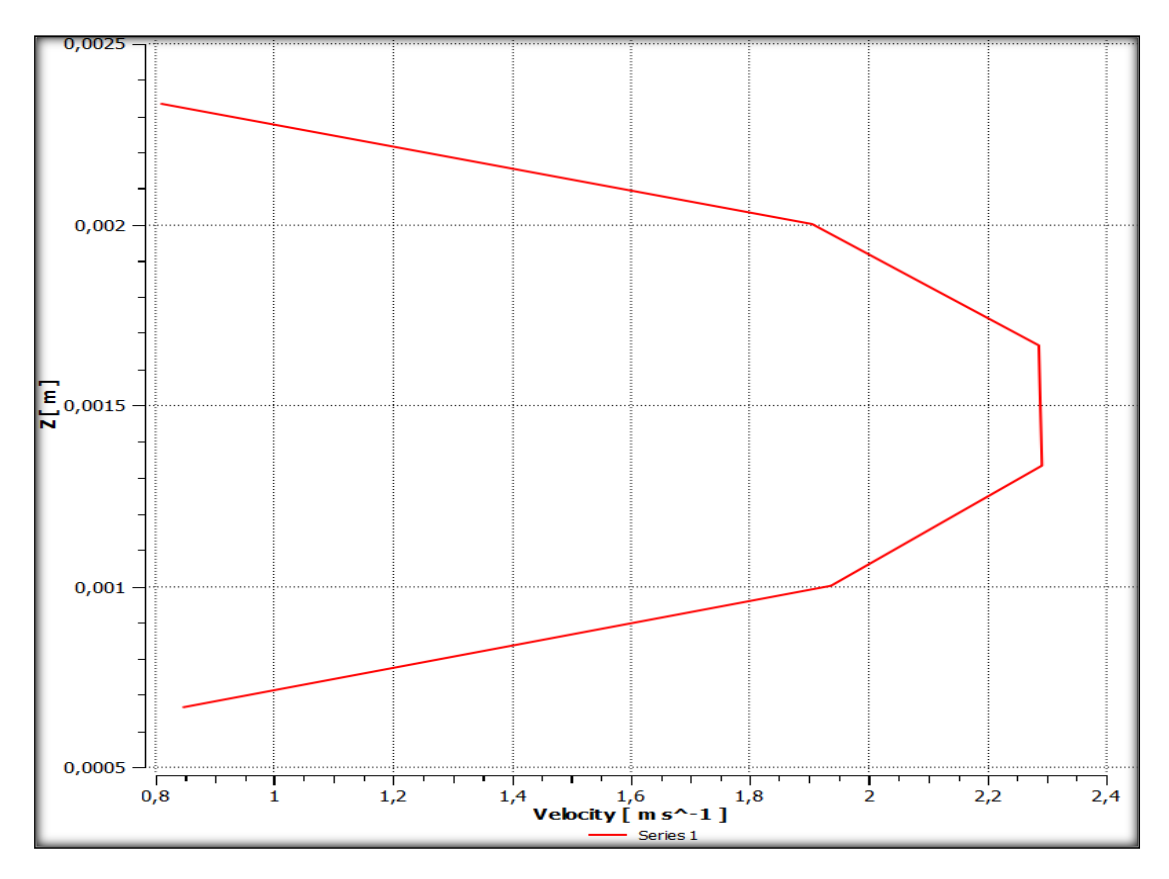

**Figure 5. 22** Profil des vitesses pour une vitesse d'entrée de 1.5 m/s au point 10 x=-2

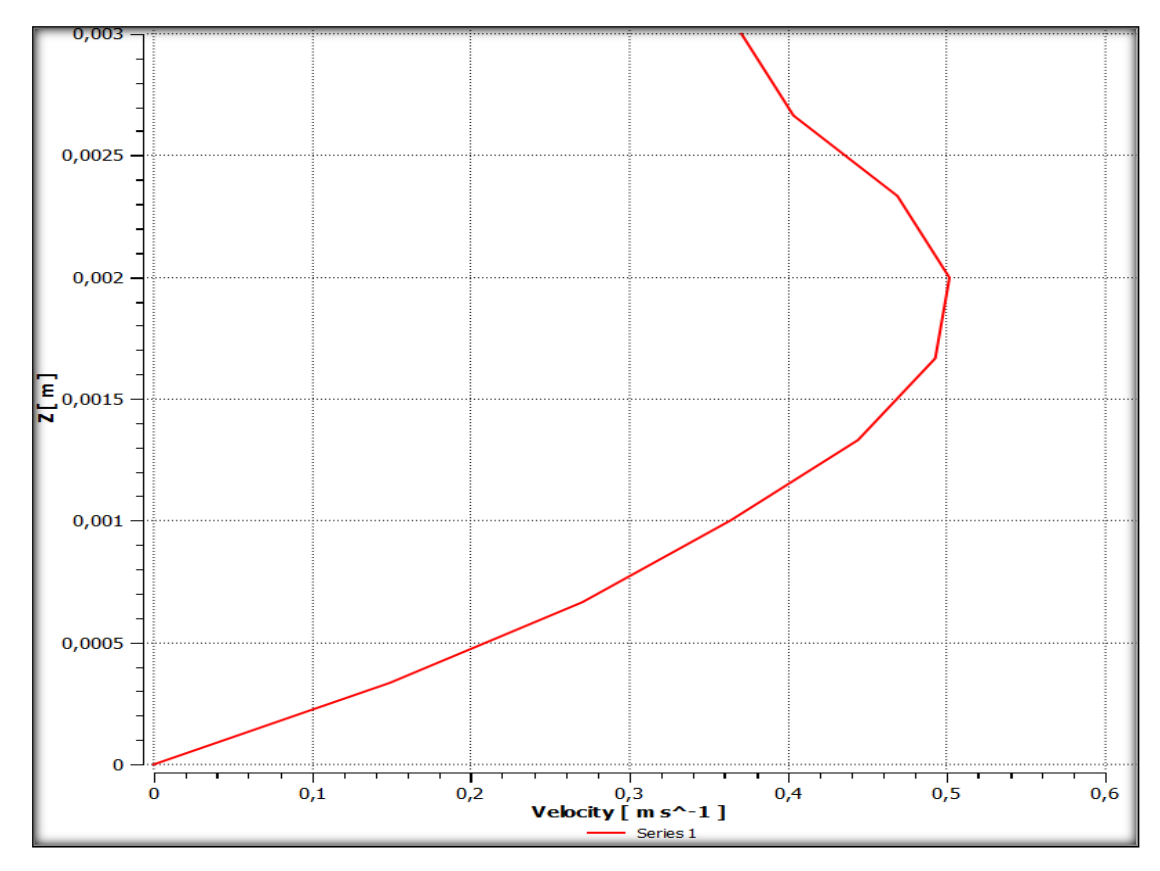

**Figure 5. 23** Profil des vitesses pour une vitesse d'entrée de 1.5 m/s au point 11 x=11.5

#### **5.2.2. Pressions :**

La répartition spatiale des pressions appliquées sur la face amont de la structure ainsi que leur évolution temporelle sont des facteurs importants. Les pressions sont réparties de façon inégales dans notre système d'étude (Figure 5.24 et Figure 5.25). Elles prennent autant d'importance surtout lors du choc sur la face amont de l'obstacle comme montré sur lafigure ci-dessous.

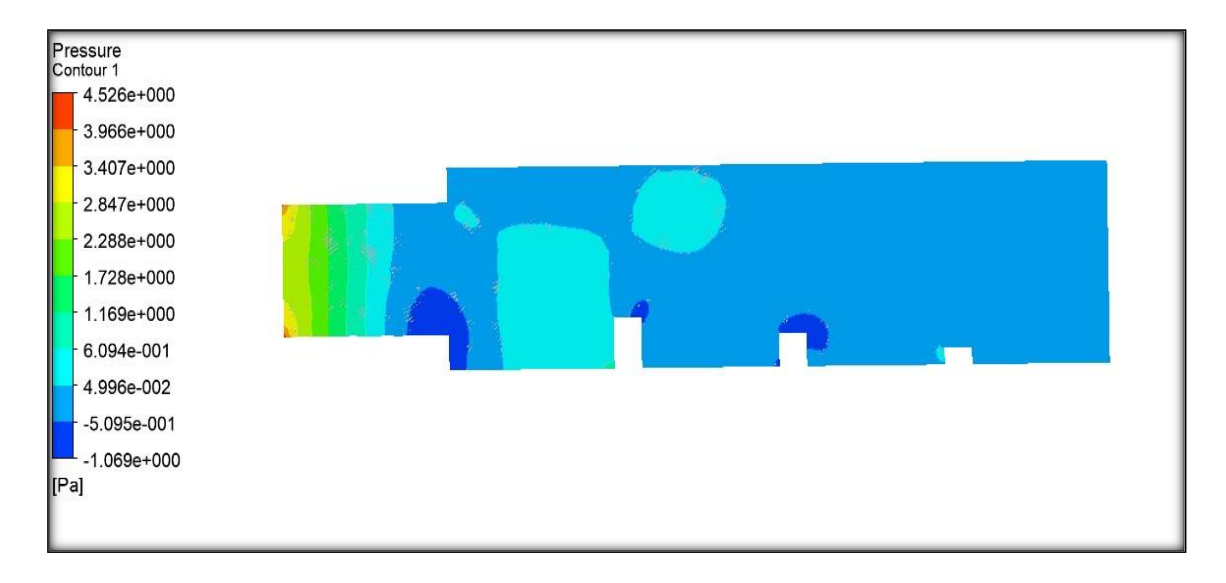

**Figure 5. 24** Variation de pression dans le temps pour le premier cas.

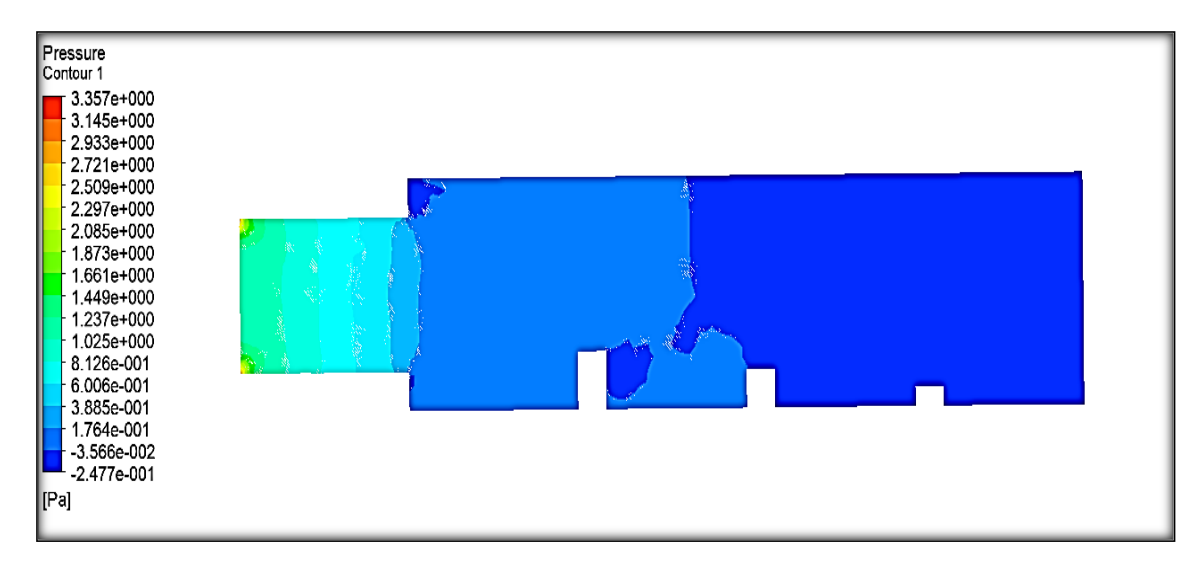

**Figure 5. 25** Variation de pression dans le temps pour le deuxième cas.

Les pressions varientle long du tunnel et du canal avec un maximum à l'entrée du tunnel et une décroissance progressive tout au long du canal.

## **5.3. Influence des Obstacles**

l'écoulement se présente, dans l'ensemble, de la façon suivante :

Dans la partie amont, l'écoulement a une vitesse moyenne U. On peut la considérer comme uniformément répartie sur toute la section . Dans la partie aval, l'écoulement occupe la section totale du circuit hydraulique éxaminé avec une vitesse moyenne U différente de la vitesse amont.

A l'aval immédiat des obstacles se forme des rouleaux à axe horizontal transversal. Ces rouleaux sont développés différemments selon l'écoulement. Sa longueur d'attachement augmente tout d'abord avec la vitesse moyenne mais elless son courtes , puis s'attenuent au dela de l'obstacle.

## **5.4. Observations sur l'écoulement**

• Les trajectoires des particules permettent d'établir le tracé des lignes de courant comme illustré sur les figures ci-dessous.

• Pour une vitesse moyenne de 1.5 m/s  $(R_e=2.29*10^6)$  existe deux gradients importantes des vitesses pour les deux configurations (Figure 5.26 et Figure 5.27).

• Au fur et à mesure que les vitesses moyennes augmentent, la configuration du rouleau à l'aval des obstacles évolue (Figure 5.26).

• Les rouleaux sont toujours stables, les échanges avec l'écoulement extérieur sont très réduits. Dans la partie inférieure des rouleaux, les vitesses sont très faibles.

• on observe l'apparition d'une turbulence dans le rouleau

• Nous remarquons que les zones de recirculations sont très importante avant, et juste après l'obstacle.

• Pour ledeuxième cas le point d'attachement sur les obstacles qui montre les effees de la surface libre (Figure 5.27).

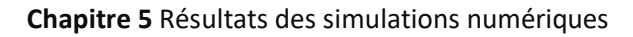

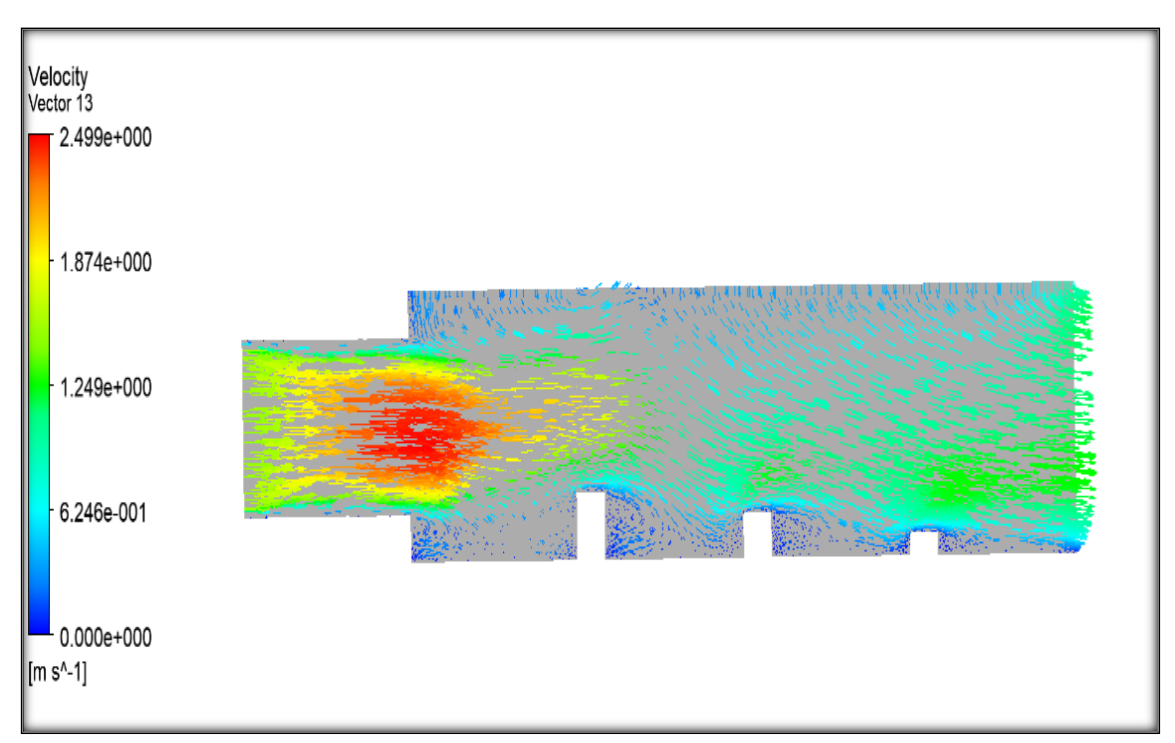

**Figure 5. 26** Gradient des vitesses pour le premier cas.

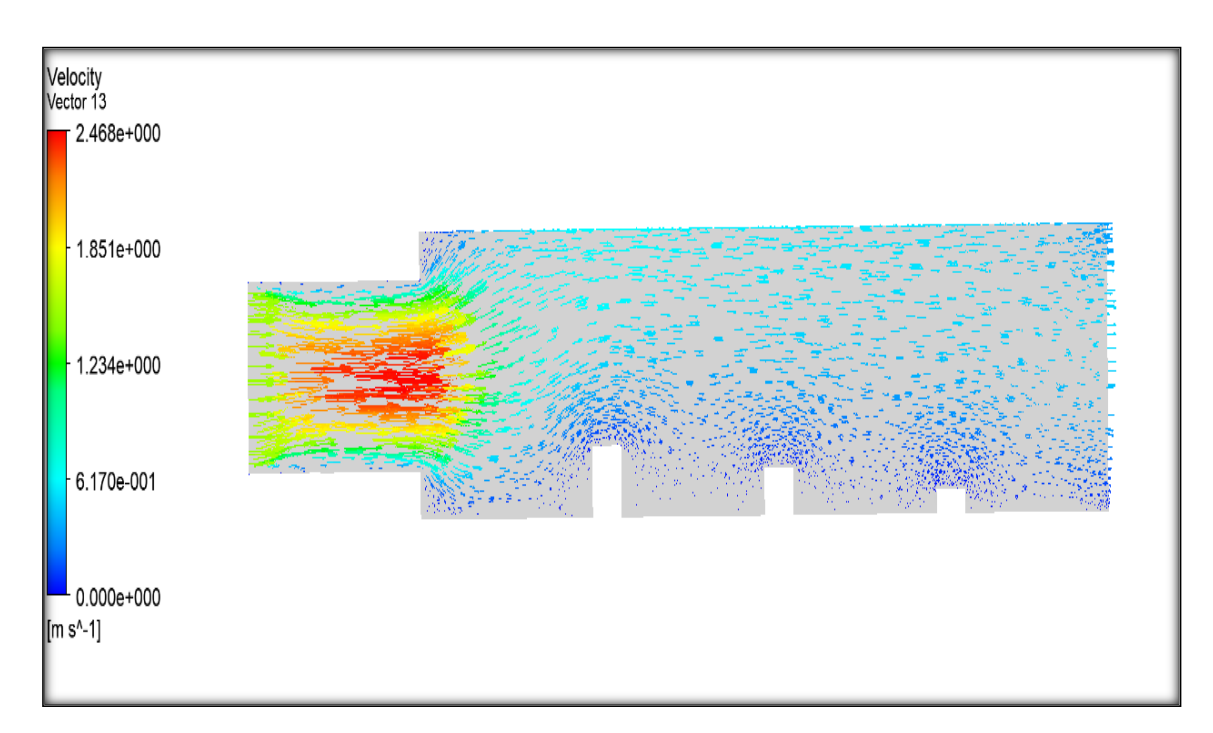

**Figure 5. 27** Gradient des vitesses pour le deuxième cas.

### **5.5. Énergie cinétique turbulente et variation de la température**

Cette phase de notre travail de recherche consiste à choisir les modèles de turbulence avec lesquels nous allons essayer d'approcher les phénomènes de transport de masse, d'énergie et de quantité de mouvement et de les quantifier. Tout d'abord, il faut spécifier que nous travaillons en 3D avec les coordonnées (x, y, z). Nous nous plaçons dans l'hypothèse d'un fluide newtonien visqueux incompressible (avec  $\rho = 0$  et viscosité  $\mu$ constante).

Les résultats obtenus avec le logiciel commercial Fluent pour les six modèles de turbulence choisis à savoir RNG- $k - \varepsilon$ , k– $\epsilon$  standard, SST k–ω, transition SST, RSM, k−ω standard sont comparés entre eux.

Ainsi, cette étude tente d'analyser la propagation de l'énergie qui résulte de l'interaction d'effets non linéaires et de la tridimensionnalité du phénomène de turbulence.

L'étude numérique tridimensionnelle de l'énergie cinétique turbulente que nous avons réalisé dans le système hydraulique complexe avec obstacles, en utilisant l'approche RANS (Reynolds Averaged Navier-Stokes ), nous a permis d'analyser et comprendre les phénomènes en se concentrant sur les différents transferts qui se produisent le long de l'écoulement : transfert d'énergie entre les mouvements fluctuants et moyens, la transformation de l'énergie cinétique de la turbulence liée au mouvement fluctuant en agitation à l'échelle moléculaire, c'est à dire en chaleur.

Les résultats obtenus par l'approche RANS sont illustrés par les figures (5.28, 5.29, 5.30, 5.31, 5.32, 5.33, 5.34, 5.36, 5.37, 5.38, 5.39).

Les résultats obtenus montrent que les modèles RNG- k−ϵ et SST k−ω donne de meilleures estimations de l'énergie cinétique turbulente par rapport aux autres modèles, en l'occurrence : transition SST, RSM, k−ϵ standard.

Comme on peut le voir l'énergie cinétique turbulente contenue dans les échelles (fluctuations turbulentes) au voisinage des parois est faible et que la dissipation a une condition limite non nulle. Les écoulements turbulents sont influencés par la présence de parois (couche limite). La turbulence n'est pas pleinement développée dans cette zone, notamment à l'entrée du tunnel et du canal découvert (non-équilibre entre la Production et la Dissipation turbulente), l'importance des effets de viscosité va être renforcée à cause des effets de bas Reynolds. Loin de ces parois, l'énergie cinétique de turbulence atteint sa valeur maximale. La dissipation de la turbulence dynamique (zone de turbulence pleinement développée (en régime stationnaire)) est plus forte. Dans le dispositif représenté par une série d'obstacles de tailles variables (fig.5.31, 5.32), l'intensité de la turbulence n'est pas très prononcée, elle est négligeable à l'entrée du dispositif expérimental mis en place, son développement n'a lieu qu'au voisinage de l'obstacle ou elle s'intensifie rapidement par la production de l'énergie cinétique turbulente eu égard aux gradients de vitesse moyenne importants. Un fractionnement longitudinal de la dissipation y est également observé surtout lors du changement de topologie du champ de vitesse moyen. Les effets non-hydrostatiques sont importants, et donc modifient la hauteur d'eau, en aval des obstacles, générant des sillages (cisaillement) et des tourbillons de différentes tailles (fig. 5.34).

## **5.6. L'énergie cinétique de turbulence**

La variation des contours de l'énergie cinétique de turbulence dans le plan (Y, Z) obtenue, pour les cas de modèles de turbulence est illustrée sur les figures.

On remarque que cette énergie est maximale et en aval des obstacles et à la l'entrée du tunnel dans les deux modèles k−ϵ et k−ω et elle est concentrée au-dessus des obstacles.

En revanche, cette énergie cinétique est minimale et quasiment nulle dans le modèle RSM et au voisinage de la surface libre. On peut noter aussi que la quantité d'énergie cinétique turbulente est plus forte et avec l'augmentation du nombre de Reynolds et de la température dans le modèle SST k−ω avec la vitesse de 1.5 m/s.

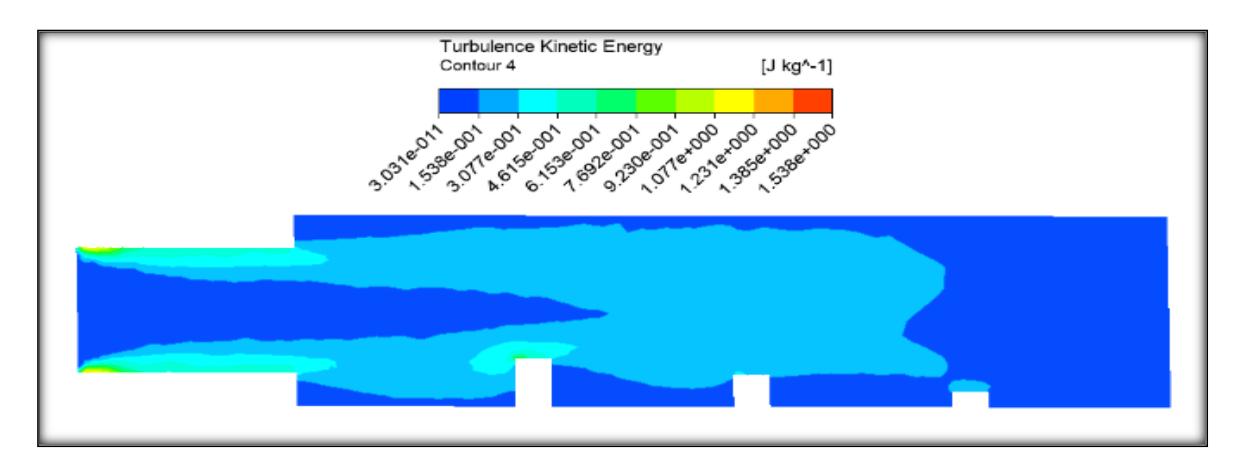

**Figure 5. 28** Energie cinétique de turbulence dans le plan (Y, Z) pour le modèle RNG- k−ϵ pour V=1.5m/s à T=300 kelvin (K).

**Chapitre 5** Résultats des simulations numériques

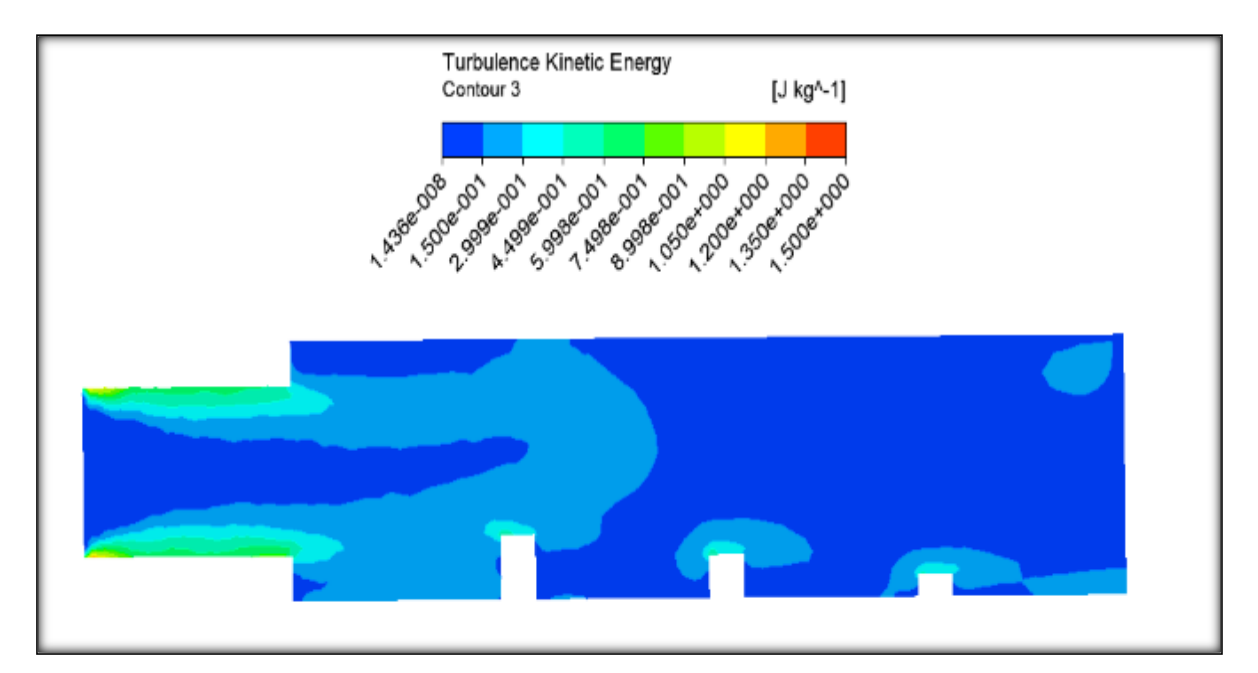

**Figure 5.** 29 Energie cinétique de turbulence dans le plan (Y, Z) pour le modèle k−ϵ standard pour V=1.5m/s à T=300 kelvin (K).

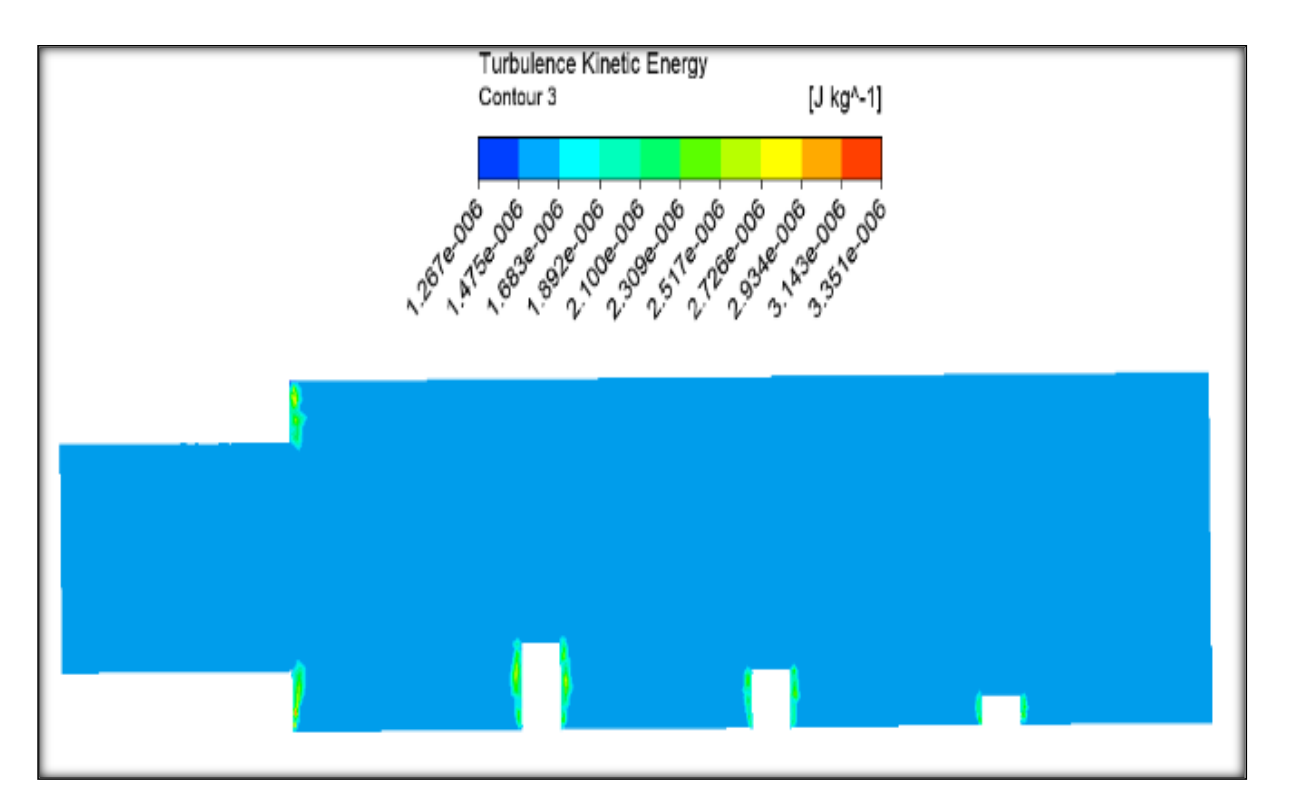

**Figure 5. 30** Energie cinétique de turbulence dans le plan (Y, Z) pour le modèle RNGk−ϵ Pour V=0.02m/s à la température T=400 kelvin (K).

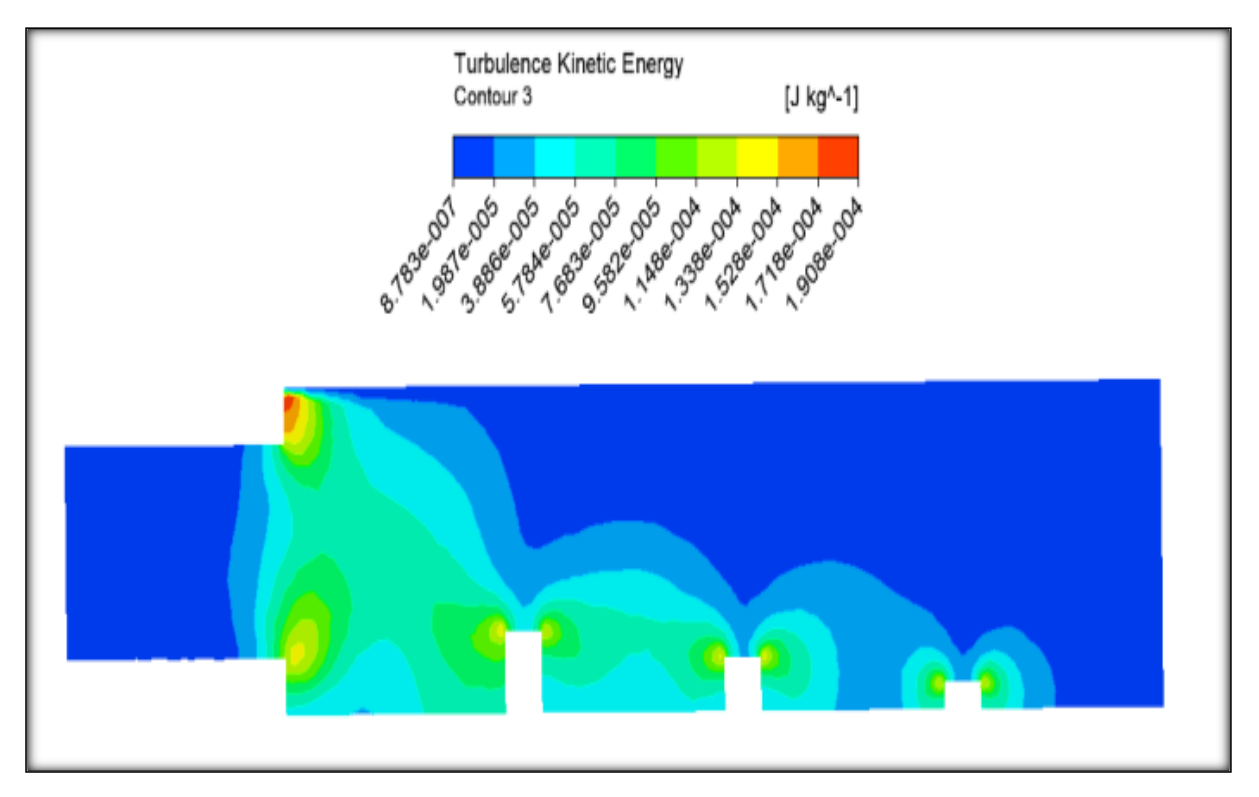

**Figure 5. 31** Energie cinétique de turbulence dans le plan (Y, Z) pour le modèle RNGk−ϵ Pour V=0.02m/s à la température T=300 kelvin (K).

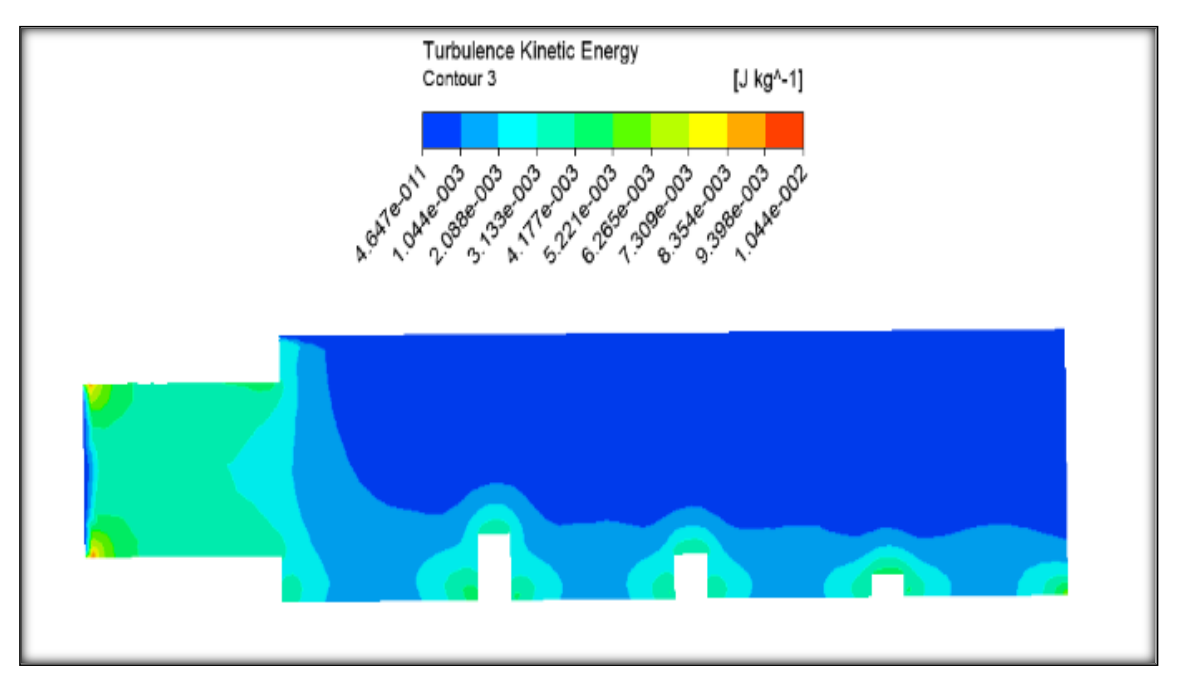

**Figure 5. 32** Energie cinétique de turbulence dans le plan (Y, Z) pour le modèle k−ϵ standard pour V=0.02m/s à la température T=400 kelvin (K).

**Chapitre 5** Résultats des simulations numériques

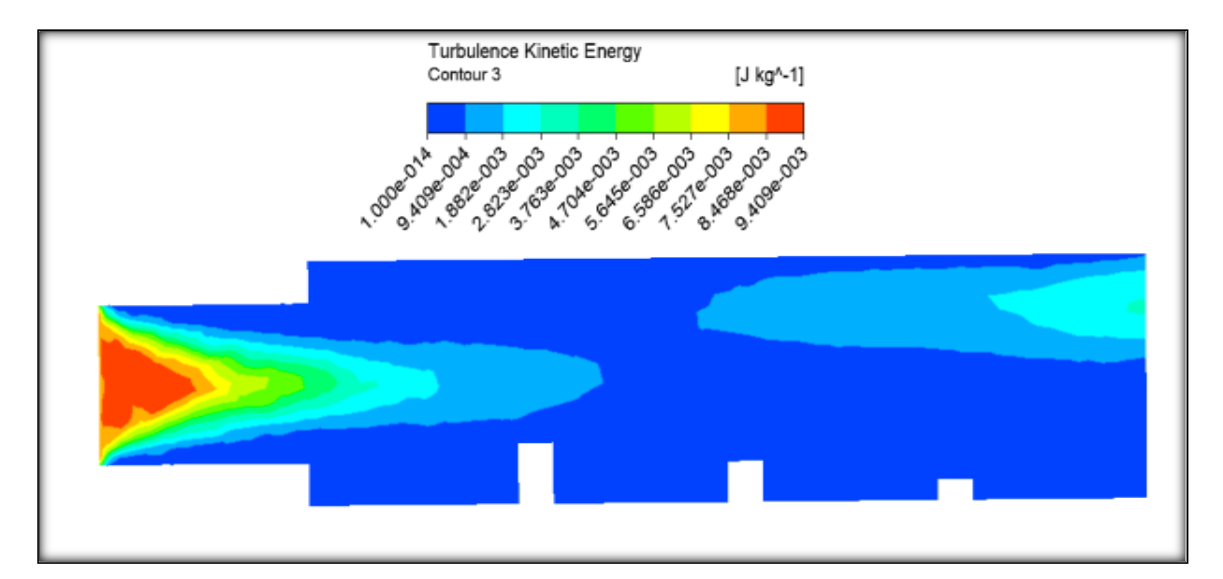

**Figure 5. 33** Energie cinétique de turbulence dans le plan (Y, Z) pour le modèle k−ω standard Pour V=1.5 m/s à la température T=300 kelvin (K).

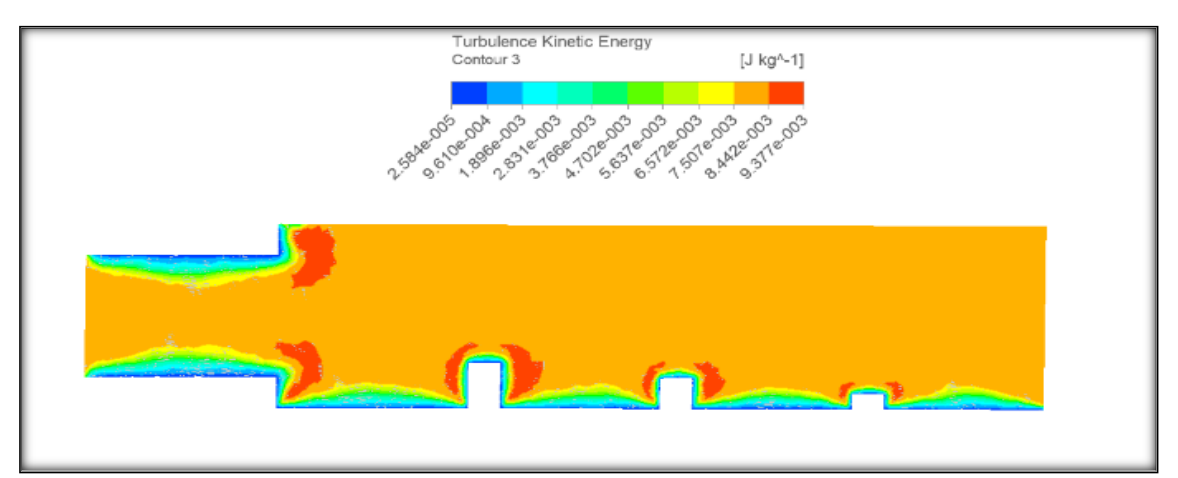

**Figure 5. 34** Energie cinétique de turbulence dans le plan (Y, Z) pour le modèle SST k−ω pour V=1.5 m/s à la température T=300 kelvin (K).

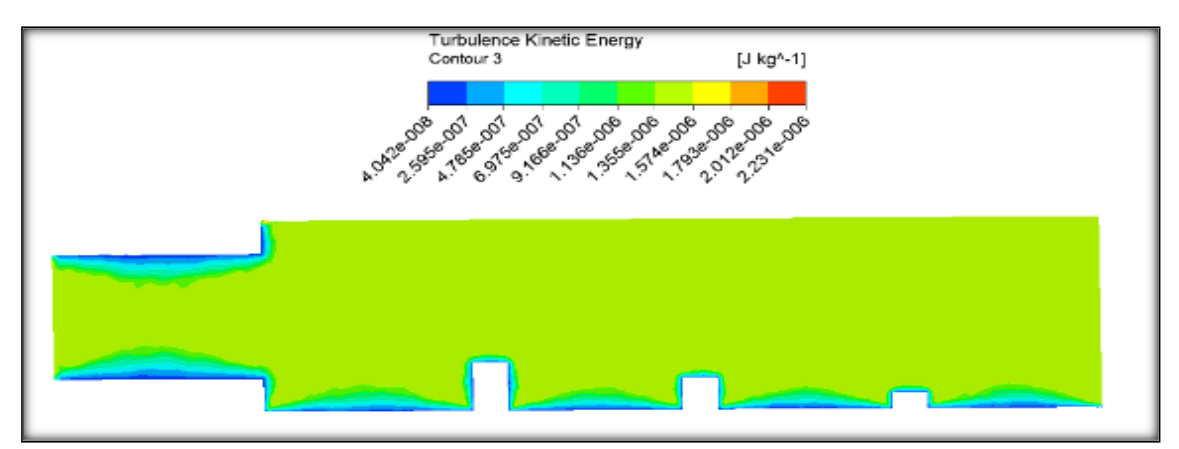

**Figure 5. 35** Energie cinétique de turbulence dans le plan (Y, Z) pour le modèle SST k−ω pour V=0.02m/s à la température T=400 kelvin (K).

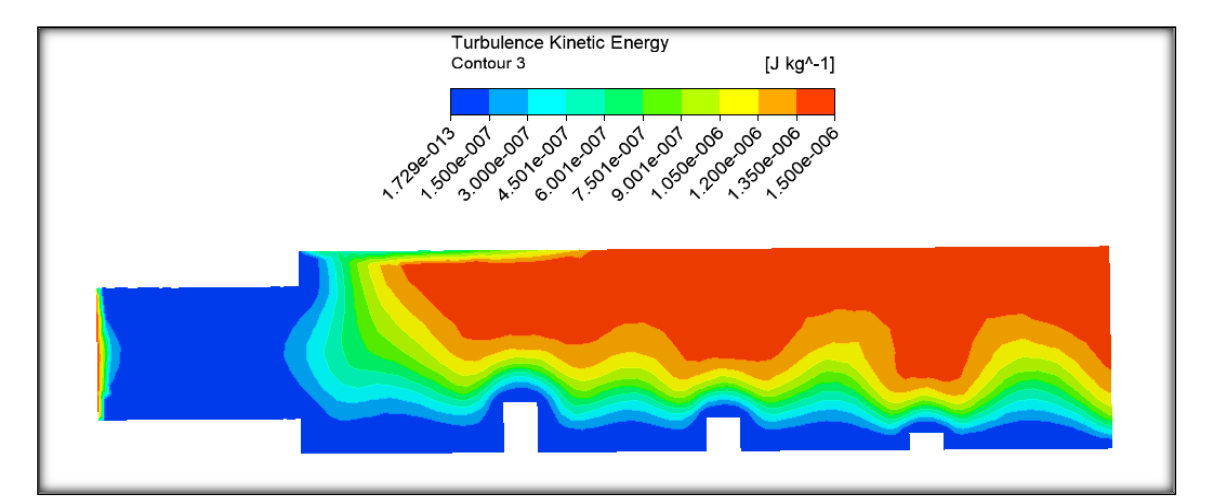

**Figure 5. 36** Energie cinétique de turbulence dans le plan (Y, Z) pour le modèle SST k−ω Pour V=0.02 m/s à la température T=300 kelvin (K).

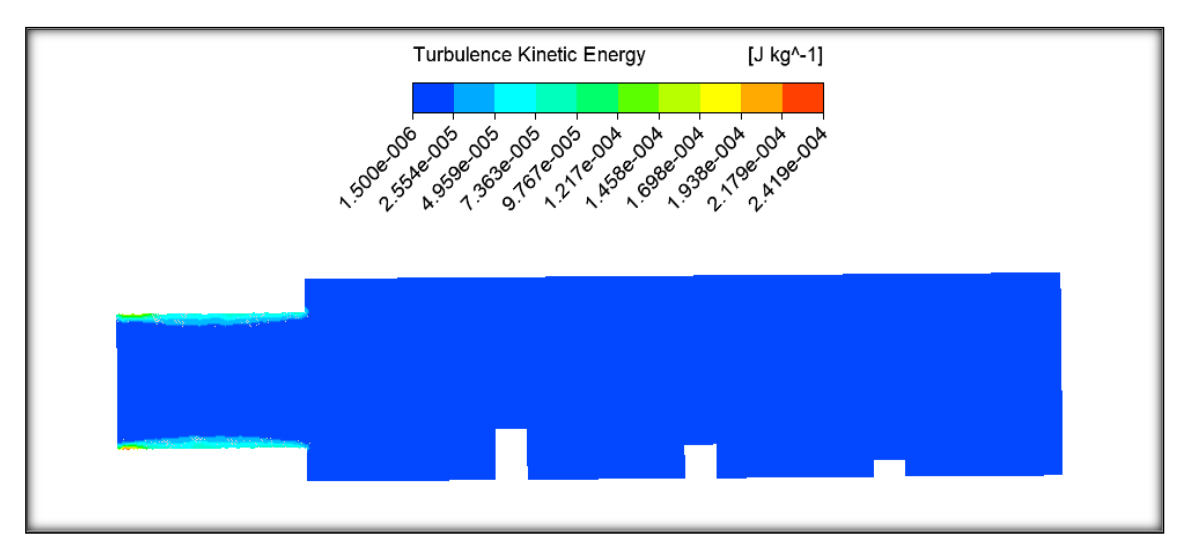

**Figure 5. 37** Energie cinétique de turbulence dans le plan (Y, Z) pour le modèle RSM pour V=0.02 m/s à la température T=300 kelvin (K).

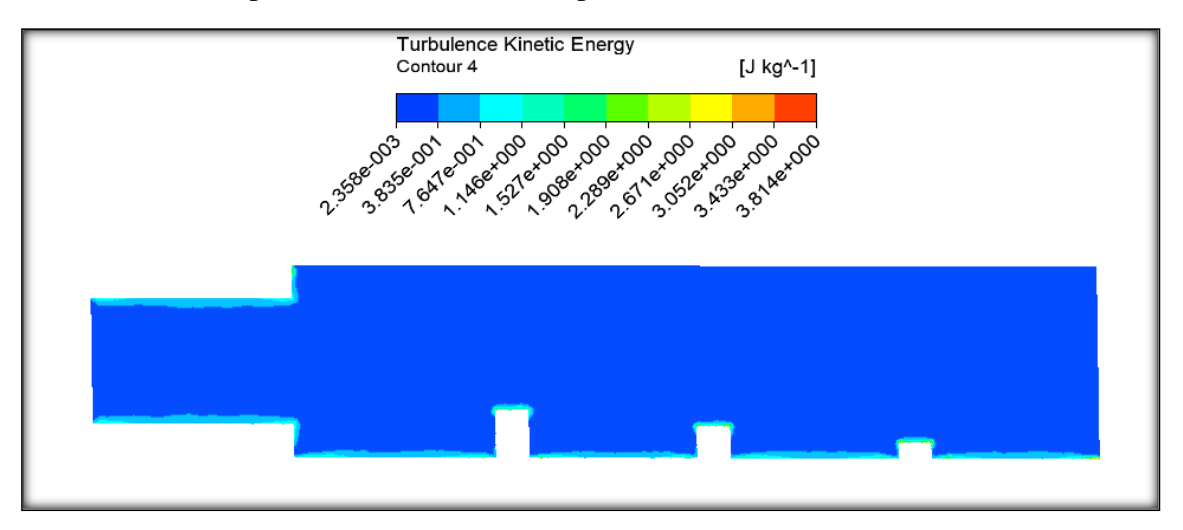

**Figure 5. 38** Energie cinétique de turbulence dans le plan (Y, Z) pour le modèle RSM pour V=1.5m/s à la température T=300 kelvin (K).

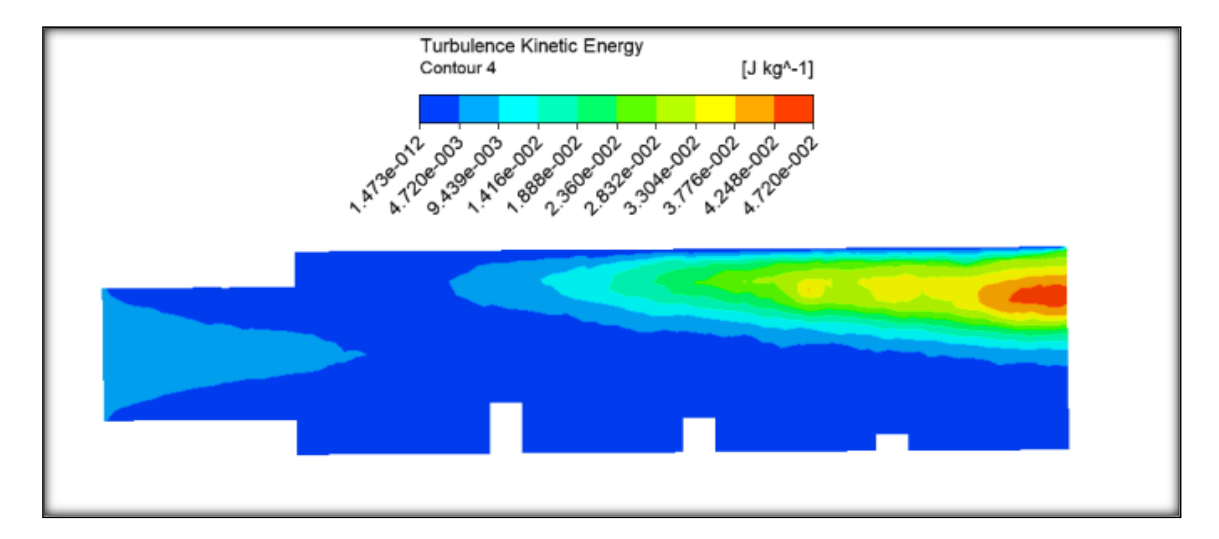

**Figure 5. 39** Energie cinétique de turbulence dans le plan (Y, Z) pour le modèle transition SST pour V=1.5m/s à la température T=300 kelvin (K).

# **5.7. Profils des températures**

Cette étude s'intéresse aussi à la compréhension de l'organisation de la turbulence en relation avec les mécanismes de transfert et sur les interactions vitesse-température dans les transferts turbulents de chaleur. La température n'est souvent qu'un scalaire passif et dépend du champ de vitesse de l'écoulement. Lorsque les écarts de températures sont grands, l'écoulement peut devenir turbulent en convection naturelle.

En présence de variations de température, la masse volumique d'un fluide évolue. La différence de température induit une différence de masse volumique qui met le fluide en mouvement. En retour, le mouvement du fluide tend à homogénéiser le champ de température par la convection qu'il induit. La poussée hydrostatique constitue le lien entre le champ de température et le champ de vitesse et traduit le couplage entre la dynamique et la thermique.

La distribution du champ des températures pour les modèles de turbulence étudiés est présentée sur les figures ci-dessous au plan (Y, Z). On remarque que cette distribution des champs de température est prolongée dans la partie aval du système hydraulique. On voit clairement une augmentation forte de la température aux alentours des obstacles et les parois là où la condition de température est imposée.

**Chapitre 5** Résultats des simulations numériques

On observe aussi une décroissance plus ou moins rapide des températures selon les configurations étudiées.

Les figures (42,43) présentent les champs de température le long du plan d'écoulement. Elles montrent les températures obtenues par le modèle RNG-k- ε à faible vitesse, sont bien supérieures à celles obtenues par le modèle RNG-k-epsilon à forte vitesse et k- $\varepsilon$  standard (voir figures 40 et 41). En comparant les températures suivantes, on remarque que la plus faible température est celle obtenue avec les modèles RSM.  $k - \varepsilon$ , standard k−ω SST (figures 44, 48, 49) où elle atteint son minimum à 300K, alors que la valeur maximale de la température est celle température simulée avec les modèles RNGk-epsilon et k−ω SST (figures 42, 43, 47) à la température de 400 K.

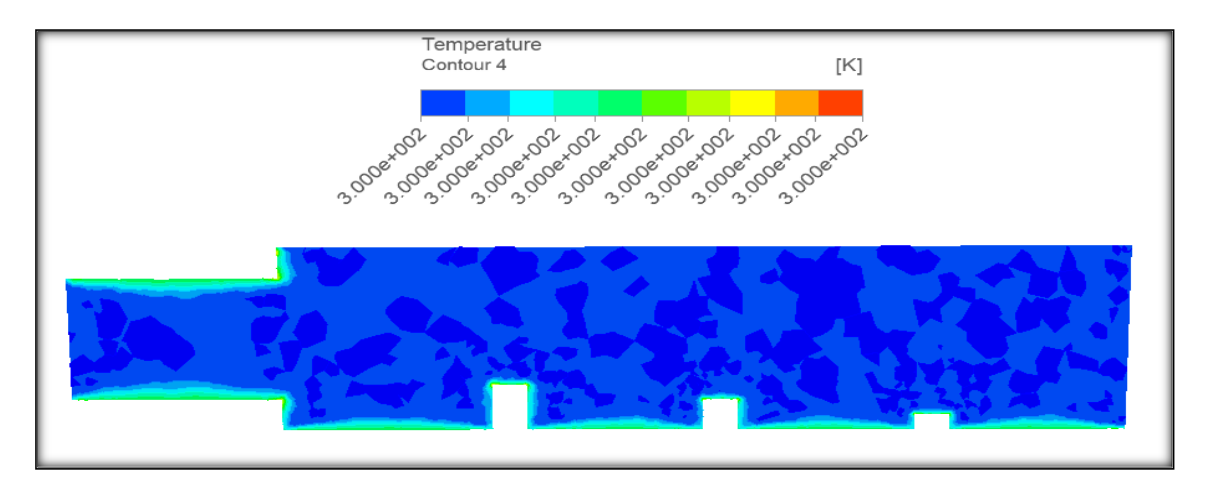

**Figure 5. 40** Contours des températures dans le plan (Y, Z) du modèle RNG- k−ϵ pour V=1.5m/s à la température T=300 kelvin (K).

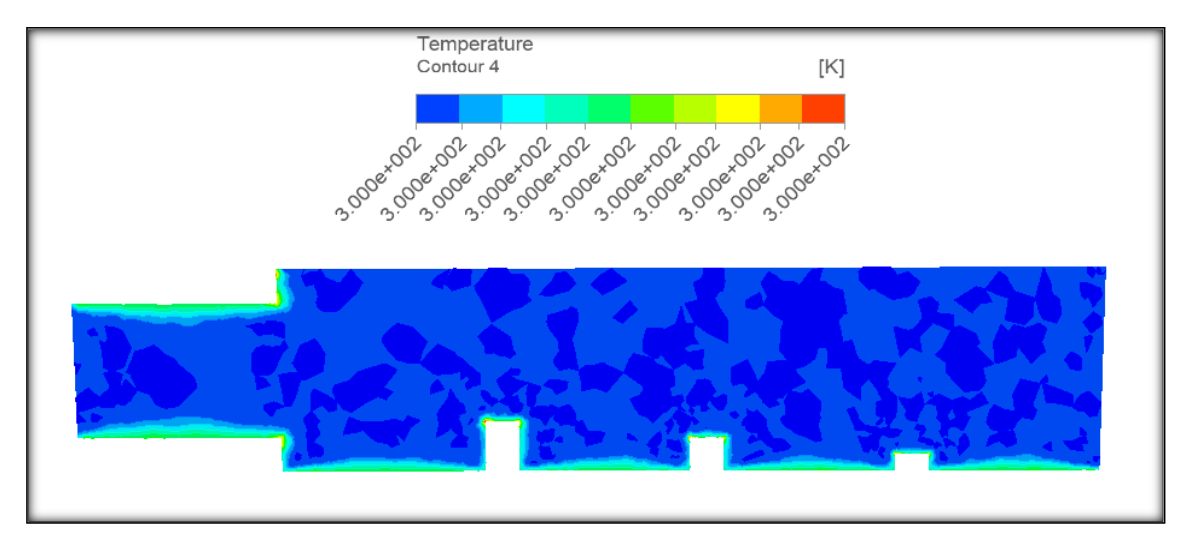

**Figure 5. 41** Contours des températures dans le plan (Y, Z) du modèle k−ϵ standard pour V=1.5m/s à la température T=300 kelvin (K).

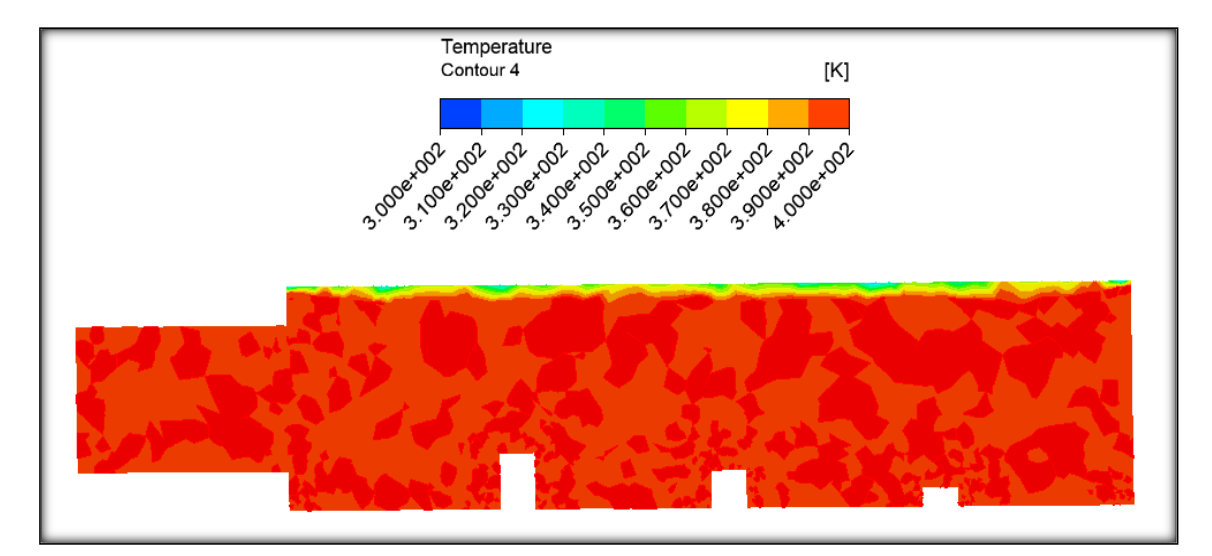

**Figure 5. 42** Contours des températures dans le plan (Y, Z) du modèle RNG- k−ϵ Avec V=0.02m/s à la température T=400 kelvin (K).

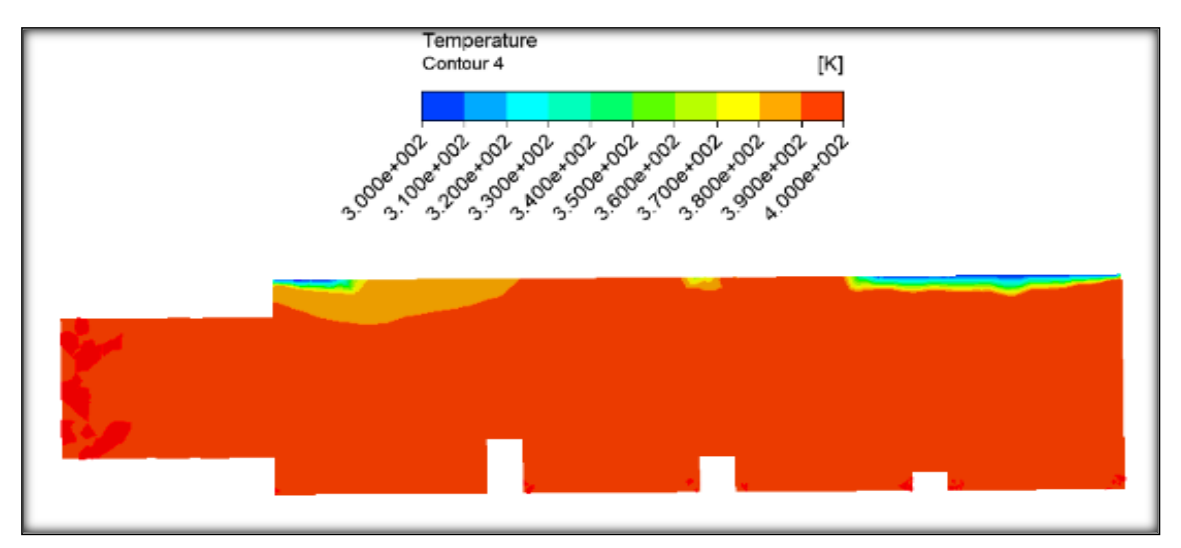

**Figure 5. 43** Contours des températures dans le plan (Y, Z) du modèle RNG-k−ϵ pour V=0.02m/s à la température T=300 kelvin (K).

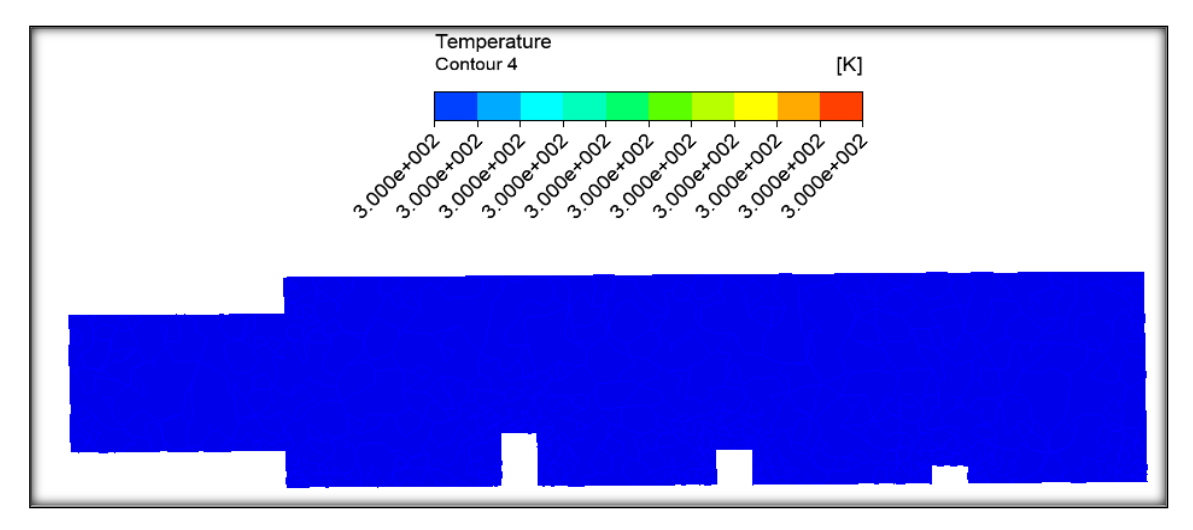

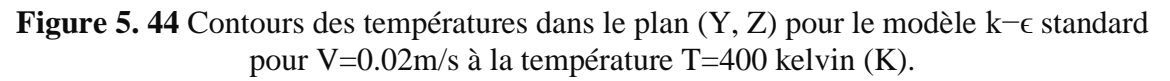

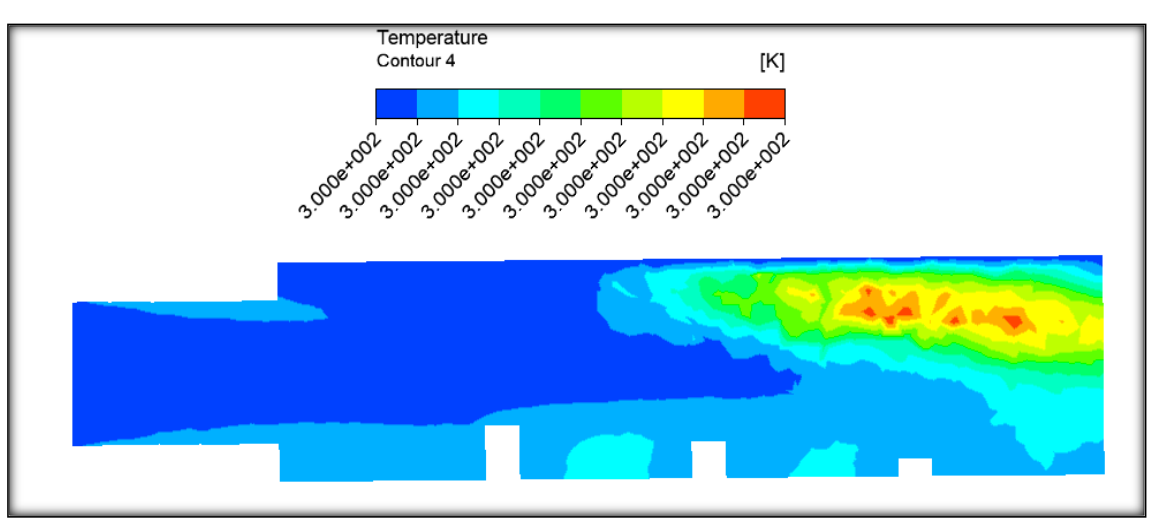

**Figure 5. 45** Contours des températures dans le plan (Y, Z) pour le modèle k−ω standard pour V=1.5 m/s à la température T=300 kelvin (K).

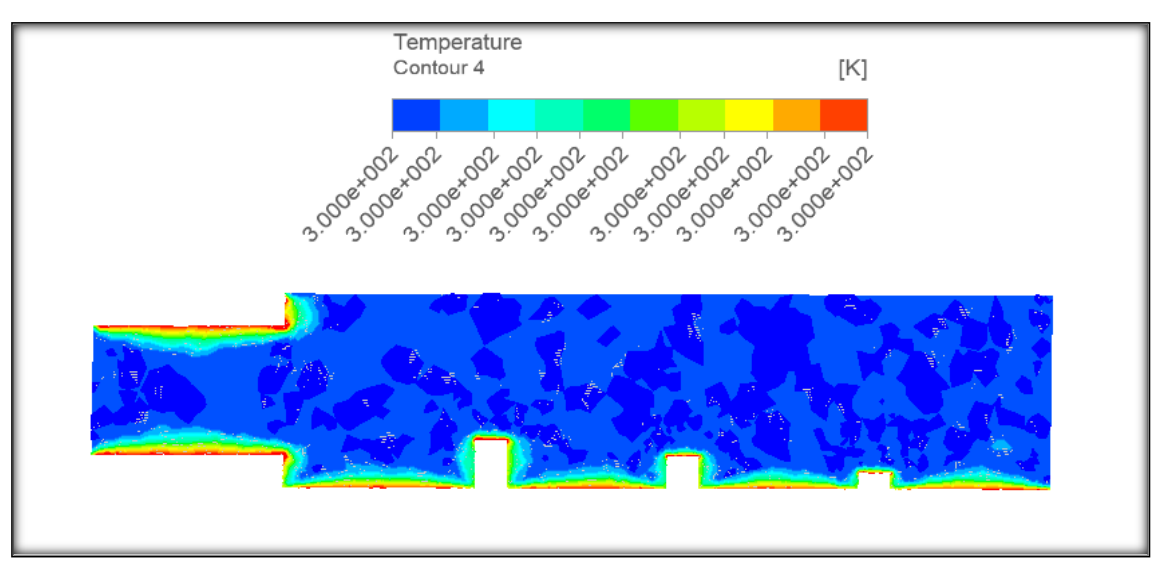

**Figure 5. 46** Contours des températures dans le plan (Y, Z) pour le modèle SST k−ω pour V=1.5 m/s à la température T=300 kelvin (K).

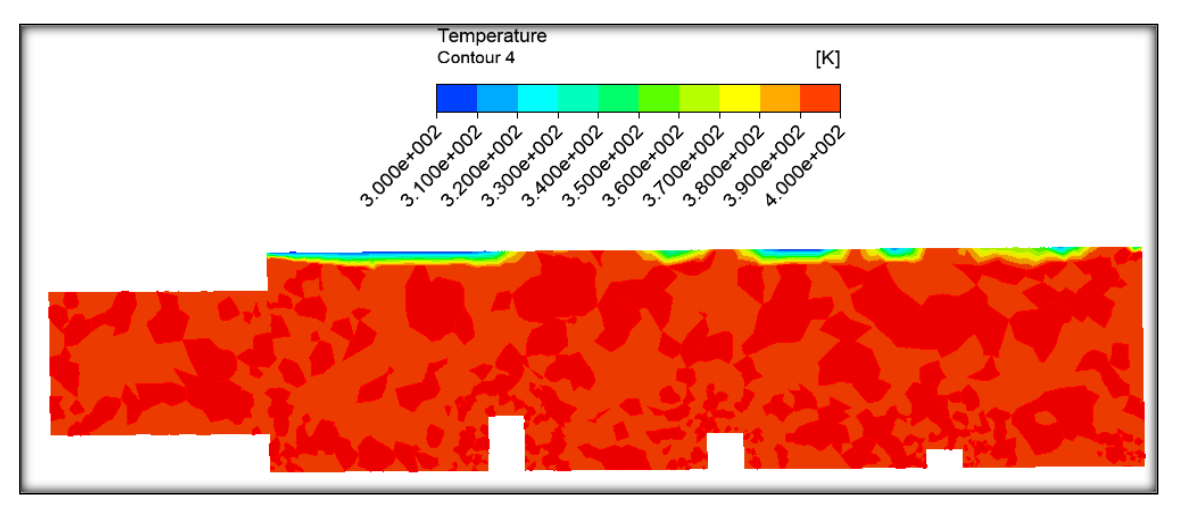

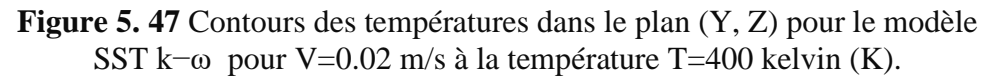

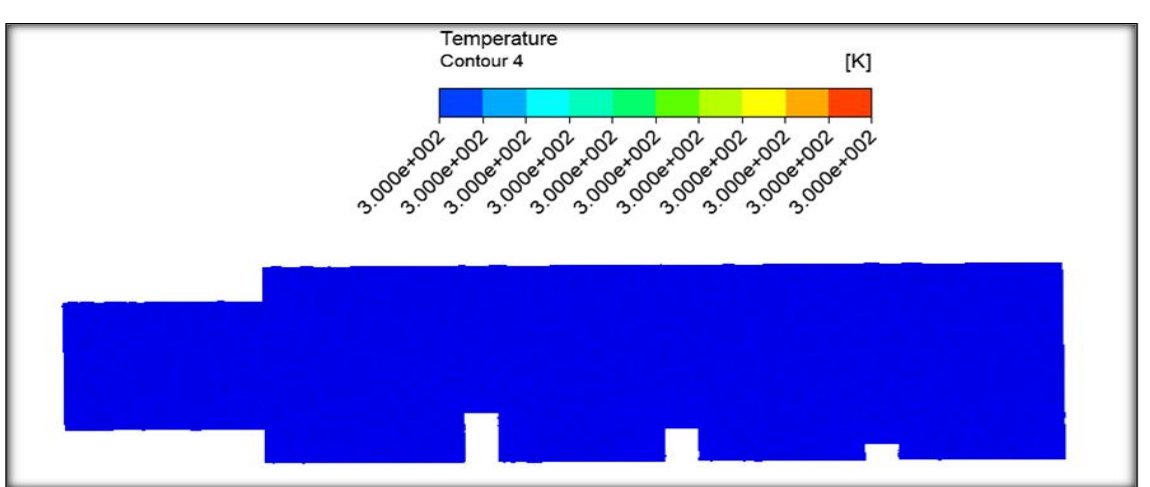

**Figure 5. 48** Contours des températures dans le plan (Y, Z) pour le modèle SST k−ω pour V=0.02 m/s à la température T=300 kelvin (K).

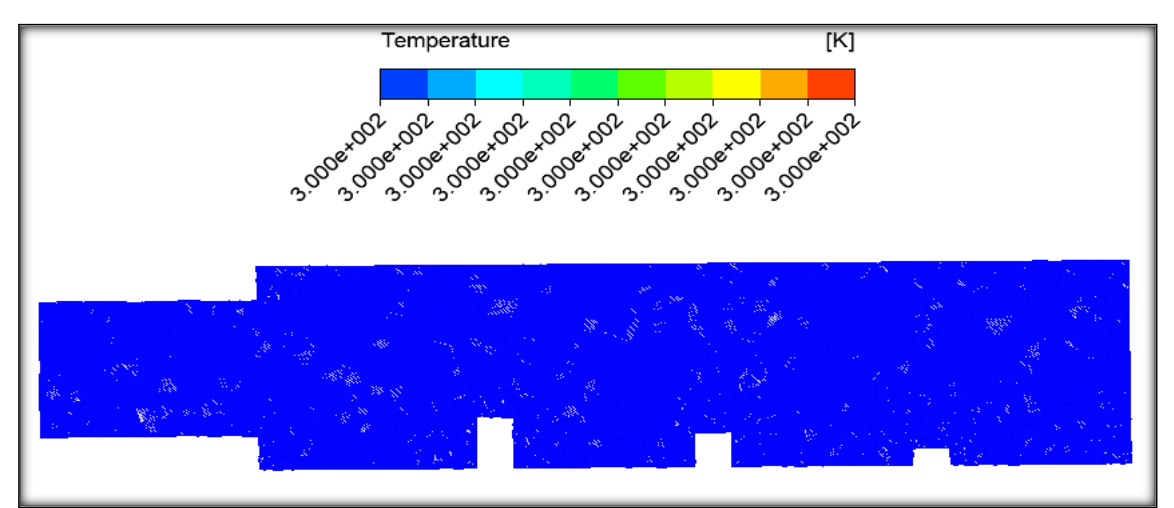

**Figure 5. 49** Contours des températures dans le plan (Y, Z) pour le modèle RSM pour V=0.02 m/s à la température T=300 kelvin (K).

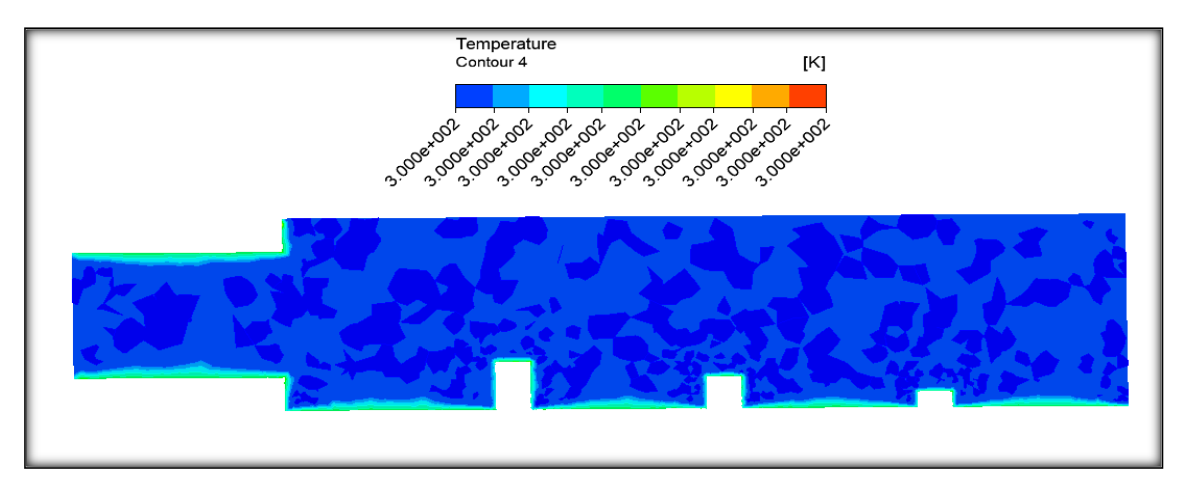

**Figure 5. 50** Contours des températures dans le plan (Y, Z) pour le modèle RSM pour V=1.5 m/s à la température T=300 kelvin (K).

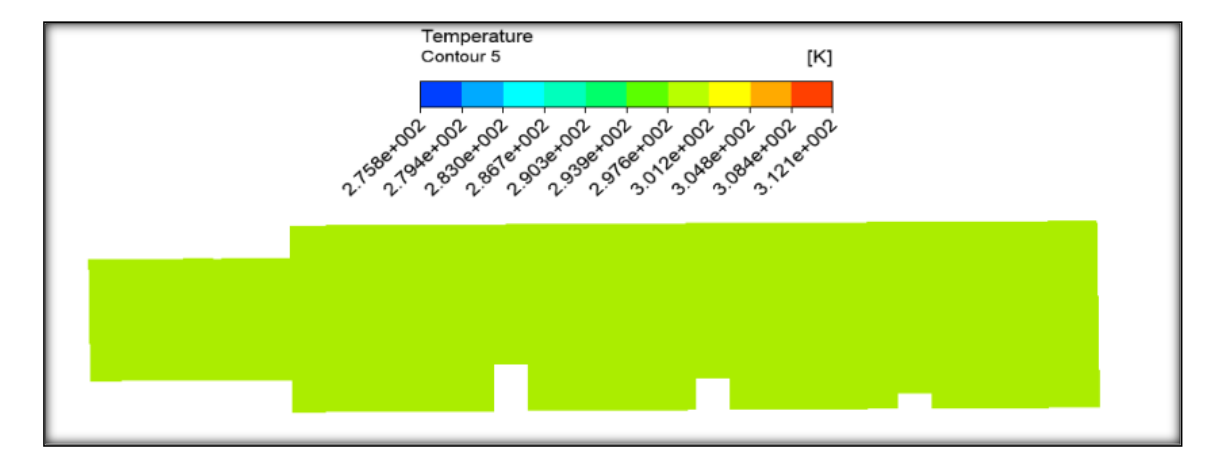

**Figure 5. 51** Contours des températures dans le plan (Y, Z) pour le modèle transition SST pour V=1.5m/s à la température T=300 kelvin (K).

#### **5.8. Conclusion**

 L'un des enjeux autour de ce sujet de recherche est de pouvoir reproduire par simulation numérique les écoulements turbulents instationnaires dans un canal trapézoïdal à surface libre et un tunnel circulaire. La seconde partie du travail a été consacrée aux simulations numériques à l'aide du code de calcul Fluent. Ces simulations s'appuient sur les approches Reynolds-Averaged Navier-Stokes(RANS).

 Sa finalité opérationnelle est d'apporter des éléments de connaissance sur l'impact des écoulements turbulents sur des structures hydrauliques de protection contre les inondations et aux débordements de rivière.

 Nous nous sommes intéressés particulièrement aux caractéristiques hydrauliques des écoulements et à la longueur des recirculations, sous forme de rouleaux transversaux, générés à l'aval des obstacles érigés en travers du canal par l'accroissement des vitesses. Ces obstacles créent de fortes perturbations dans l'écoulement, modifiant la structure de l'écoulement.

 L'écoulement dans le rouleau aval quant à lui évolue ainsi : lorsque les vitesses moyennes, de l'ordre1,5 m/s, le Reynolds est  $(R_e=2.29*10^6)$ . Dans le premier cas : on observe un écoulement instable sur les faces amont et aval des obstacles. Cette instabilité se développe vers les recirculations, les zones avals deviennent très perturbées, les parties amont et aval comportent toutes les deux des courants secondaires de tailles proportionnelles à la hauteur de l'obstacle.

#### **Chapitre 5** Résultats des simulations numériques

 L'existence d'une relation de proportionnalité entre la surface libre et la zone de recirculation, est justifiée par le rétrécissement de la zone de recirculation dans le deuxième cas.

Ces résultats montrent l'influence des obstacles et les effets de la surface libre.

 On retrouve le même comportement général pour les modèles de turbulence utilisés, avec néanmoins quelques différences. Mais la différence la plus importante se trouve au niveau des zones de recirculation au voisinage des obstacles que seuls les modèles : k−ω SST, k- ε standard et RNG-k-ε parviennent à capturer correctement.

Cette étude tend donc à montrer que les modèles : k−ω SST, k- ε standard et RNG-k- $\epsilon$ , testés avec plus ou moins de succès dans le domaine de la turbulence homogène isotrope, sont les plus appropriés pour modéliser la turbulence de l'écoulement dans un système hydraulique complexe.

# **Conclusion générale**

# **Conclusion générale**

Ce travail de thèse est une étude numérique des écoulements turbulents instationnaires tridimensionnels incompressibles à surface libre en tenant compte de la présence d'obstacles dans un ouvrage hydraulique complexe composée d'un tunnel et d'un canal non prismatique.

L'objectif du travail présenté réside dans l'implémentation d'un modèle capable de prédire cet écoulement et à la compréhension des mécanismes physiques régissant les écoulements qui se développent dans ce type de géométrie. En mettant le point sur l'influence des obstacles et les effets de la surface libre, les deux modèles de turbulence (**k-ε** et **RSM)** sur le champs dynamique ( pression, vitesse) sont utilisés à titre comparatif.

L'originalité et l'intérêt de cette étude viennent de la modélisation numérique des écoulements monophasiques turbulents instationnaires dans les ouvrages hydrauliques se caractérisant par une géométrie complexe.

Concernant notre géométrie, elle s'inspire de l'exemple d'un projet réalisé pour la protection des villes contre les risques des crues et des inondations. Elle est représentée par un canal trapézoïdal de 12 m de long et de 3 m de hauteur, avec trois obstacles espacés de 3.0 m et de hauteurs différentes, le tunnel est d'une longueur de 3m et d'une section de 2 m.

L'emploi du code de calcul **CFD** avec un maillage non structuré réalisé avec un logiciel Fluent 16.0 a permis d'obtenir des résultats probants et crédibles **[77][78][79]**. Le code en question consiste à résoudre les équations régissant l'écoulement turbulent, d'un fluide newtonien incompressible dans les géométries complexes. Ce code qui repose sur les équations de Navier –Stokes résout le problème à l'aide de l'approche Reynolds-Averaged Navier-Stokes (**RANS**).

Les simulations ont été effectuées pour deux modèles de turbulence (**k-ε** et **RSM)** avec une meme vitesse d'entrée (**1.5 m/s**) afin de montrer leurs influences sur les carartéristiques de l'écoulment.

L'étude des écoulements secondaires a permis de monter la complexité des écoulements turbulents dans les ouvrages hydrauliques complexes, intégrant des obstacles de forme trapézoïdale et de tailles variables.

Les résultats obtenus par simulation numérique en présence de ces obstacles confirment le rôle des modèles de turbulence utilisés, notamment **k-ε** et **k-** à traduire de manière fidèle la dynamique des écoulements turbulents homogènes isotropes.

L'énergie cinétique dont la répartition est illustrée par différentes figues est fortement influencée par le nombre de Reynolds et les grandes températures allant d'environ 27°C à

127 °C.

Les résultats montrent aussi, de manière éloquente, l'influence des vitesses (fig. ) sur la distribution des températures le long de l'écoulement, entrainant une forte augmentation de celles-ci, notamment au pieds des obstacles et des murs du tunnel.

# **Perspectives**

Les résultats des champs de vitesses et de pressions que nous avons obtenus dans l'ouvrage hydraulique doivent donc être confirmés en comparant les résultats de nos simulations avec les résultats expérimentaux. Ils peuvent aussi être complétés par d'autres études, telles que l'influence de la surface libre, la pente et la variation de la forme des obstacles sur le champ de vitesse.

**[1] Ch. G. Speziale.** Analytical Methods for the Development of Reynolds-Stress Closures in Turbulence. Annual Review of Fluid Mechanics, 23, 107–157, (1991).

**[2] R. K. Avva, C. Smith**, A. Singhal. Comparative study of high and low Reynolds number versions of k-epsilon models, 28th Aerospace Sciences Meeting, (1990).

**[3] D. Wilcox.** A half-century historical review of the k-omega model. 29th Aerospace Sciences Meeting, (1990).

**[4] F. Menter.** Two-Equation Eddy-Viscosity Turbulence Models for Engineering Applications. AIAA Journal. 32, 1598–1605 (1994).

**[5] Y. Zhiyin.** Large-eddy simulation: Past, present and the future. Chinese Journal of Aeronautics, 28, 11–24, (2015).

**[6] K. Abe.** A hybrid LES/RANS approach using an anisotropy-resolving algebraic turbulence model. International Journal of Heat and Fluid Flow, 26, 204–222, (2005).

**[7] S. Candel**. Livre de mécanique des fluides (cours), pp (334-335/384-385). 2ème édition. 01Septembre 2001.

**[8] Roger.** Prud'Homme .Notions de base sur la combustion. Institut Jean Le Rond D'Alembert - Université Pierre et Marie Curie/CNRS- Jussieu, Paris. France. 2019.

**[9] Haller, G.** (2001). Distinguished material surfaces and coherent structure in threedimensional fluid flows. Physica D, 149:248–277.

**[10] Shadden, S. C., Lekien, F., and Marsden, J. E**. (2005). Definition and properties of Lagrangian coherent structures from finite-time Lyapunov exponents in twodimensionalaperiodic flows. Physica D, 212(34):271–304.

**[11] Lacorata, G., Aurell, E., and Vulpiani, A**. (2001). Drifter dispersion in the Adriatic sea: Lagrangian data and chaotic model. Ann. Geophysicae, 19:121–129.

**[12] Aurell, E., Bo\_etta, G., Crisanti, A., Paladin, G., and Vulpiani, A.** (1997). Predictability in the large: an extension of the Lyapunov exponent. J. Phys. A, 30:1–26.

**[13] Jonathan WERTEL.** Modélisation tridimensionnelle des écoulements turbulents en conduite d'assainissement à surface libre. Mécanique des fluides. Université de Strasbourg, 2009. Français.

**[14] M. Van Dyke.** An Album of Fluid Motion. Parabolic Press, 1982.

**[15] [S. F. Richardson](https://fr.wikipedia.org/wiki/Lewis_Fry_Richardson)** 1922, Weather prediction by numerical process, [Cambridge University](https://fr.wikipedia.org/wiki/Cambridge_University_Press) [Press,](https://fr.wikipedia.org/wiki/Cambridge_University_Press) 1922;

**[16] HEISENBERG W. - Zur statistischen Theorie der Turbulenz Z Phy~,** 1948, j24,p. 628.

**[17] CHANDRASEKHAR S** 1949. \_. On Heisenberg's elementary theory of turbulence. Proc. R. Soc., 1949, A. 200, p. 20.

**[18] PROUDMAN I**, 1951 - A comparison of Heisenberg's spectrum of turbulence with experiment. Proc. Cam br. Phil. Soc., 1951, 47, l, p. 158.

**[19] ELLISON T.H**, 1962 - The universal small scale spectrum of turbulence a high Reynolds number. Mécanique de la turbulence, p. 114, Colloque C.N.R.S., 1962, Marseille

**[20] J. C. Lelièvre**, 1981. Une introduction à la physique de la turbulence Université Pierre-et-

Marie-Curie -1nstitut de mécanique théorique et appliquée (Paris 6c)-1981.

**[21] KOLMOGOROV A.N**, 1962. Précisions sur la structure locale de la turbulence dans un fluide visqueux aux grands nombres de Reynolds. Mécaniquc dc la turbulence, p. 29, Colloque C.N.R.S., n° 108, 1962, Marseille.

**[22] OBUKHOV A.M**, 1962 - Sorne specifie features of atmospheric turbulence, J. Auid. Mech., 1962, 13, p. 77.

**[23] BATCHELOR G.K., TOWNSEND AA**, 1949 - The nature of turbulent motion at large wave-numbers. Proc. Roy. Soc., 1949, A 199, p. 238.

**[24] NOVIKOV E.A**, 1963 - Change of energy dissipation in a turbulent flow and the spectral distribution of energy. P.M.M., 1963, 17,5, p. 944.

**[25] NOV1KOV E.A**, 1969- Sinlilarity of scale for stochastic fields, Dokl. Akad. Nauk. SSR, 1969, 184,4, p. 104.

**[26] NOVIKOV E.A**, 1971 - Intermittence et similitude d'échelle dans la structure d'un écoulement turbulent. Prikl. Mat. Mekh., 1971,35, p. 266. (Appl. Math. Mech. 35, p. 231)

**[27] FRISCH U., LESIEUR M., BRISSAUD A**, 1974. A Markovian random coupling model for turbulence. 1. Auid Mech., 1974,65, p. 145.

**[28] BELL T.L., NELKlN M**, 1977 - Non linear cascade model for l'ully developped turbulence. Phys. Fluids, 1977, 20, p. 345.

**[29] MANDELBROT B.B, 1974** - Intermittent turbulence in self-similar cascades. Jour. Auid. Mech., 1974,62, p. 331.

**[30] NELKIN M**, 1974 - Turbulence, critieal fluctuations and intermittency, Phys. Rev., 1974, A9, l, p. 388.

**[31] Stearns, E. P.** (1883). A reasonwhy the maximum velocity of water flowing in open channelsisbelow the surface. Trans. Am. Soc. Civ. Eng(7), 331-338.).

**[16] Karcz, I.** (1973). Reflections on the origin of small-scale longitudinal streambedscours. Fluvial Geomorphology: London, George Allen and Unwin, 149-173.)

**[32] McLean, S. R.** (1981).The role of non-uniformroughness in the formation of sandribbons. Developments in Sedimentology, 32, 49-74.),

**[33] Nezu, I., &Rodi, W.** (1985). Experimentalstudy on secondarycurrents in open channel Paper presented at the 21st IAHR congress, Melbourne.).

**[34] Tominaga, A., Nezu, I., Ezaki, K., &Nakagawa, H.** (1989). 3-DIMENSIONAL TURBULENT STRUCTURE IN STRAIGHT OPEN CHANNEL FLOWS. Journal of HydraulicResearch, 27(1), 149-173.).

**[35] Nezu, I. and Nakagawa, H.** (1993). Turbulence in open-channel flows. Balkema, Rotterdam, The Netherlands.

**[36] Blanckaert, K., Duarte, A. and Schleiss, A. J.** (2010). Influence of shallowness, bank inclination and bank roughness on the variability of flow patterns and boundary shear stress due to secondary currents in straight open-channels. Advances in Water Resources, 33(9), 1062- 1074.

**[37] Rodriguez, J. F. and Garcia, M. H**. (2008). Laboratory measurements of 3-D flow patterns and turbulence in straight open channel with rough bed. Journal of Hydraulic Research, 46(4), 454-465.

**[38] Omran, M. and Knight, D. W**. (2010). Modelling secondary cells and sediment transport in rectangular channels. Journal of Hydraulic Research, 48(2), 205-212.

**[39] Rodi, W.** (1993). Turbulence models and their application in hydraulics: CRC Press.).

**[40] Bradshaw, P.** (1987). Turbulent secondaryflows. Annualreview of fluidmechanics, 19(1), 53-74.).

**[41] Taylor. Von Kármán,** The fundamentals of the statisticaltheory of turbulence, J. Aeronaut. Sci. 4 (4) (1937) 131–138.

**[42] Monin A. S. Yaglom A. M. (1971),** "Statisticalfluidmechanics" The MIT Press, Cambridge - Massachusetts)

**[43] Landau L. D., Lifchitz E. M. (1971),** "Fluid Mechanics" Addison Wesley)

**[44].Hinze J. O. (1975**), "Turbulence" 2nd edition, Mc Graw-Hill),

**[45] Lesieur M. (1994),** "La turbulence", Presses Universitaires de Grenoble)

**[47] JamelChahed**. Simulation des Grandes Echelles de la Turbulence. Génie Hydraulique. Université des Sciences, des Techniques et de Médecine de Tunis

**[48] Roland, Schiestel. 1998.** Les écoulements turbulents modélisation et simulation 2e édition revue et augmentée. Paris : Hermés ,1998.P :31.32.33.

**[49] Livre de Pierre-Louis Viollet, Jean-Paul Chabard, Pascal Esposito**, 1998. Mécanique des fluides appliquée : écoulements incompressibles dans les circuits, canaux et rivières, autour des structures et dans l'environnement. 1998 Presses de l'Ecole Nationale des Ponts et Chaussées. Paris.

**[50] M. Lesieu**r,1997. Turbulence in fluids (Kluwer Academic Publishers, 1997).

**[51] G.I. Taylor,** 1935. Statistical theory of turbulence, Proceedings of Royal Society, A 151, 421-444, 1935.

**[52] Batchelor, G.K.** 1953 The Theory of Homogeneous Turbulence. Cambridge University Press

**[53].Dryden H L, Shubauer G B, Moch W C and Skramstad H K** 1937 Measurements of intensity and scale of wind tunnel turbulence and their relation of the critical Reynolds number of spheres NACA Technical Report 581 109-40

**[54] Macphail, D. C**. 1940 An experimental verification of the isotropy of turbulence produced by a grid. J. Aero Sci. 8, 73.

**[55] Clément Jause Labert.** Simulation numérique d'écoulements turbulents en rotation, confinement et forçage à l'aide d'une méthode de pénalisation. Autre. Ecole Centrale de

**[56] Chassaing P** (2000) Turbulence en mécanique des fluides. Cépaduès-Editions

**[57] Nicolas Rivière.** ÉTUDE EXPERIMENTALE D'UNE INJECTION TURBULENTE : APPLICATION AU JET IMPACTANT UNE SURFACE LIBRE. UNIVERSITÉ DE BORDEAUX I, 2008. Français.Lyon, 2012. Français.

**[58] Sagant P.** « Introduction à la simulation des grandes échelles pour les écoulements incompressibles ».

**[59] J-M.Hervouet**.(2003). «Hydrodynamique des écoulements à surface libre: modélisation numérique par éléments finis». ISBN 2-85978-379-2, presse de l'école nationale des ponts et chausses France.

**[60] Nezu I. and Nakagawa H.** (1993). «Turbulence in open channelflows». IAHR monographseries, A.A, Balkama, Rotterdam the Netherlands.

**[61] Prandtl.** (1925). « Wbereinneuesfermebystem fur die ausgebildeteturbulenz ». Narch. Akad. Wissenshft in gattungen. Edvanderloek 1945.

**[62] Boussinesq, j.** (1877). « Théorie de l'écoulement tourbillonnant et tumultueux des liquides dans les lits rectilignes à grande section ». Paris, Gautier, Villars.

**[63] Jones WP, Launder BE,** 1972. The prediction of laminarization with a two-equation model of turbulence. International Journal of Heat and Mass Transfer, 15(2):301–314, 1972.

**[64] Launder BE, Sharma BI,** 1974. Application of the energy dissipation model of turbulence to the calculation of flow near a spinning disc, Letters in Heat and Mass Transfer, 1(2):131– 138, 1974.

**[65] Launder, B. E. et Spalding**, D. B., (1974). The numerical computation of turbulent flows. Comp. Meth. Appl. Mech. Eng., 3(2), 269-289**.**

**[66] 46 V. Yakhot, S.A. Orszag, S. Thangam, T.B. Gatski, C.G.** Speziale, Development of turbulence models for shear flows by a double expansion technique, Physics of Fluids A, Vol. 4, No. 7, pp1510-1520, 1992.

**[67] BENAHMED LAMIA.** 2020. Thèse de doctorat, étude de la turbulence dans un ecoulement etabli avec transfert de chaleur. Université AbouBakr Belkaid – Tlemcen .Algérie

**[68] Menter, F. R,** 1994 Two-equation eddy-viscosity turbulence models for engineering applications. AIAA Journal, 32 (8), 1598-1605, 1994..

**[69] Menter, F. R,** 2009 Review of the Shear-Stress Transport Turbulence Model Experience from an Industrial Perspective. International Journal of Computational Fluid Dynamics , 23 (4), 305-316, 2009.

**[70] GACI FARID**. Thèse de doctorat. Etude des écoulements turbulents et du transport des particules solides dans des conduites comportant une singularité.Université Frères Mentouri Constantine 1,2018.Algérie P 33-36.

**[71] Patankar, S.** (1980). Numerical heat transfer and fluid flow: CRC Press.

**[72] EricGoncalvès da Silva.** Méthodes et Analyse Numériques. Engineering school.

Institut Polytechnique de Grenoble, 2007.

**[73] ATTOU Youcef.** 2019.Thèse de doctorat. Étude numérique et thermique d'un écoulement turbulent dans un espace annulaire d'un rotor stator. Université d'Oran Algérie p 49.50.

**[74] Fillali, S.** (2012). Etude d'un écoulement instationnaire dans un canal découvert à fond mobile et à charge variable. Mémoire de Magister en Hydraulique : Hydraulique numérique et Environnement. Batna : Université Hadj Lakhdar, 105 p.

**[75] Jaafar, W.** (2006). Étude des champs de vitesse dans les effluents des réseaux d'assainissement : Expérimentation et simulation numérique. Thèse de Doctorat, mécanique des fluides. Université Louis Pasteur – Strasbourg I, 217 p

**[76] ANSYS FLUENT**, 2006. Solver Setting, Introductory FLUENT Training.

**[77] BENAHMED LAMIA**.2020. Thèse de Doctorat LMD.ETUDE DE LA TURBULENCE DANS UN ECOULEMENT ETABLI AVEC TRANSFERT DE CHALEUR. Université AbouBakr Belkaid – Tlemcen.Algérie.

**[78] SARI-HASSOUN Zakaria, et ALIANE Khaled**.2015. 3ème conférence Internationale des énergies renouvelables CIER-2015.SIMULATION NUMERIQUE DE L'ECOULEMENT TURBULENT AUTOUR D'OBSTACLES A ARETE AMONT COURBE.

**[79] Franc VIGIE**.2005. Thèse de Doctorat. Etude expérimentale d'un écoulement à surface libre au-dessus d'un obstacle. École doctorale : Energétique et Dynamique des Fluides. TOULOUSE.